# **py-serializable**

*Release 1.0.3*

**Paul Horton**

**Apr 27, 2024**

# **CONTENTS:**

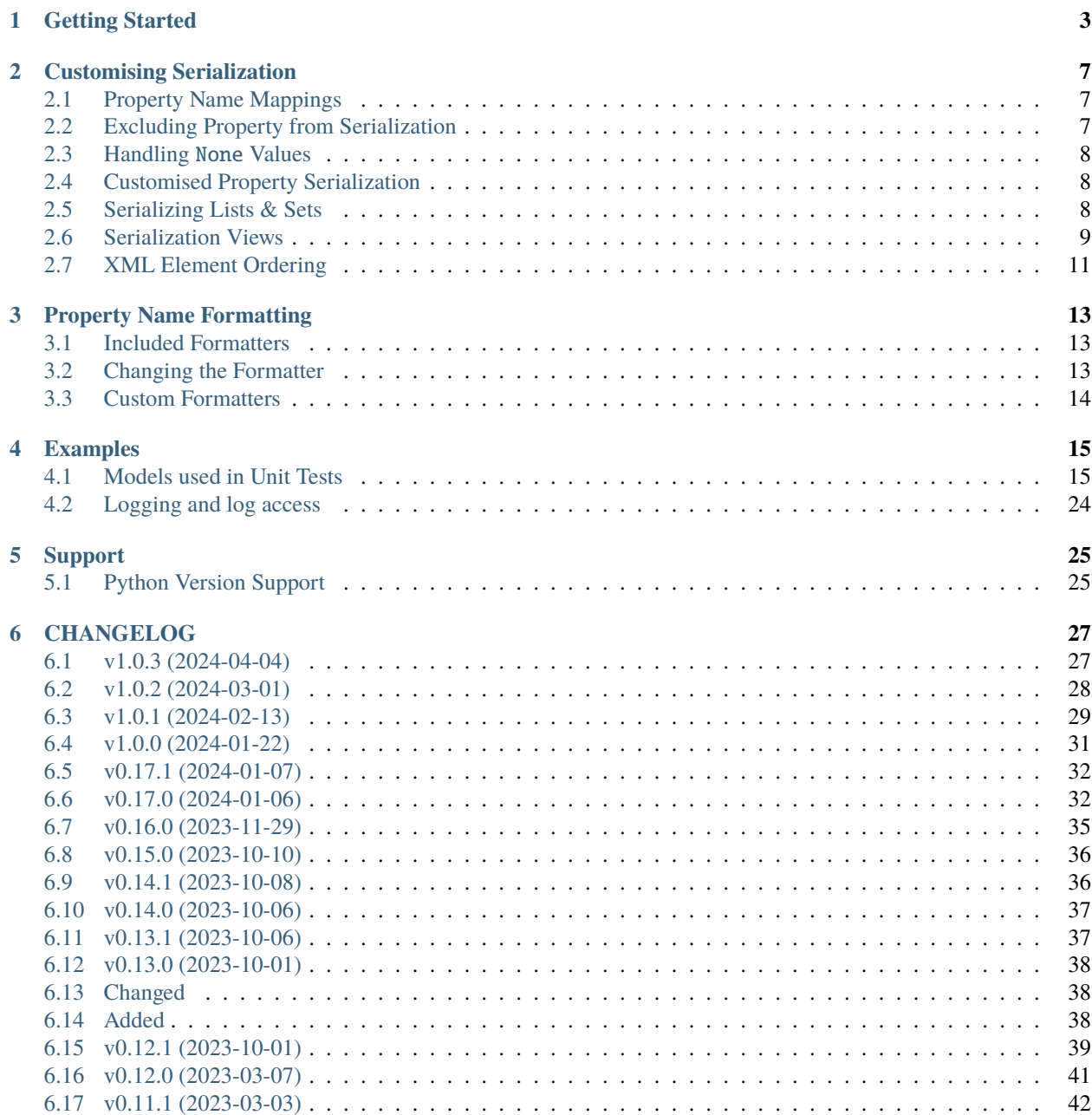

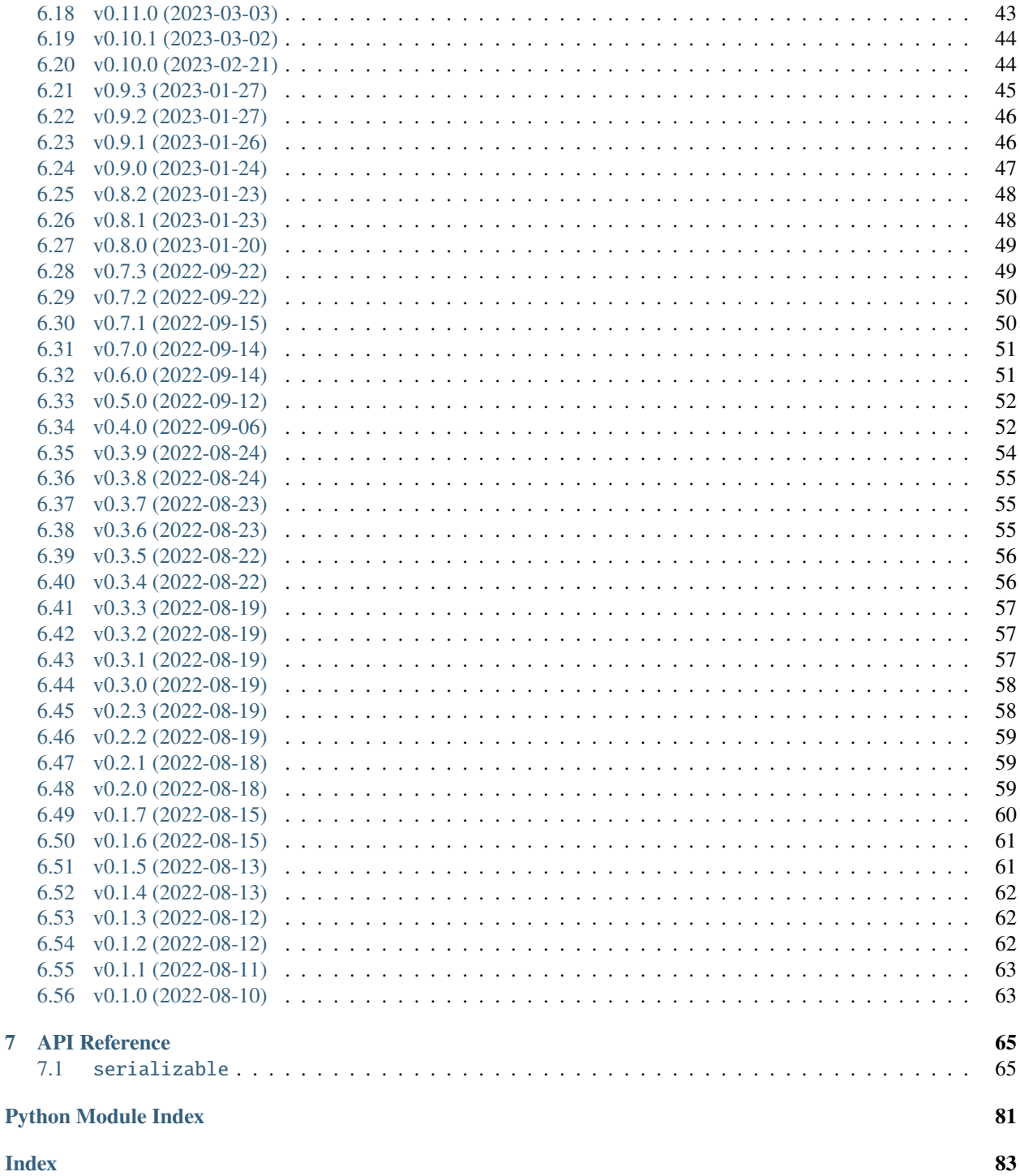

 $\overline{7}$ 

This Pythonic-library can be used to magically handle serialization of your Python Objects to JSON or XML and de-serialization from JSON or XML back to Pythonic Object instances.

This library relies upon your Python Classes utilising the [@property](https://realpython.com/python-property/) decorator and can optionally take additional configuration which allows you to control how a class is (de-)serialized.

See also:

• Python's [property\(\)](https://docs.python.org/3/library/functions.html#property) function/decorator

### **CHAPTER**

# **GETTING STARTED**

<span id="page-6-0"></span>Let's work a simple example together.

I have a two Python classes that together I use to model Books. They are Book and Chapter, and they are defined as follows:

```
class Chapter:
    def _{\text{unit}(\text{self}, *)}, number: int, title: str) -> None:
        self._number = numberself._title = title
    @property
    def number(self) -> int:
        return self._number
    @property
    def title(self) -> str:
        return self._title
class Book:
    def __init__(self, *, title: str, isbn: str, edition: int, publish_date: date,␣
˓→authors: Iterable[str],
                  chapters: Optional[Iterable[Chapter]] = None) -> None:
        self._title = title
        self._isbn = isbn
        self._edition = edition
        self._publish_date = publish_date
        self._authors = set(authors)
        self.chapters = chapters or []
    @property
    def title(self) \rightarrow str:
        return self._title
    @property
    def isbn(self) -> str:
        return self._isbn
    @property
    def edition(self) \rightarrow int:
```
(continued from previous page)

```
return self._edition
```

```
@property
def publish_date(self) -> date:
   return self._publish_date
@property
def authors(self) -> Set[str]:
   return self._authors
@property
def chapters(self) -> List[Chapter]:
    return self._chapters
@chapters.setter
def chapters(self, chapters: Iterable[Chapter]) -> None:
    self._chapters = list(chapters)
```
To make a class serializable to/from JSON or XML, the class must be annotated with the decorator [serializable.](#page-82-0) [serializable\\_class](#page-82-0).

By simply modifying the classes above, we make them (de-)serializable with this library (albeit with some default behaviour implied!).

This makes our classes:

```
import serializable
@serializable.serializable_class
class Chapter:
    def __init__(self, *, number: int, title: str) -> None:
        self._number = number
        self._title = title
    @property
    def number(self) -> int:
        return self._number
    @property
    def title(self) -> str:
        return self._title
@serializable.serializable_class
class Book:
    def __init__(self, *, title: str, isbn: str, edition: int, publish_date: date,␣
\rightarrowauthors: Iterable[str],
                 chapters: Optional[Iterable[Chapter]] = None) -> None:
        self._title = title
        self. isbn = isbn
        self._edition = edition
        self._publish_date = publish_date
```
(continued from previous page)

```
self<sub>-authors</sub> = set(authors)
    self.chapters = chapters or []
@property
def title(self) \rightarrow str:
    return self._title
@property
def isbn(self) \rightarrow str:
    return self._isbn
@property
def edition(self) -> int:
    return self._edition
@property
def publish_date(self) -> date:
    return self._publish_date
@property
def authors(self) -> Set[str]:
    return self, authors
@property
def chapters(self) -> List[Chapter]:
    return self._chapters
@chapters.setter
def chapters(self, chapters: Iterable[Chapter]) -> None:
```
self.\_chapters = list(chapters)

At this point, we can serialize an instance of Book to JSON as follows:

```
book = Book(title="My Book", isbn="999-888777666555", edition=1, publish_date=datetime.
˓→utcnow(), authors=['me'])
print(book.as_json())
```
which outputs:

{

}

```
"title": "My Book",
"isbn": "999-888777666555",
"edition": 1,
"publishDate": "2022-08-10",
"authors": [
    "me"
]
```
We could also serialized to XML as follows:

print(book.as\_xml())

which outputs:

```
<?xml version="1.0" encoding="UTF-8"?>
<book>
    <title>My Book</title>
    \langleisbn>999-888777666555</isbn>
    <edition>1</edition>
    <publishDate>2022-08-10</publishDate>
    <author>me</author>
</book>
```
# **CUSTOMISING SERIALIZATION**

<span id="page-10-0"></span>There are various scenarios whereby you may want to have more control over the structure (particularly in XML) that is generated when serializing an object, and thus understanding how to deserialize JSON or XML back to an object.

This library provides a number of *meta methods* that you can override in your Python classes to achieve this.

# <span id="page-10-1"></span>**2.1 Property Name Mappings**

You can directly control mapping of property names for properties in a Class by adding the decorators [serializable.](#page-82-1) [json\\_name\(\)](#page-82-1) or [serializable.xml\\_name\(\)](#page-83-0).

For example, you might have a property called **isbn** in your class, but when serialized to JSON it should be called **isbn\_number**.

To implement this mapping, you would alter your class as follows adding the [serializable.json\\_name\(\)](#page-82-1) decorator to the **isbn** property:

```
@serializable.serializable_class
class Book:
    def __init__(self, title: str, isbn: str, publish_date: date, authors: Iterable[str],
        ...
   @property
   @serializable.json_name('isbn_number')
   def isbn(self) -> str:
        return self._isbn
```
### <span id="page-10-2"></span>**2.2 Excluding Property from Serialization**

Properties can be ignored during deserialization by including them in the [serializable.serializable\\_class\(\)](#page-82-0) annotation as per the following example.

A typical use case for this might be where a JSON schema is referenced, but this is not part of the constructor for the class you are deserializing to.

```
@serializable.serializable_class(ignore_during_deserialization=['$schema'])
class Book:
```
...

# <span id="page-11-0"></span>**2.3 Handling** None **Values**

By default, None values will lead to a Property being excluded from the serialization process to keep the output as concise as possible. There are many cases (and schemas) where this is however not the required behaviour.

You can force a Property to be serialized even when the value is None by annotating as follows:

```
@serializable.include_none
def email(self) \rightarrow Optional[str]:
    return self._email
```
# <span id="page-11-1"></span>**2.4 Customised Property Serialization**

This feature allows you to handle, for example, serialization of datetime.date Python objects to and from strings.

Depending on your use case, the string format could vary, and thus this library makes no assumptions. We have provided an some example helpers for (de-)serializing dates and datetimes.

To define a custom serializer for a property, add the [serializable.type\\_mapping\(\)](#page-82-2) decorator to the property. For example, to have a property named *created* be use the [serializable.helpers.Iso8601Date](#page-71-0) helper you would add the following method to your class:

```
@serializable.serializable_class
class Book:
    def __init__(self, title: str, isbn: str, publish_date: date, authors: Iterable[str],
        ...
    @property
    @serializable.type_mapping(Iso8601Date)
    def publish_date(self) \rightarrow date:
        return self._publish_date
```
### **2.4.1 Writing Custom Property Serializers**

You can write your own custom property serializer. The only requirements are that it must extend [serializable.](#page-70-0) helpers. BaseHelper and therefore implement the serialize() and deserialize() class methods.

For examples, see [serializable.helpers](#page-69-0).

# <span id="page-11-2"></span>**2.5 Serializing Lists & Sets**

Particularly in XML, there are many ways that properties which return Lists or Sets could be represented. We can handle this by adding the decorator [serializable.xml\\_array\(\)](#page-83-1) to the appropriate property in your class.

For example, given a Property that returns Set [Chapter], this could be serialized in one of a number of ways:

Listing 1: Example 1: Nested list under a property name in JSON

```
{
    "chapters": [
        \{ /* chapter 1 here... */ \},
        \{ /* chapter 2 here... */ \},// etc...
    ]
}
```
Listing 2: Example 2: Nested list under a property name in XML

```
<chapters>
    <chapter><!-- chapter 1 here... --></chapter>
    <chapter><!-- chapter 2 here... --></chapter>
    \langle -- etc... -->
</chapters>
```
Listing 3: Example 3: Collapsed list under a (potentially singular of the) property name in XML

```
<chapter><!-- chapter 1 here... --></chapter>
<chapter><!-- chapter 2 here... --></chapter>
```
As we have only identified one possible structure for JSON at this time, the implementation of only affects XML (de-)serialization at this time.

For *Example 2*, you would add the following to your class:

```
@property
@serializable.xml_array(XmlArraySerializationType.NESTED, 'chapter')
def chapters(self) -> List[Chapter]:
   return self._chapters
```
For *Example 3*, you would add the following to your class:

```
@property
@serializable.xml_array(XmlArraySerializationType.FLAT, 'chapter')
def chapters(self) -> List[Chapter]:
   return self._chapters
```
Further examples are available in our unit tests.

# <span id="page-12-0"></span>**2.6 Serialization Views**

Many object models can be serialized to and from multiple versions of a schema or different schemas. In py-serialization we refer to these as Views.

By default all Properties will be included in the serialization process, but this can be customised based on the View.

### **2.6.1 Defining Views**

A View is a class that extends serializable. ViewType and you should create classes as required in your implementation.

For example:

```
from serializable import ViewType
class SchemaVersion1(ViewType):
  pass
```
### **2.6.2 Property Inclusion**

Properties can be annotated with the Views for which they should be included.

For example:

```
@property
@serializable.view(SchemaVersion1)
def address(self) -> Optional[str]:
   return self._address
```
### **2.6.3 Handling** None **Values**

Further to the above, you can vary the None value per View as follows:

```
@property
@serializable.include_none(SchemaVersion2)
@serializable.include_none(SchemaVersion3, "RUBBISH")
def email(self) -> Optional[str]:
   return self._email
```
The above example will result in None when serializing with the View SchemaVersion2, but the value RUBBISH when serializing to the View SchemaVersion3 when email is not set.

### **2.6.4 Serializing For a View**

To serialized for a specific View, include the View when you perform the serialisation.

Listing 4: JSON Example

ThePhoenixProject.as\_json(view\_=SchemaVersion1)

Listing 5: XML Example

ThePhoenixProject.as\_xml(view\_=SchemaVersion1)

# <span id="page-14-0"></span>**2.7 XML Element Ordering**

Some XML schemas utilise [sequence](https://www.w3.org/TR/xmlschema-0/#element-sequence) which requires elements to be in a prescribed order.

You can control the order properties are serialized to elements in XML by utilising the [serializable.](#page-83-2) [xml\\_sequence\(\)](#page-83-2) decorator. The default sort order applied to properties is 100 (where lower is earlier in the sequence).

In the example below, the isbn property will be output first.

```
@property
@serializable.xml_sequence(1)
def isbn(self) -> str:
    return self._isbn
```
### **CHAPTER**

# **THREE**

# **PROPERTY NAME FORMATTING**

<span id="page-16-0"></span>By default, py-serializable uses it's [serializable.formatters.CamelCasePropertyNameFormatter](#page-69-1) formatter for translating actual Python property names to element names in either JSON or XML.

py-serializable includes a number of name formatters out of the box, but you can also create your own if required.

# <span id="page-16-1"></span>**3.1 Included Formatters**

py-serializable includes three common formatters out of the box.

- 1. Camel Case Formatter: [serializable.formatters.CamelCasePropertyNameFormatter](#page-69-1) (the default)
- 2. Kebab Case Formatter: [serializable.formatters.KebabCasePropertyNameFormatter](#page-69-2)
- 3. Snake Case Formatter: [serializable.formatters.SnakeCasePropertyNameFormatter](#page-69-3)

A summary of how these differ is included in the below table.

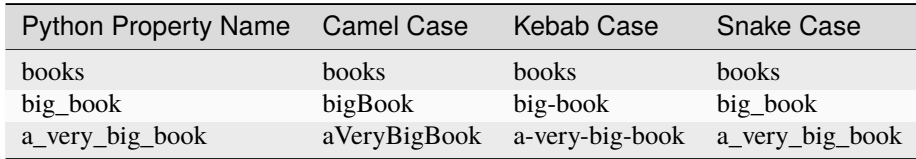

# <span id="page-16-2"></span>**3.2 Changing the Formatter**

You can change the formatter being used by easily. The example below changes the formatter to be Snake Case.

```
from serializable.formatters import CurrentFormatter, SnakeCasePropertyNameFormatter
CurrentFormatter.formatter = SnakeCasePropertyNameFormatter
```
# <span id="page-17-0"></span>**3.3 Custom Formatters**

If none of the included formatters work for you, why not write your own?

The only requirement is that it extends [serializable.formatters.BaseNameFormatter](#page-68-2)!

#### **CHAPTER**

### **FOUR**

### **EXAMPLES**

# <span id="page-18-1"></span><span id="page-18-0"></span>**4.1 Models used in Unit Tests**

```
\frac{1}{4} # encoding: utf-8
2
3 \# This file is part of py-serializable
4 #
5 # Licensed under the Apache License, Version 2.0 (the "License");
6 \# you may not use this file except in compliance with the License.
7 \mid # You may obtain a copy of the License at
8 #
9 # http://www.apache.org/licenses/LICENSE-2.0
10 \frac{4}{7}11 # Unless required by applicable law or agreed to in writing, software
\frac{1}{12} # distributed under the License is distributed on an "AS IS" BASIS,
13 # WITHOUT WARRANTIES OR CONDITIONS OF ANY KIND, either express or implied.
\frac{14}{4} # See the License for the specific language governing permissions and
\frac{15}{15} # limitations under the License.
16 \frac{4}{5}17 # SPDX-License-Identifier: Apache-2.0
\frac{18}{18} # Copyright (c) Paul Horton. All Rights Reserved.
19
20 import re
21 from datetime import date
22 from decimal import Decimal
23 from enum import Enum, unique
_{24} from typing import Any, Dict, Iterable, List, Optional, Set, Type
25 from uuid import UUID, uuid4
26
27 import serializable
28 from serializable import ViewType, XmlArraySerializationType
29 from serializable.helpers import BaseHelper, Iso8601Date
30
31 \ldots \ldots32 Model classes used in unit tests and examples.
33 \frac{1}{2} \frac{1}{2}34
35
36 class SchemaVersion1(ViewType):
37 pass
```
 

(continued from previous page)

```
40 class SchemaVersion2(ViewType):
41 pass
42
44 class SchemaVersion3(ViewType):
45 pass
46
47
48 class SchemaVersion4(ViewType):
49 pass
51
52 SCHEMAVERSION_MAP: Dict[int, Type[ViewType]] = {
53 1: SchemaVersion1,
54 2: SchemaVersion2,
55 3: SchemaVersion3.
56 4: SchemaVersion4,
57 \mid \}59
60 class ReferenceReferences(BaseHelper):
61
62 @classmethod
63 def serialize(cls, o: Any) -> Set[str]:
64 if isinstance(o, set):
65 return set(map(lambda i: str(i.ref), o))
66
\sigma raise ValueError(f'Attempt to serialize a non-set: {\sigma. class_}')
69 @classmethod
\pi def deserialize(cls, o: Any) -> Set['BookReference']:
\eta print(f'Deserializing {o} ({type(o)})')
r_2 references: Set['BookReference'] = set()
\frac{1}{73} if isinstance(o, list):
74 for v in 0:
\frac{75}{15} references.add(BookReference(ref=v))
76 return references
78 raise ValueError(f'Attempt to deserialize a non-set: {o.\_\_class\_\}'))
80
81 class TitleMapper(BaseHelper):
82
83 @classmethod
84 def json_serialize(cls, o: str) -> str:
85 return f'{J} {o}'
87 @classmethod
88 def json_deserialize(cls, o: str) -> str:
89 return re.sub(r'^\{J} ', '', 0)
```
(continued from previous page)

```
91 @classmethod
92 def xml_serialize(cls, o: str) -> str:
93 return f' \{X\} \{0\}'
94
95 @classmethod
96 def xml_deserialize(cls, o: str) -> str:
97 return re.sub(r'^\{X} ', '', 0)
98
99
100 @serializable.serializable_class
101 class Chapter:
102
103 def __init__(self, *, number: int, title: str) -> None:
104 self._number = number
_{105} self._title = title
10<sub>6</sub>107 @property
_{108} def number(self) -> int:
109 return self._number
110
111 @property
_{112} def title(self) -> str:
113 return self._title
114
\text{inf} def \text{eq} (self, other: Any) -> bool:
\frac{116}{116} if isinstance(other, Chapter):
117 return hash(other) == hash(self)
118 return False
119
120 def __hash__(self) -> int:
121 return hash((self.number, self.title))
122
123
124 @serializable.serializable_class
125 class Publisher:
126
127 def __init__(self, *, name: str, address: Optional[str] = None, email: Optional[str].
   \leftrightarrow None) -> None:
128 self._name = name
129 self._address = address
130 self._email = email
131
132 @property
133 def name(self) \rightarrow str:
134 return self. name
135
136 @property
137 Gserializable.view(SchemaVersion2)
138 @serializable.view(SchemaVersion4)
\log def address(self) -> Optional[str]:
140 return self._address
```
(continues on next page)

(continued from previous page)

```
142 @property
143 @serializable.include_none(SchemaVersion2)
144 @serializable.include_none(SchemaVersion3, 'RUBBISH')
145 def email(self) \rightarrow Optional[str]:
146 return self._email
147
\det def eq_{rel}(self, other: object) \rightarrow bool:
\frac{1}{49} if isinstance(other, Publisher):
_{150} return hash(other) == hash(self)
151 return False
152
153 def _hash_(self) -> int:
154 return hash((self.name, self.address, self.email))
155
156
157 Qunique
158 class BookType(Enum):
159 FICTION = 'fiction'
160 NON_FICTION = 'non-fiction'
161
162
163 @serializable.serializable_class(name='edition')
164 Class BookEdition:
165
166 def _init_(self, *, number: int, name: str) \rightarrow None:
167 self._number = number
_{168} self._name = name
169
170 @property
171 @serializable.xml_attribute()
172 def number(self) \rightarrow int:
173 return self._number
174
175 @property
176 @serializable.xml_name('.')
177 def name(self) -> str:
178 return self. name
179
180 def eq_{-}(self, other: object) -> bool:
181 if isinstance(other, BookEdition):
182 return hash(other) == hash(self)
183 return False
184
185 def _hash_(self) \rightarrow int:
_{186} return hash((self.number, self.name))
187
188
189 @serializable.serializable_class
190 class BookReference:
191
192 def __init__(self, *, ref: str, references: Optional[Iterable['BookReference']] =␣
                                                                            (continues on next page)
```
(continued from previous page)

```
\rightarrow None) \rightarrow None:
_{193} self.ref = ref
194 self.references = set(references or {})
195
196 @property
197 @serializable.json_name('reference')
198 @serializable.xml_attribute()
_{199} def ref(self) -> str:
200 return self._ref
201
202 @ref.setter
203 def ref(self, ref: str) \rightarrow None:
_{204} self._ref = ref
205
206 @property
207 @serializable.json_name('refersTo')
208 @serializable.type_mapping(ReferenceReferences)
209 @serializable.xml_array(serializable.XmlArraySerializationType.FLAT, 'reference')
210 def references(self) -> Set['BookReference']:
211 return self._references
212
213 @references.setter
214 def references(self, references: Iterable['BookReference']) -> None:
215 self._references = set(references)
216
217 def eq_{rel}(self, other: object) \rightarrow bool:
218 if isinstance(other, BookReference):
219 return hash(other) == hash(self)
220 return False
221
222 def _hash_(self) -> int:
223 return hash((self.ref, tuple(self.references)))
224
225 def \_repr_ (self) -> str:
226 return f'<BookReference ref={self.ref}, targets={len(self.references)}>'
227
228
229 @serializable.serializable_class
_{230} class StockId(serializable.helpers.BaseHelper):
231
232 def _iinit_i(self, id: str) -> None:
233 self._id = id
234
235 @property
236 @serializable.json_name('.')
237 @serializable.xml_name('.')
238 def id(self) -> str:
239 return self._id
240
241 @classmethod
242 def serialize(cls, o: Any) \rightarrow str:
_{243} if isinstance(o, StockId):
```
 

```
(continued from previous page)
```

```
_{244} return str(o)
245 raise Exception(
246 f'Attempt to serialize a non-StockId: \{0/r\}')
248 @classmethod
249 def deserialize(cls, o: Any) -> 'StockId':
250 try:
_{251} return StockId(id=str(o))
252 except ValueError as err:
253 raise Exception(
254 f'StockId string supplied does not parse: \{o!r\}'
255 ) from err
257 def eq_{rel}(self, other: Any) \rightarrow bool:258 if isinstance(other, StockId):
_{259} return hash(other) == hash(self)
_{260} return False
262 def _llt_l(self, other: Any) \rightarrow bool:
_{263} if isinstance(other, StockId):
_{264} return self._id < other._id
265 return NotImplemented
267 def _hash_(self) -> int:
_{268} return hash(self._id)
_{270} def \_repr_ (self) \rightarrow str:
271 return f'<StockId {self._id}>'
273 def __str__(self) -> str:
274 return self._id
277 @serializable.serializable_class(name='bigbook',
278 ignore_during_deserialization=['something_to_be_ignored
   ˓→', 'ignore_me', 'ignored'])
279 class Book:
281 def __init__(self, title: str, isbn: str, publish_date: date, authors: Iterable[str],
282 publisher: Optional[Publisher] = None, chapters: 21
   ˓→Optional[Iterable[Chapter]] = None,
283 edition: Optional[BookEdition] = None, type: BookType = BookType.
   \rightarrowFICTION,
284 id: Optional[UUID] = None, references:␣
   ˓→Optional[Iterable[BookReference]] = None,
285 rating: Optional[Decimal] = None, stock_ids:
   ˓→Optional[Iterable[StockId]] = None) -> None:
286 self._id = id or uuid4()
287 self._title = title
288 self._isbn = isbn
289 self._edition = edition
_{290} self._publish_date = publish_date
```

```
(continued from previous page)
```

```
_{291} self._authors = set(authors)
_{292} self._publisher = publisher
_{293} self.chapters = list(chapters or [])
_{294} self._type = type
_{295} self.references = set(references or [])
_{296} self.rating = Decimal('NaN') if rating is None else rating
_{297} self._stock_ids = set(stock_ids or [])
298
299 @property
300 @serializable.xml_sequence(1)
_{301} def id(self) -> UUID:
302 return self._id
303
304 @property
305 @serializable.xml_sequence(2)
306 @serializable.type_mapping(TitleMapper)
_{307} def title(self) -> str:
308 return self._title
309
310 @property
311 @serializable.json_name('isbn_number')
_{312} \qquad @serializable.xml attribute()
313 @serializable.xml_name('isbn_number')
_{314} def isbn(self) -> str:
315 return self._isbn
316
317 @property
318 @serializable.xml_sequence(3)
319 def edition(self) \rightarrow Optional[BookEdition]:
320 return self._edition
321
322 @property
323 @serializable.xml_sequence(4)
324 @serializable.type_mapping(Iso8601Date)
325 def publish_date(self) -> date:
326 return self._publish_date
327
328 @property
\frac{329}{2} @serializable.xml_array(XmlArraySerializationType.FLAT, 'author')
330 @serializable.xml_sequence(5)
331 def authors(self) -> Set[str]:
332 return self._authors
333
334 @property
335 @serializable.xml_sequence(7)
336 def publisher(self) \rightarrow Optional[Publisher]:
_{337} return self._publisher
338
339 @property
340 @serializable.xml_array(XmlArraySerializationType.NESTED, 'chapter')
341 @serializable.xml_sequence(8)
342 def chapters(self) \rightarrow List[Chapter]:
```
(continued from previous page)

```
343 return self._chapters
344
345 @chapters.setter
346 def chapters(self, chapters: Iterable[Chapter]) -> None:
347 self._chapters = list(chapters)
348
349 @property
350 @serializable.xml_sequence(6)
351 def type(self) -> BookType:
352 return self._type
353
354 @property
355 @serializable.view(SchemaVersion4)
356 @serializable.xml_array(serializable.XmlArraySerializationType.NESTED, 'reference')
357 @serializable.xml_sequence(7)
358 def references(self) -> Set[BookReference]:
_{359} return self._references
360
361 @references.setter
362 def references(self, references: Iterable[BookReference]) -> None:
           self\_references = set(references)364
365 @property
366 @serializable.xml_sequence(20)
_{367} def rating(self) -> Decimal:
<sup>368</sup> return self._rating
369
370 @rating.setter
371 def rating(self, rating: Decimal) \rightarrow None:
372 self._rating = rating
373
374 @property
375 @serializable.view(SchemaVersion4)
376 @serializable.xml_array(XmlArraySerializationType.FLAT, 'stockId')
377 @serializable.xml_sequence(21)
378 def stock_ids(self) -> Set[StockId]:
379 return self._stock_ids
380
381
382 ThePhoenixProject_v1 = Book(
383 title='The Phoenix Project', isbn='978-1942788294', publish_date=date(year=2018,␣
    \rightarrowmonth=4, day=16),
384 authors=['Gene Kim', 'Kevin Behr', 'George Spafford'],
385 publisher=Publisher(name='IT Revolution Press LLC'),
386 | edition=BookEdition(number=5, name='5th Anniversary Limited Edition'),
387 id=UUID('f3758bf0-0ff7-4366-a5e5-c209d4352b2d'),
388 rating=Decimal('9.8')
389 )
390
391 ThePhoenixProject_v1.chapters.append(Chapter(number=1, title='Tuesday, September 2'))
392 ThePhoenixProject_v1.chapters.append(Chapter(number=2, title='Tuesday, September 2'))
393 ThePhoenixProject_v1.chapters.append(Chapter(number=3, title='Tuesday, September 2'))
                                                                            (continues on next page)
```
(continued from previous page)

```
394 ThePhoenixProject_v1.chapters.append(Chapter(number=4, title='Wednesday, September 3'))
395
396 ThePhoenixProject_v2 = Book(
_3<sub>397</sub> \qquad title='The Phoenix Project', isbn='978-1942788294', publish_date=date(year=2018,.,
    \rightarrowmonth=4, day=16),
398 authors=['Gene Kim', 'Kevin Behr', 'George Spafford'],
399 publisher=Publisher(name='IT Revolution Press LLC', address='10 Downing Street'),
400 edition=BookEdition(number=5, name='5th Anniversary Limited Edition'),
401 id=UUID('f3758bf0-0ff7-4366-a5e5-c209d4352b2d'),
402 rating=Decimal('9.8'),
403 stock_ids=[StockId('stock-id-1'), StockId('stock-id-2')]
404 )
405
406 ThePhoenixProject_v2.chapters.append(Chapter(number=1, title='Tuesday, September 2'))
407 ThePhoenixProject_v2.chapters.append(Chapter(number=2, title='Tuesday, September 2'))
408 ThePhoenixProject_v2.chapters.append(Chapter(number=3, title='Tuesday, September 2'))
   409 ThePhoenixProject_v2.chapters.append(Chapter(number=4, title='Wednesday, September 3'))
410
_{411} SubRef1 = BookReference(ref='sub-ref-1')
_{412} SubRef2 = BookReference(ref='sub-ref-2')
_{413} SubRef3 = BookReference(ref='sub-ref-3')
414
415 Ref1 = BookReference(ref='my-ref-1')
416 Ref2 = BookReference(ref='my-ref-2', references=[SubRef1, SubRef3])
417 Ref3 = BookReference(ref='my-ref-3', references=[SubRef2])
418
419 ThePhoenixProject_v2.references = {Ref3, Ref2, Ref1}
420
421 ThePhoenixProject = ThePhoenixProject_v2
422
_{423} if name == 'main':
424 tpp_as_xml = ThePhoenixProject.as_xml() # type:ignore[attr-defined]
425 tpp_as_json = ThePhoenixProject.as_json() # type:ignore[attr-defined]
_{426} print(tpp_as_xml, tpp_as_json, sep='\n\n')
427428 import io
429 import json
430
\text{tpp\_from\_xml} = ThePhoenixProject.from_xml( # type:ignore[attr-defined]
_{432} io.StringIO(tpp_as_xml))
433 tpp_from_json = ThePhoenixProject.from_json( # type:ignore[attr-defined]
434 json.loads(tpp_as_json))
```
# <span id="page-27-0"></span>**4.2 Logging and log access**

This library utilizes an own instance of [Logger,](https://docs.python.org/3/library/logging.html#logger-objects) which you may access and add handlers to.

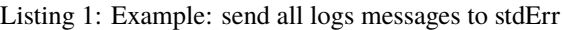

```
import sys
import logging
import serializable
my_log_handler = logging.StreamHandler(sys.stderr)
my_log_handler.setLevel(logging.DEBUG)
my_log_handler.setFormatter(logging.Formatter('%(asctime)s - %(name)s - %(levelname)s -
˓→%(message)s'))
serializable.logger.addHandler(my_log_handler)
serializable.logger.setLevel(my_log_handler.level)
serializable.logger.propagate = False@serializable.serializable_class
class Chapter:
   def _{\text{unit}(\text{self}, *)}, number: int, title: str) -> None:
     self._number = number
     self._title = title
   @property
   def number(self) -> int:
     return self._number
   @property
   def title(self) -> str:
     return self._title
moby_dick_c1 = Chapter(number=1, title='Loomings')
print(moby_dick_c1.as_json())
```
### **CHAPTER**

# **FIVE**

# **SUPPORT**

<span id="page-28-0"></span>If you run into issues utilising this library, please raise a [GitHub Issue.](https://github.com/madpah/py-serializable/issues) When raising an issue please include as much detail as possible including:

- Version of py-serializable you have installed
- Input(s)
- Expected Output(s)
- Actual Output(s)

# <span id="page-28-1"></span>**5.1 Python Version Support**

We endeavour to support all functionality for all [current actively supported Python versions.](https://www.python.org/downloads/) However, some features may not be possible/present in older Python versions due to their lack of support - which are noted below.

### **CHAPTER**

### **SIX**

# **CHANGELOG**

### <span id="page-30-1"></span><span id="page-30-0"></span>**6.1 v1.0.3 (2024-04-04)**

### **6.1.1 Chore**

• chore(deps-dev): update autopep8 requirement from 2.0.4 to 2.1.0 (#86)

Updates the requirements on [autopep8](https://github.com/hhatto/autopep8) to permit the latest version.

- [Release notes](https://github.com/hhatto/autopep8/releases)
- [Commits](https://github.com/hhatto/autopep8/compare/v2.0.4...v2.1.0)

updated-dependencies:

• dependency-name: autopep8 dependency-type: direct:development . . .

Signed-off-by: dependabot[bot] <support@github.com&gt; Co-authored-by: dependabot[bot] <49699333+dependabot[bot]@users.noreply.github.com> (*``1577157`* [<https://github.com/madpah/](https://github.com/madpah/serializable/commit/1577157b585f538d63dba80c26aa19c3804b2740) [serializable/commit/1577157b585f538d63dba80c26aa19c3804b2740>](https://github.com/madpah/serializable/commit/1577157b585f538d63dba80c26aa19c3804b2740)`\_)

• chore(deps-dev): update flake8-logging requirement from 1.5.0 to 1.6.0 (#87)

Updates the requirements on [flake8-logging](https://github.com/adamchainz/flake8-logging) to permit the latest version.

- [Changelog](https://github.com/adamchainz/flake8-logging/blob/main/CHANGELOG.rst)
- [Commits](https://github.com/adamchainz/flake8-logging/compare/1.5.0...1.6.0)

updated-dependencies:

• dependency-name: flake8-logging dependency-type: direct:development . . .

Signed-off-by: dependabot[bot] <support@github.com&gt; Co-authored-by: dependabot[bot] <49699333+dependabot[bot]@users.noreply.github.com> (*``7d64241`* [<https://github.com/madpah/](https://github.com/madpah/serializable/commit/7d6424115c02543b5d37d6c0025eed70279e2eab) [serializable/commit/7d6424115c02543b5d37d6c0025eed70279e2eab>](https://github.com/madpah/serializable/commit/7d6424115c02543b5d37d6c0025eed70279e2eab)`\_)

• chore(deps-dev): update coverage requirement from 7.4.3 to 7.4.4 (#84)

Updates the requirements on [coverage](https://github.com/nedbat/coveragepy) to permit the latest version.

- [Release notes](https://github.com/nedbat/coveragepy/releases)
- [Changelog](https://github.com/nedbat/coveragepy/blob/master/CHANGES.rst)
- [Commits](https://github.com/nedbat/coveragepy/compare/7.4.3...7.4.4)

updated-dependencies:

• dependency-name: coverage dependency-type: direct:development . . .

Signed-off-by: dependabot[bot] <support@github.com&gt; Co-authored-by: dependabot[bot] <49699333+dependabot[bot]@users.noreply.github.com> (*``425f05e`* [<https://github.com/madpah/](https://github.com/madpah/serializable/commit/425f05e7161d21534730349965fc1b3e896b4c9f) [serializable/commit/425f05e7161d21534730349965fc1b3e896b4c9f>](https://github.com/madpah/serializable/commit/425f05e7161d21534730349965fc1b3e896b4c9f)`)

• chore(deps-dev): update mypy requirement from 1.8.0 to 1.9.0 (#83)

Updates the requirements on [mypy](https://github.com/python/mypy) to permit the latest version.

- [Changelog](https://github.com/python/mypy/blob/master/CHANGELOG.md)
- [Commits](https://github.com/python/mypy/compare/v1.8.0...1.9.0)

updated-dependencies:

• dependency-name: mypy dependency-type: direct:development . . .

Signed-off-by: dependabot[bot] <support@github.com&gt; Co-authored-by: dependabot[bot] <49699333+dependabot[bot]@users.noreply.github.com> (*``9fa5297`* [<https://github.com/madpah/](https://github.com/madpah/serializable/commit/9fa52975c1267b952d961c69bd47e820b74d8084) [serializable/commit/9fa52975c1267b952d961c69bd47e820b74d8084>](https://github.com/madpah/serializable/commit/9fa52975c1267b952d961c69bd47e820b74d8084)`\_)

#### **6.1.2 Fix**

• fix: support deserialization of XML flat arrays where child\_name does not conform to current formatter #89 (#90)

Signed-off-by: Paul Horton <paul.horton@owasp.org&gt; (*``ade5bd7*` [<https://github.com/madpah/serializable/](https://github.com/madpah/serializable/commit/ade5bd76cf945b7380dbeac5e6233417da2d26c6) [commit/ade5bd76cf945b7380dbeac5e6233417da2d26c6>](https://github.com/madpah/serializable/commit/ade5bd76cf945b7380dbeac5e6233417da2d26c6)`\_)

# <span id="page-31-0"></span>**6.2 v1.0.2 (2024-03-01)**

#### **6.2.1 Build**

• build: use poetry v1.8.1 (#81)

Signed-off-by: Jan Kowalleck <jan.kowalleck@gmail.com&gt; (*`'46a8d9e*` [<https://github.com/madpah/](https://github.com/madpah/serializable/commit/46a8d9e629ac502864a99acaa9418d1c5cd32388) [serializable/commit/46a8d9e629ac502864a99acaa9418d1c5cd32388>](https://github.com/madpah/serializable/commit/46a8d9e629ac502864a99acaa9418d1c5cd32388)`\_)

### **6.2.2 Chore**

• chore(deps-dev): update coverage requirement from 7.4.1 to 7.4.3 (#79)

Updates the requirements on [coverage](https://github.com/nedbat/coveragepy) to permit the latest version.

- [Release notes](https://github.com/nedbat/coveragepy/releases)
- [Changelog](https://github.com/nedbat/coveragepy/blob/master/CHANGES.rst)
- [Commits](https://github.com/nedbat/coveragepy/compare/7.4.1...7.4.3)

updated-dependencies:

• dependency-name: coverage dependency-type: direct:development . . .

Signed-off-by: dependabot[bot] <support@github.com&gt; Co-authored-by: dependabot[bot] <49699333+dependabot[bot]@users.noreply.github.com> (*``fbf9b06`* [<https://github.com/madpah/serializable/](https://github.com/madpah/serializable/commit/fbf9b0609227ebb31ee3f652358f3e18e5ef71b8) [commit/fbf9b0609227ebb31ee3f652358f3e18e5ef71b8>](https://github.com/madpah/serializable/commit/fbf9b0609227ebb31ee3f652358f3e18e5ef71b8)`\_)

• chore(deps): bump Gr1N/setup-poetry from 8 to 9 (#80)

Bumps [Gr1N/setup-poetry](https://github.com/gr1n/setup-poetry) from 8 to 9.

- [Release notes](https://github.com/gr1n/setup-poetry/releases)
- [Commits](https://github.com/gr1n/setup-poetry/compare/v8...v9)

updated-dependencies:

• dependency-name: Gr1N/setup-poetry dependency-type: direct:production update-type: versionupdate:semver-major . . .

Signed-off-by: dependabot[bot] <support@github.com&gt; Co-authored-by: dependabot[bot] <49699333+dependabot[bot]@users.noreply.github.com> (*``3264bc6`* [<https://github.com/madpah/](https://github.com/madpah/serializable/commit/3264bc6cf7ff7473968d506ea85ebc04ced0ea79) [serializable/commit/3264bc6cf7ff7473968d506ea85ebc04ced0ea79>](https://github.com/madpah/serializable/commit/3264bc6cf7ff7473968d506ea85ebc04ced0ea79)`\_)

• chore(deps-dev): update flake8-quotes requirement from 3.3.2 to 3.4.0 (#77)

Updates the requirements on [flake8-quotes](https://github.com/zheller/flake8-quotes) to permit the latest version.

• [Commits](https://github.com/zheller/flake8-quotes/compare/3.3.2...3.4.0)

updated-dependencies:

• dependency-name: flake8-quotes dependency-type: direct:development . . .

Signed-off-by: dependabot[bot] <support@github.com&gt; Co-authored-by: dependabot[bot] <49699333+dependabot[bot]@users.noreply.github.com> (*``8a5460a`* [<https://github.com/madpah/](https://github.com/madpah/serializable/commit/8a5460a453eaad49faf0245e435147bac727eb9e) [serializable/commit/8a5460a453eaad49faf0245e435147bac727eb9e>](https://github.com/madpah/serializable/commit/8a5460a453eaad49faf0245e435147bac727eb9e)`\_)

• chore: typo in SECURITY.md (*`'06f557d*' [<https://github.com/madpah/serializable/commit/](https://github.com/madpah/serializable/commit/06f557db1200f019029ed5646274862f3be62643) [06f557db1200f019029ed5646274862f3be62643>](https://github.com/madpah/serializable/commit/06f557db1200f019029ed5646274862f3be62643)`\_)

# <span id="page-32-0"></span>**6.3 v1.0.1 (2024-02-13)**

#### **6.3.1 Chore**

• chore(deps-dev): update coverage requirement from 7.4.0 to 7.4.1 (#69)

Updates the requirements on [coverage](https://github.com/nedbat/coveragepy) to permit the latest version.

- [Release notes](https://github.com/nedbat/coveragepy/releases)
- [Changelog](https://github.com/nedbat/coveragepy/blob/master/CHANGES.rst)
- [Commits](https://github.com/nedbat/coveragepy/compare/7.4.0...7.4.1)

updated-dependencies:

• dependency-name: coverage dependency-type: direct:development . . .

Signed-off-by: dependabot[bot] <support@github.com&gt; Co-authored-by: dependabot[bot] &lt;49699333+dependabot[bot] &lt;49699333+dependabot[bot] @users.noreply.github.com&gt; ('447e6b8' <https://github.com/madpah/ <49699333+dependabot[bot]@users.noreply.github.com> (*``447e6b8`* [<https://github.com/madpah/](https://github.com/madpah/serializable/commit/447e6b8446382a8fdd27ffd83ed8bca03a7d9717) [serializable/commit/447e6b8446382a8fdd27ffd83ed8bca03a7d9717>](https://github.com/madpah/serializable/commit/447e6b8446382a8fdd27ffd83ed8bca03a7d9717)`)

• chore(deps-dev): update flake8-bugbear requirement (#71)

Updates the requirements on [flake8-bugbear](https://github.com/PyCQA/flake8-bugbear) to permit the latest version.

- [Release notes](https://github.com/PyCQA/flake8-bugbear/releases)
- [Commits](https://github.com/PyCQA/flake8-bugbear/compare/24.1.17...24.2.6)

updated-dependencies:

• dependency-name: flake8-bugbear dependency-type: direct:development . . .

Signed-off-by: dependabot[bot] <support@github.com&gt; Co-authored-by: dependabot[bot] <49699333+dependabot[bot]@users.noreply.github.com> (*``e3e51a4`* [<https://github.com/madpah/](https://github.com/madpah/serializable/commit/e3e51a4f25a0bc521bc035ce0e0df2de669c166e) [serializable/commit/e3e51a4f25a0bc521bc035ce0e0df2de669c166e>](https://github.com/madpah/serializable/commit/e3e51a4f25a0bc521bc035ce0e0df2de669c166e)`)

• chore(deps-dev): update flake8-logging requirement from 1.4.0 to 1.5.0 (#70)

Updates the requirements on [flake8-logging](https://github.com/adamchainz/flake8-logging) to permit the latest version.

- [Changelog](https://github.com/adamchainz/flake8-logging/blob/main/CHANGELOG.rst)
- [Commits](https://github.com/adamchainz/flake8-logging/compare/1.4.0...1.5.0)

updated-dependencies:

• dependency-name: flake8-logging dependency-type: direct:development ...

Signed-off-by: dependabot[bot] <support@github.com&gt; Co-authored-by: dependabot[bot] <49699333+dependabot[bot]@users.noreply.github.com> (*``aeca110`* [<https://github.com/madpah/](https://github.com/madpah/serializable/commit/aeca110db142699cae3b206640ba6dd6c6cbea74) [serializable/commit/aeca110db142699cae3b206640ba6dd6c6cbea74>](https://github.com/madpah/serializable/commit/aeca110db142699cae3b206640ba6dd6c6cbea74)`\_)

• chore(deps-dev): update flake8-bugbear requirement (#68)

Updates the requirements on [flake8-bugbear](https://github.com/PyCQA/flake8-bugbear) to permit the latest version.

- [Release notes](https://github.com/PyCQA/flake8-bugbear/releases)
- [Commits](https://github.com/PyCQA/flake8-bugbear/compare/23.12.2...24.1.17)

updated-dependencies:

• dependency-name: flake8-bugbear dependency-type: direct:development . . .

Signed-off-by: dependabot[bot] <support@github.com&gt; Co-authored-by: dependabot[bot] <49699333+dependabot[bot]@users.noreply.github.com> (*``1727d78`* [<https://github.com/madpah/](https://github.com/madpah/serializable/commit/1727d78783a893526ce402963c9ca4dcb86496a3) [serializable/commit/1727d78783a893526ce402963c9ca4dcb86496a3>](https://github.com/madpah/serializable/commit/1727d78783a893526ce402963c9ca4dcb86496a3)`\_)

### **6.3.2 Fix**

• fix: serialization of datetime without timezone with local time offset (#76)

Signed-off-by: Jan Kowalleck <jan.kowalleck@gmail.com&gt; (*``06776ba*` [<https://github.com/madpah/](https://github.com/madpah/serializable/commit/06776baef2cc4b893550320c474128317f6276c1) [serializable/commit/06776baef2cc4b893550320c474128317f6276c1>](https://github.com/madpah/serializable/commit/06776baef2cc4b893550320c474128317f6276c1)`\_)

### **6.3.3 Refactor**

• refactor: usage of typing.Literal as non-string (#73)

Signed-off-by: Jan Kowalleck <jan.kowalleck@gmail.com&gt; (*``32fbe2a* ` [<https://github.com/madpah/](https://github.com/madpah/serializable/commit/32fbe2a5b2cbfa06ca8899d6e319a120971ee8e1) [serializable/commit/32fbe2a5b2cbfa06ca8899d6e319a120971ee8e1>](https://github.com/madpah/serializable/commit/32fbe2a5b2cbfa06ca8899d6e319a120971ee8e1)`)

## <span id="page-34-0"></span>**6.4 v1.0.0 (2024-01-22)**

### **6.4.1 Breaking**

• feat!: v1.0.0 (#55)

**Release of first major version**

## BREAKING Changes

**–** Dropped support for python <3.8

Signed-off-by: Jan Kowalleck <jan.kowalleck@gmail.com&gt; (*`2cee4d5*` [<https://github.com/madpah/](https://github.com/madpah/serializable/commit/2cee4d5f48d59a737f4fc7b0e3d26fbce33c2392) [serializable/commit/2cee4d5f48d59a737f4fc7b0e3d26fbce33c2392>](https://github.com/madpah/serializable/commit/2cee4d5f48d59a737f4fc7b0e3d26fbce33c2392)`\_)

#### **6.4.2 Chore**

• chore: add flake8-logging (#61)

Signed-off-by: Jan Kowalleck <jan.kowalleck@gmail.com&gt; (*``cebb507`* [<https://github.com/madpah/](https://github.com/madpah/serializable/commit/cebb507f67edde23da3586816819b144aa1051d1) [serializable/commit/cebb507f67edde23da3586816819b144aa1051d1>](https://github.com/madpah/serializable/commit/cebb507f67edde23da3586816819b144aa1051d1)`\_)

### **6.4.3 Documentation**

• docs: fix conda link/url

Signed-off-by: Jan Kowalleck <jan.kowalleck@gmail.com&gt; (`'5645ca6` [<https://github.com/madpah/](https://github.com/madpah/serializable/commit/5645ca65763198a166c348172cc29147881ad6f2) [serializable/commit/5645ca65763198a166c348172cc29147881ad6f2>](https://github.com/madpah/serializable/commit/5645ca65763198a166c348172cc29147881ad6f2)`\_)

# <span id="page-35-0"></span>**6.5 v0.17.1 (2024-01-07)**

### **6.5.1 Documentation**

• docs: add "documentation" url to project meta

Signed-off-by: Jan Kowalleck <jan.kowalleck@gmail.com&gt; (*``bf864d7*` [<https://github.com/madpah/](https://github.com/madpah/serializable/commit/bf864d75d8a12426d4c71ae9ea1f533e730bd54e) [serializable/commit/bf864d75d8a12426d4c71ae9ea1f533e730bd54e>](https://github.com/madpah/serializable/commit/bf864d75d8a12426d4c71ae9ea1f533e730bd54e)`\_)

• docs: add "documentation" url to project meta

Signed-off-by: Jan Kowalleck <jan.kowalleck@gmail.com&gt; (*`d3bcc42*` [<https://github.com/madpah/](https://github.com/madpah/serializable/commit/d3bcc4258ab8cdf6c9e09b47985997cafdc19e9a) [serializable/commit/d3bcc4258ab8cdf6c9e09b47985997cafdc19e9a>](https://github.com/madpah/serializable/commit/d3bcc4258ab8cdf6c9e09b47985997cafdc19e9a)`\_)

### **6.5.2 Fix**

• fix: log placeholder (#60) (*``3cc6cad*` [<https://github.com/madpah/serializable/commit/](https://github.com/madpah/serializable/commit/3cc6cadad27a86b46ca576540f89a15f0f8fc1cd) [3cc6cadad27a86b46ca576540f89a15f0f8fc1cd>](https://github.com/madpah/serializable/commit/3cc6cadad27a86b46ca576540f89a15f0f8fc1cd)`\_)

### **6.5.3 Unknown**

• 0.17.1

```
chore(release): 0.17.1
```
Automatically generated by python-semantic-release (*``3b50104`* [<https://github.com/madpah/serializable/commit/](https://github.com/madpah/serializable/commit/3b501047671da16b6543abc4208d11e61c87b3d9) [3b501047671da16b6543abc4208d11e61c87b3d9>](https://github.com/madpah/serializable/commit/3b501047671da16b6543abc4208d11e61c87b3d9)`\_)

• Create SECURITY.md (*`'9cdc0b1*' [<https://github.com/madpah/serializable/commit/](https://github.com/madpah/serializable/commit/9cdc0b1a176b432fd12adbf0379e61a257d3e3ba) [9cdc0b1a176b432fd12adbf0379e61a257d3e3ba>](https://github.com/madpah/serializable/commit/9cdc0b1a176b432fd12adbf0379e61a257d3e3ba)`\_)

# <span id="page-35-1"></span>**6.6 v0.17.0 (2024-01-06)**

### **6.6.1 Chore**

• chore(deps-dev): update flake8 requirement from 6.1.0 to 7.0.0 (#52)

Updates the requirements on [flake8](https://github.com/pycqa/flake8) to permit the latest version.

• [Commits](https://github.com/pycqa/flake8/compare/6.1.0...7.0.0)

updated-dependencies:

• dependency-name: flake8 dependency-type: direct:development . . .

Signed-off-by: dependabot[bot] <support@github.com&gt; Co-authored-by: dependabot[bot] <49699333+dependabot[bot]@users.noreply.github.com> (*``14493ec`* [<https://github.com/madpah/](https://github.com/madpah/serializable/commit/14493ec158def9c4bce1239efd0d70289919f60f) [serializable/commit/14493ec158def9c4bce1239efd0d70289919f60f>](https://github.com/madpah/serializable/commit/14493ec158def9c4bce1239efd0d70289919f60f)`\_)

• chore(deps): bump actions/checkout from 3 to 4 (#36)

Bumps [actions/checkout](https://github.com/actions/checkout) from 3 to 4.

• [Release notes](https://github.com/actions/checkout/releases)
- [Changelog](https://github.com/actions/checkout/blob/main/CHANGELOG.md)
- [Commits](https://github.com/actions/checkout/compare/v3...v4)

updated-dependencies:

• dependency-name: actions/checkout dependency-type: direct:production update-type: version-update:semvermajor ...

Signed-off-by: dependabot[bot] <support@github.com&gt; Co-authored-by: dependabot[bot] <49699333+dependabot[bot]@users.noreply.github.com> (*``54576ff`* [<https://github.com/madpah/serializable/](https://github.com/madpah/serializable/commit/54576ffe738892e525ee1ea8d84c53a6b518f6b1) [commit/54576ffe738892e525ee1ea8d84c53a6b518f6b1>](https://github.com/madpah/serializable/commit/54576ffe738892e525ee1ea8d84c53a6b518f6b1)`\_)

• chore: test with python 3.12 (#29)

Signed-off-by: Jan Kowalleck <jan.kowalleck@gmail.com&gt; Signed-off-by: Paul Horton  $&dt$ ; paul.horton@owasp.org $>$ gt; Co-authored-by: Paul Horton < paul.horton@owasp.org $>$ gt; (*`*`8051886^ [<https://github.com/madpah/serializable/commit/80518867cdf249bb50e71e6ef5ea6602297ca045>](https://github.com/madpah/serializable/commit/80518867cdf249bb50e71e6ef5ea6602297ca045)`\_)

• chore: Update dev tools, style (#44)

Signed-off-by: Jan Kowalleck <jan.kowalleck@gmail.com&gt; (*``b05e50b*` [<https://github.com/madpah/](https://github.com/madpah/serializable/commit/b05e50b6ae503d047a33f62ccc865b9e810dba38) [serializable/commit/b05e50b6ae503d047a33f62ccc865b9e810dba38>](https://github.com/madpah/serializable/commit/b05e50b6ae503d047a33f62ccc865b9e810dba38)`\_)

• chore(deps-dev): update flake8-bugbear requirement (#43)

Updates the requirements on [flake8-bugbear](https://github.com/PyCQA/flake8-bugbear) to permit the latest version.

- [Release notes](https://github.com/PyCQA/flake8-bugbear/releases)
- [Commits](https://github.com/PyCQA/flake8-bugbear/compare/22.12.6...23.3.12)

updated-dependencies:

• dependency-name: flake8-bugbear dependency-type: direct:development . . .

Signed-off-by: dependabot[bot] <support@github.com&gt; Co-authored-by: dependabot[bot] <49699333+dependabot[bot]@users.noreply.github.com> (*``7e77788`* [<https://github.com/madpah/](https://github.com/madpah/serializable/commit/7e777885507b3cbba9d0dea86d841256bdd44db0) [serializable/commit/7e777885507b3cbba9d0dea86d841256bdd44db0>](https://github.com/madpah/serializable/commit/7e777885507b3cbba9d0dea86d841256bdd44db0)`)

• chore(deps-dev): update flake8-isort requirement from 4.2.0 to 6.0.0 (#40)

Updates the requirements on [flake8-isort](https://github.com/gforcada/flake8-isort) to permit the latest version.

- [Changelog](https://github.com/gforcada/flake8-isort/blob/main/CHANGES.rst)
- [Commits](https://github.com/gforcada/flake8-isort/compare/4.2.0...6.0.0)

updated-dependencies:

• dependency-name: flake8-isort dependency-type: direct:development . . .

Signed-off-by: dependabot[bot] <support@github.com&gt; Co-authored-by: dependabot[bot] <49699333+dependabot[bot]@users.noreply.github.com> (*``8d3019e`* [<https://github.com/madpah/](https://github.com/madpah/serializable/commit/8d3019ebfe2962b0d019700d30e42aab8a919581) [serializable/commit/8d3019ebfe2962b0d019700d30e42aab8a919581>](https://github.com/madpah/serializable/commit/8d3019ebfe2962b0d019700d30e42aab8a919581)`\_)

• chore(deps-dev): update coverage requirement from 7.2.1 to 7.2.7 (#42)

Updates the requirements on [coverage](https://github.com/nedbat/coveragepy) to permit the latest version.

- [Release notes](https://github.com/nedbat/coveragepy/releases)
- [Changelog](https://github.com/nedbat/coveragepy/blob/master/CHANGES.rst)
- [Commits](https://github.com/nedbat/coveragepy/compare/7.2.1...7.2.7)

updated-dependencies:

• dependency-name: coverage dependency-type: direct:development . . .

 $Signal-off-by: \text{ dependent} [bot] \< \< l; \text{support} @github.com \< gt; \text{C}o- \text{authored-by}: \text{dependent} [bot]$ <49699333+dependabot[bot]@users.noreply.github.com> (*``f2bc2ad`* [<https://github.com/madpah/](https://github.com/madpah/serializable/commit/f2bc2ad66e05b62af1b05ccb1383e71b5ca4b752) [serializable/commit/f2bc2ad66e05b62af1b05ccb1383e71b5ca4b752>](https://github.com/madpah/serializable/commit/f2bc2ad66e05b62af1b05ccb1383e71b5ca4b752)`\_)

• chore(deps-dev): update typing-extensions requirement (#41)

Updates the requirements on [typing-extensions](https://github.com/python/typing_extensions) to permit the latest version.

- [Release notes](https://github.com/python/typing_extensions/releases)
- [Changelog](https://github.com/python/typing_extensions/blob/main/CHANGELOG.md)
- [Commits](https://github.com/python/typing_extensions/compare/4.5.0...4.7.1)

updated-dependencies:

• dependency-name: typing-extensions dependency-type: direct:development . . .

Signed-off-by: dependabot[bot] <support@github.com&gt; Co-authored-by: dependabot[bot] <49699333+dependabot[bot]@users.noreply.github.com> (*``0b36ea5`* [<https://github.com/madpah/](https://github.com/madpah/serializable/commit/0b36ea53999920462473c7a0c24f256820f9d678) [serializable/commit/0b36ea53999920462473c7a0c24f256820f9d678>](https://github.com/madpah/serializable/commit/0b36ea53999920462473c7a0c24f256820f9d678)`\_)

• chore: update maintainers

Signed-off-by: Jan Kowalleck <jan.kowalleck@gmail.com&gt; (*`'4bcad49*' [<https://github.com/madpah/](https://github.com/madpah/serializable/commit/4bcad49ef77a254db22930f0fbb24a55613437e3) [serializable/commit/4bcad49ef77a254db22930f0fbb24a55613437e3>](https://github.com/madpah/serializable/commit/4bcad49ef77a254db22930f0fbb24a55613437e3)`\_)

• chore(deps): bump actions/setup-python from 4 to 5 (#38)

Bumps [actions/setup-python](https://github.com/actions/setup-python) from 4 to 5.

- [Release notes](https://github.com/actions/setup-python/releases)
- [Commits](https://github.com/actions/setup-python/compare/v4...v5)

updated-dependencies:

• dependency-name: actions/setup-python dependency-type: direct:production update-type: versionupdate:semver-major . . .

Signed-off-by: dependabot[bot] <support@github.com&gt; Co-authored-by: dependabot[bot] <49699333+dependabot[bot]@users.noreply.github.com> (*``1578f13`* [<https://github.com/madpah/](https://github.com/madpah/serializable/commit/1578f138b04a28672aaee4206fa7b52095f0a792) [serializable/commit/1578f138b04a28672aaee4206fa7b52095f0a792>](https://github.com/madpah/serializable/commit/1578f138b04a28672aaee4206fa7b52095f0a792)`\_)

• chore: prep maintenance (#35)

Signed-off-by: Jan Kowalleck <jan.kowalleck@gmail.com&gt; (*``a5db923*` [<https://github.com/madpah/](https://github.com/madpah/serializable/commit/a5db92349f09145db187b60010e0df3e600af43b) [serializable/commit/a5db92349f09145db187b60010e0df3e600af43b>](https://github.com/madpah/serializable/commit/a5db92349f09145db187b60010e0df3e600af43b)`\_)

## **6.6.2 Documentation**

• docs: modernixe read-the-docs

Signed-off-by: Jan Kowalleck <jan.kowalleck@gmail.com&gt; (*`'7ae6aad*` [<https://github.com/madpah/](https://github.com/madpah/serializable/commit/7ae6aad3b5939508238d1502c116866ef79949cb) [serializable/commit/7ae6aad3b5939508238d1502c116866ef79949cb>](https://github.com/madpah/serializable/commit/7ae6aad3b5939508238d1502c116866ef79949cb)`\_)

• docs: homepage (#48)

Signed-off-by: Jan Kowalleck <jan.kowalleck@gmail.com&gt; (*``de206d6*` [<https://github.com/madpah/](https://github.com/madpah/serializable/commit/de206d6083be643a58f08554b61518367f67cda1) [serializable/commit/de206d6083be643a58f08554b61518367f67cda1>](https://github.com/madpah/serializable/commit/de206d6083be643a58f08554b61518367f67cda1)`\_)

• docs: condaforge (#46)

Signed-off-by: Jan Kowalleck <jan.kowalleck@gmail.com&gt; (*`c0074ce* ` [<https://github.com/madpah/](https://github.com/madpah/serializable/commit/c0074ce911f66bc6de0a451b8922f80f1ffa6270) [serializable/commit/c0074ce911f66bc6de0a451b8922f80f1ffa6270>](https://github.com/madpah/serializable/commit/c0074ce911f66bc6de0a451b8922f80f1ffa6270)`\_)

### **6.6.3 Feature**

• feat: logger (#47)

Reworked the way this library does logging/warning. It utilizes the logger named serializable for everything, now.

Signed-off-by: Jan Kowalleck <jan.kowalleck@gmail.com&gt; Co-authored-by: Kyle Roeschley &It;kyle.roeschley@ni.com>  $\langle \rangle$ 9269b0e $\rangle$  [<https://github.com/madpah/serializable/commit/](https://github.com/madpah/serializable/commit/9269b0e681665abaef3f110925cd098b2438880f) [9269b0e681665abaef3f110925cd098b2438880f>](https://github.com/madpah/serializable/commit/9269b0e681665abaef3f110925cd098b2438880f)`\_)

## **6.6.4 Unknown**

• 0.17.0

chore(release): 0.17.0

Automatically generated by python-semantic-release (*``a6fc788* ` [<https://github.com/madpah/serializable/commit/](https://github.com/madpah/serializable/commit/a6fc78853e13a3c7e922c7e95ef7cbbaa4bf3b1d) [a6fc78853e13a3c7e922c7e95ef7cbbaa4bf3b1d>](https://github.com/madpah/serializable/commit/a6fc78853e13a3c7e922c7e95ef7cbbaa4bf3b1d)`\_)

# **6.7 v0.16.0 (2023-11-29)**

# **6.7.1 Feature**

• feat: more controll over XML attribute serialization (#34)

Signed-off-by: Jan Kowalleck <jan.kowalleck@gmail.com&gt; (*`*38f42d6` [<https://github.com/madpah/](https://github.com/madpah/serializable/commit/38f42d64e556a85206faa50459a9ce3e889bd3ae) [serializable/commit/38f42d64e556a85206faa50459a9ce3e889bd3ae>](https://github.com/madpah/serializable/commit/38f42d64e556a85206faa50459a9ce3e889bd3ae)`\_)

#### **6.7.2 Unknown**

• 0.16.0

chore(release): 0.16.0

Automatically generated by python-semantic-release (*`b444fd7*` [<https://github.com/madpah/serializable/commit/](https://github.com/madpah/serializable/commit/b444fd721102caaa51d0854fc6f6408e919a77d5) [b444fd721102caaa51d0854fc6f6408e919a77d5>](https://github.com/madpah/serializable/commit/b444fd721102caaa51d0854fc6f6408e919a77d5)`\_)

# **6.8 v0.15.0 (2023-10-10)**

### **6.8.1 Feature**

• feat: allow custom (de)normalization (#32)

Signed-off-by: Jan Kowalleck <jan.kowalleck@gmail.com&gt; (*``aeecd6b* ` [<https://github.com/madpah/](https://github.com/madpah/serializable/commit/aeecd6b2e8c4e8febc84ebfa24fe7ec96fd9cb10) [serializable/commit/aeecd6b2e8c4e8febc84ebfa24fe7ec96fd9cb10>](https://github.com/madpah/serializable/commit/aeecd6b2e8c4e8febc84ebfa24fe7ec96fd9cb10)`\_)

### **6.8.2 Unknown**

 $• 0.15.0$ 

chore(release): 0.15.0

Automatically generated by python-semantic-release (*``e80c514*` [<https://github.com/madpah/serializable/commit/](https://github.com/madpah/serializable/commit/e80c5146621e9ed1bfbe2118e36c269aa4cacdb8) [e80c5146621e9ed1bfbe2118e36c269aa4cacdb8>](https://github.com/madpah/serializable/commit/e80c5146621e9ed1bfbe2118e36c269aa4cacdb8)`\_)

# **6.9 v0.14.1 (2023-10-08)**

#### **6.9.1 Fix**

• fix: JSON deserialize Decimal (#31)

Signed-off-by: Jan Kowalleck <jan.kowalleck@gmail.com&gt; (*``b6dc66a*` [<https://github.com/madpah/](https://github.com/madpah/serializable/commit/b6dc66acfb7fdc82b3dd18caf4ad79ec0e87eef0) [serializable/commit/b6dc66acfb7fdc82b3dd18caf4ad79ec0e87eef0>](https://github.com/madpah/serializable/commit/b6dc66acfb7fdc82b3dd18caf4ad79ec0e87eef0)`\_)

### **6.9.2 Unknown**

 $• 0.14.1$ 

chore(release): 0.14.1

Automatically generated by python-semantic-release (*`'0183a17*' [<https://github.com/madpah/serializable/commit/](https://github.com/madpah/serializable/commit/0183a174b5b9e402f20e3e240e565b124f2b008b) [0183a174b5b9e402f20e3e240e565b124f2b008b>](https://github.com/madpah/serializable/commit/0183a174b5b9e402f20e3e240e565b124f2b008b)`\_)

# **6.10 v0.14.0 (2023-10-06)**

#### **6.10.1 Feature**

• feat: enhanced typehints and typing (#27)

Even tough some structures are refactored, no public API is changed. No runtime is changed. TypeCheckers might behave differently, which is intentional due to bug fixes. This is considered a non-breaking change, as it does not affect runtime.

Signed-off-by: Jan Kowalleck <jan.kowalleck@gmail.com&gt; (*`'410372a* ` [<https://github.com/madpah/](https://github.com/madpah/serializable/commit/410372a0fa2713c5a36d790f08d2d4b52a6a187c) [serializable/commit/410372a0fa2713c5a36d790f08d2d4b52a6a187c>](https://github.com/madpah/serializable/commit/410372a0fa2713c5a36d790f08d2d4b52a6a187c)`\_)

### **6.10.2 Unknown**

• 0.14.0

chore(release): 0.14.0

Automatically generated by python-semantic-release (*``7bb0d1b`* [<https://github.com/madpah/serializable/commit/](https://github.com/madpah/serializable/commit/7bb0d1b0fcf5b63770c214ec6e784f1f6ba94f58) [7bb0d1b0fcf5b63770c214ec6e784f1f6ba94f58>](https://github.com/madpah/serializable/commit/7bb0d1b0fcf5b63770c214ec6e784f1f6ba94f58)`\_)

# **6.11 v0.13.1 (2023-10-06)**

### **6.11.1 Documentation**

• docs: add examples to docs (#28)

Signed-off-by: Jan Kowalleck <jan.kowalleck@gmail.com&gt; (*`'4eddb24*' [<https://github.com/madpah/](https://github.com/madpah/serializable/commit/4eddb242e51194694474748acdecd38b317b791e) [serializable/commit/4eddb242e51194694474748acdecd38b317b791e>](https://github.com/madpah/serializable/commit/4eddb242e51194694474748acdecd38b317b791e)`\_)

• docs: remove unnecessary type-ignores

Signed-off-by: Jan Kowalleck <jan.kowalleck@gmail.com&gt; (*`*26c561d` [<https://github.com/madpah/](https://github.com/madpah/serializable/commit/26c561dc0bf9f5755899a8fa0d0a37aba6275074) [serializable/commit/26c561dc0bf9f5755899a8fa0d0a37aba6275074>](https://github.com/madpah/serializable/commit/26c561dc0bf9f5755899a8fa0d0a37aba6275074)`\_)

• docs: remove unnecessary type-ignores

Signed-off-by: Jan Kowalleck <jan.kowalleck@gmail.com&gt; (*`'11b5896*' [<https://github.com/madpah/](https://github.com/madpah/serializable/commit/11b5896057fd61838804ea5b52dc3bd0810f6c88) [serializable/commit/11b5896057fd61838804ea5b52dc3bd0810f6c88>](https://github.com/madpah/serializable/commit/11b5896057fd61838804ea5b52dc3bd0810f6c88)`\_)

# **6.11.2 Fix**

• fix: protect default value for serialization\_types from unintended downstream modifications (#30)

Signed-off-by: Jan Kowalleck <jan.kowalleck@gmail.com&gt; (*`Oe814f5`* [<https://github.com/madpah/](https://github.com/madpah/serializable/commit/0e814f5248176e02a7f96480e54320dde781f8b2) [serializable/commit/0e814f5248176e02a7f96480e54320dde781f8b2>](https://github.com/madpah/serializable/commit/0e814f5248176e02a7f96480e54320dde781f8b2)`\_)

### **6.11.3 Refactor**

• refactor: \_as\_xml()'s klass\_qualified\_name module string from class, not instalce`

Signed-off-by: Jan Kowalleck <jan.kowalleck@gmail.com&gt; (*``0499b59*` [<https://github.com/madpah/](https://github.com/madpah/serializable/commit/0499b59b7e30711fa330058a4a711368c2677135) [serializable/commit/0499b59b7e30711fa330058a4a711368c2677135>](https://github.com/madpah/serializable/commit/0499b59b7e30711fa330058a4a711368c2677135)`\_)

### **6.11.4 Unknown**

 $• 0.13.1$ 

chore(release): 0.13.1

Automatically generated by python-semantic-release (*``bd604c8*` [<https://github.com/madpah/serializable/commit/](https://github.com/madpah/serializable/commit/bd604c800e1a9ab6101ee8b7b810e92e6288de8b) [bd604c800e1a9ab6101ee8b7b810e92e6288de8b>](https://github.com/madpah/serializable/commit/bd604c800e1a9ab6101ee8b7b810e92e6288de8b)`\_)

• tests: align tests with latest features/merges

Signed-off-by: Jan Kowalleck <jan.kowalleck@gmail.com&gt; ('76c566c' [<https://github.com/madpah/](https://github.com/madpah/serializable/commit/76c566c81e4121374f3874056bdaee225adbd363) [serializable/commit/76c566c81e4121374f3874056bdaee225adbd363>](https://github.com/madpah/serializable/commit/76c566c81e4121374f3874056bdaee225adbd363)`\_)

# **6.12 v0.13.0 (2023-10-01)**

### **6.12.1 Feature**

• feat: format specific (de)serialize (#25)

Added functionality to implement custom (de)serialization specific for XML or JSON [\(#13\)](https://github.com/madpah/serializable/issues/13).

# **6.13 Changed**

- Class BaseHelper is no longer abstract. This class does not provide any functionality, it is more like a Protocol with some fallback implementations.
- Method BaseHelper.serialize() is no longer abstract. Will raise NotImplementedError per default.
- Method BaseHelper.deserialize() is no longer abstract. Will raise NotImplementedError per default.

# **6.14 Added**

- New method BaseHelper.json\_serialize() predefined. Will call cls.serialize() per default.
- New method BaseHelper.json\_deserialize() predefined. Will call cls.deserialize() per default.

Signed-off-by: Jan Kowalleck <jan.kowalleck@gmail.com&gt; (*``dc998df`* [<https://github.com/madpah/](https://github.com/madpah/serializable/commit/dc998df37a2ba37fa43d10c8a1ce044a5b9f5b1e) [serializable/commit/dc998df37a2ba37fa43d10c8a1ce044a5b9f5b1e>](https://github.com/madpah/serializable/commit/dc998df37a2ba37fa43d10c8a1ce044a5b9f5b1e)`\_)

#### **6.14.1 Unknown**

• 0.13.0

chore(release): 0.13.0

Automatically generated by python-semantic-release (*``c1670d6`* [<https://github.com/madpah/serializable/commit/](https://github.com/madpah/serializable/commit/c1670d60e7f7adb0fd0f6be2f7cac89fff9315d9) [c1670d60e7f7adb0fd0f6be2f7cac89fff9315d9>](https://github.com/madpah/serializable/commit/c1670d60e7f7adb0fd0f6be2f7cac89fff9315d9)`\_)

# **6.15 v0.12.1 (2023-10-01)**

#### **6.15.1 Build**

• build: semantic-release sets library version everywhere (#16)

Signed-off-by: Jan Kowalleck <jan.kowalleck@gmail.com&gt; (*`296ef19* [<https://github.com/madpah/](https://github.com/madpah/serializable/commit/296ef196e8801b244843814d2d510f1e7d2044d4) [serializable/commit/296ef196e8801b244843814d2d510f1e7d2044d4>](https://github.com/madpah/serializable/commit/296ef196e8801b244843814d2d510f1e7d2044d4)`\_)

#### **6.15.2 Chore**

• chore: bump to [python-semantic-release/python-semantic-release@v7.34.6](mailto:python-semantic-release/python-semantic-release@v7.34.6)

Signed-off-by: Jan Kowalleck <jan.kowalleck@gmail.com&gt; (*`'4a7f5a1*` [<https://github.com/madpah/](https://github.com/madpah/serializable/commit/4a7f5a1dbaa9d86565fd1993d6ae1d9fd7bb7d8a) [serializable/commit/4a7f5a1dbaa9d86565fd1993d6ae1d9fd7bb7d8a>](https://github.com/madpah/serializable/commit/4a7f5a1dbaa9d86565fd1993d6ae1d9fd7bb7d8a)`)

- chore: remove poetry lockfile (#18)
- fixes  $#17$
- poetry lockfile no longer in VCS
- pin dev-dependencies (to the version that was used in lockfile)
- gitignore more
- bump poetry version that is used in CI, to fix poetry issues ... (*`4b20d44* ` [<https://github.com/madpah/](https://github.com/madpah/serializable/commit/4b20d4413297384ba57d4648d8c1cdd9f08dac07) [serializable/commit/4b20d4413297384ba57d4648d8c1cdd9f08dac07>](https://github.com/madpah/serializable/commit/4b20d4413297384ba57d4648d8c1cdd9f08dac07)`\_)

# **6.15.3 Ci**

• ci: removed unused step

Signed-off-by: Paul Horton <paul.horton@owasp.org&gt; (*``d63caa6*` [<https://github.com/madpah/serializable/](https://github.com/madpah/serializable/commit/d63caa652c15137d2a8c65813b0e45005e5e52a9) [commit/d63caa652c15137d2a8c65813b0e45005e5e52a9>](https://github.com/madpah/serializable/commit/d63caa652c15137d2a8c65813b0e45005e5e52a9)`\_)

# **6.15.4 Documentation**

• docs: render only public API (#19)

Signed-off-by: Jan Kowalleck <jan.kowalleck@gmail.com&gt; (*`fcc5d8e`* [<https://github.com/madpah/](https://github.com/madpah/serializable/commit/fcc5d8e6c49e8b8c199cb55f855d09e4259a075a) [serializable/commit/fcc5d8e6c49e8b8c199cb55f855d09e4259a075a>](https://github.com/madpah/serializable/commit/fcc5d8e6c49e8b8c199cb55f855d09e4259a075a)`\_)

• docs: set codeblock language and caption (#15)

Signed-off-by: Jan Kowalleck <jan.kowalleck@gmail.com&gt; (*``5d5cf7b* ` [<https://github.com/madpah/](https://github.com/madpah/serializable/commit/5d5cf7bc29ed70f4024c714b2326012a9db54cea) [serializable/commit/5d5cf7bc29ed70f4024c714b2326012a9db54cea>](https://github.com/madpah/serializable/commit/5d5cf7bc29ed70f4024c714b2326012a9db54cea)`)

### **6.15.5 Fix**

- fix: xml defaultNamespace serialization and detection (#20)
- fixes: serialization with defaultNS fails [#12](https://github.com/madpah/serializable/issues/12)
- fixes: defaultNamespace detection fails on XML-attributes when deserializing [#11](https://github.com/madpah/serializable/issues/11)

Signed-off-by: Jan Kowalleck <jan.kowalleck@gmail.com&gt; (*``59eaa5f`* [<https://github.com/madpah/](https://github.com/madpah/serializable/commit/59eaa5f28eb2969e9d497669ef0436eb87b7525d) [serializable/commit/59eaa5f28eb2969e9d497669ef0436eb87b7525d>](https://github.com/madpah/serializable/commit/59eaa5f28eb2969e9d497669ef0436eb87b7525d)`)

### **6.15.6 Refactor**

• refactor: simplify decorators (#26)

Signed-off-by: Jan Kowalleck <jan.kowalleck@gmail.com&gt; (*``a2b5503*` [<https://github.com/madpah/](https://github.com/madpah/serializable/commit/a2b550349840f9f243df1bea77aff196f5e3e563) [serializable/commit/a2b550349840f9f243df1bea77aff196f5e3e563>](https://github.com/madpah/serializable/commit/a2b550349840f9f243df1bea77aff196f5e3e563)`\_)

### **6.15.7 Unknown**

 $\cdot$  0.12.1

chore(release): 0.12.1

Automatically generated by python-semantic-release (*`*9a2798d` [<https://github.com/madpah/serializable/commit/](https://github.com/madpah/serializable/commit/9a2798d23de90ed36a4aecb4ec955cbe037a4089) [9a2798d23de90ed36a4aecb4ec955cbe037a4089>](https://github.com/madpah/serializable/commit/9a2798d23de90ed36a4aecb4ec955cbe037a4089)`\_)

• bump to [python-semantic-release/python-semantic-release@v7.34.6](mailto:python-semantic-release/python-semantic-release@v7.34.6)

Signed-off-by: Jan Kowalleck <jan.kowalleck@gmail.com&gt; (*``68d229e*` [<https://github.com/madpah/](https://github.com/madpah/serializable/commit/68d229e62d049713ade8e08487f491683b0bb0f9) [serializable/commit/68d229e62d049713ade8e08487f491683b0bb0f9>](https://github.com/madpah/serializable/commit/68d229e62d049713ade8e08487f491683b0bb0f9)`)

• Merge pull request #7 from claui/fix-top-level-license

Keep LICENSE in .dist-info when building wheel (*`'9bc4abc*' [<https://github.com/madpah/serializable/commit/](https://github.com/madpah/serializable/commit/9bc4abccc9cabed5f9808101a8d25717b86f01b4) [9bc4abccc9cabed5f9808101a8d25717b86f01b4>](https://github.com/madpah/serializable/commit/9bc4abccc9cabed5f9808101a8d25717b86f01b4)`\_)

• Keep LICENSE in .dist-info when building wheel

Poetry automatically detects and includes LICENSE files in ....dist-info/ when it builds a wheel.

If LICENSE is also declared as a pattern in Poetry's include list in pyproject.toml, then the file will appear in the root directory of the wheel, too:

```
Path = /var/lib/aurbuild/x86_64/claudia/build/python-py-serializable/src/serializable-0.
˓→12.0/dist/py_serializable-0.12.0-py3-none-any.whl
Type = zipPhysical Size = 22557
  Date Time Attr Size Compressed Name
------------------- ----- ------------ ------------ ------------------------
1980-01-01 00:00:00 ..... 11357 3948 LICENSE
1980-01-01 00:00:00 ..... 52795 9275 serializable/__init__.py
1980-01-01 00:00:00 ..... 3382 923 serializable/formatters.py
1980-01-01 00:00:00 ..... 3690 1180 serializable/helpers.py
1980-01-01 00:00:00 ..... 153 117 serializable/py.typed
```
(continues on next page)

(continued from previous page)

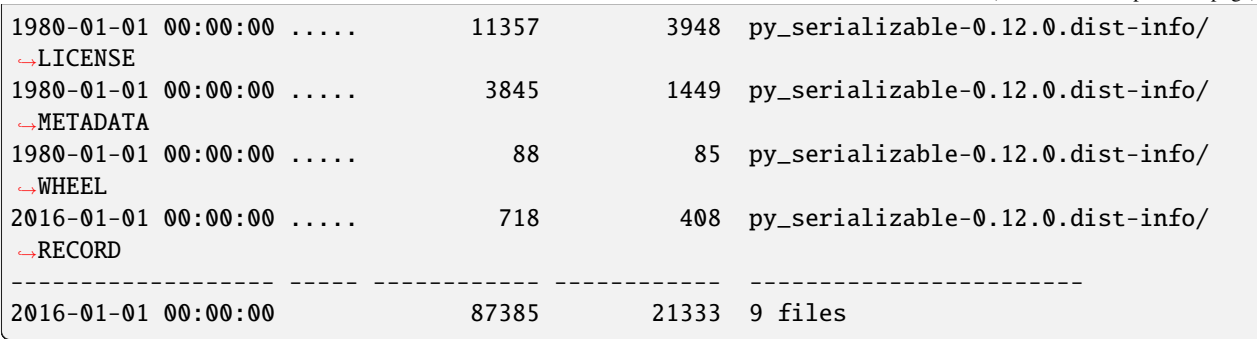

Note how the wheel contains two identical copies of your LICENSE file: one copy in the ....dist-info/ directory, picked up automatically by Poetry, and a second copy in the root directory of the wheel.

Including a generically-named file directly in a wheel's root directory may cause problems:

- 1. The LICENSE file is going to turn up at the top level of site-packages directly. That's misleading, because anyone who'd browse site-packages might conclude that the license be valid for all packages, not just serializable, which is incorrect.
- 2. Having generic files at the top level of site-packages causes conflicts with other wheels that happen to include the same file. For example, I've had LICENSE files coming from two different wheels, excluding serializable, sitting at the top level of my site-packages directory so I could install only one of them.

The fix is to remove the LICENSE pattern from the include list. Poetry automatically picks up files named LICENSE, and drops them either into an sdist's root directory (when building an sdist) or into py\_serializable-[version]. dist-info/ (when building a wheel).

Signed-off-by: Claudia <claui@users.noreply.github.com&gt; (*`*31e4003` [<https://github.com/madpah/](https://github.com/madpah/serializable/commit/31e4003e949b73a4cd7c18aac458200888c1a0f2) [serializable/commit/31e4003e949b73a4cd7c18aac458200888c1a0f2>](https://github.com/madpah/serializable/commit/31e4003e949b73a4cd7c18aac458200888c1a0f2)`)

• Merge branch 'main' of github.com:madpah/serializable (*`c1e8fd8* ` [<https://github.com/madpah/serializable/](https://github.com/madpah/serializable/commit/c1e8fd840b9e89c36f36304342cc6f9be8cc7d26) [commit/c1e8fd840b9e89c36f36304342cc6f9be8cc7d26>](https://github.com/madpah/serializable/commit/c1e8fd840b9e89c36f36304342cc6f9be8cc7d26)`\_)

# **6.16 v0.12.0 (2023-03-07)**

### **6.16.1 Ci**

• ci: workaround as per <https://github.com/python-semantic-release/python-semantic-release/issues/566>

Signed-off-by: Paul Horton &It;paul.horton@owasp.org> (*``bcd15e2*` [<https://github.com/madpah/serializable/](https://github.com/madpah/serializable/commit/bcd15e23d7be136d61cc285d2217945991094f70) [commit/bcd15e23d7be136d61cc285d2217945991094f70>](https://github.com/madpah/serializable/commit/bcd15e23d7be136d61cc285d2217945991094f70)`\_)

• ci: fix to CI

Signed-off-by: Paul Horton <paul.horton@owasp.org&gt; (*``6eb28a6*` [<https://github.com/madpah/serializable/](https://github.com/madpah/serializable/commit/6eb28a6097a62e98929fb657f27b68b736d54982) [commit/6eb28a6097a62e98929fb657f27b68b736d54982>](https://github.com/madpah/serializable/commit/6eb28a6097a62e98929fb657f27b68b736d54982)`\_)

• ci: update to run on 3.11 by default ci: consolidate to use Gr1N/setup-poetry and update to v8

Signed-off-by: Paul Horton &It;paul.horton@owasp.org> (*``7d65f32*` [<https://github.com/madpah/serializable/](https://github.com/madpah/serializable/commit/7d65f328219edef784668f36583ca986ee0956f2) [commit/7d65f328219edef784668f36583ca986ee0956f2>](https://github.com/madpah/serializable/commit/7d65f328219edef784668f36583ca986ee0956f2)`\_)

#### **6.16.2 Feature**

• feat: bump dev dependencies to latest (including mypy fixes)

Signed-off-by: Paul Horton <paul.horton@owasp.org&gt; (*`'06dcaa2*` [<https://github.com/madpah/serializable/](https://github.com/madpah/serializable/commit/06dcaa28bfebb4505ddc67b287dc6f416822ffb6) [commit/06dcaa28bfebb4505ddc67b287dc6f416822ffb6>](https://github.com/madpah/serializable/commit/06dcaa28bfebb4505ddc67b287dc6f416822ffb6)`\_)

• feat: bump dev dependencies to latest (including mypy fixes)

Signed-off-by: Paul Horton <paul.horton@owasp.org&gt; (*``6d70287`* [<https://github.com/madpah/serializable/](https://github.com/madpah/serializable/commit/6d70287640c411d33823e9188b0baa81fba80c24) [commit/6d70287640c411d33823e9188b0baa81fba80c24>](https://github.com/madpah/serializable/commit/6d70287640c411d33823e9188b0baa81fba80c24)`\_)

### **6.16.3 Unknown**

• 0.12.0

Automatically generated by python-semantic-release (*`fa9f9b3* ` [<https://github.com/madpah/serializable/commit/](https://github.com/madpah/serializable/commit/fa9f9b39a13120a0b8d47b4fdb9469c2aa642cb6) [fa9f9b39a13120a0b8d47b4fdb9469c2aa642cb6>](https://github.com/madpah/serializable/commit/fa9f9b39a13120a0b8d47b4fdb9469c2aa642cb6)`\_)

• Merge pull request #6 from madpah/fix/dep-updates

feat: bump dev dependencies to latest (including mypy fixes) (*`O8b4825* ` [<https://github.com/madpah/serializable/](https://github.com/madpah/serializable/commit/08b48253bacc62f8a0db54510bf6fe49df68a19f) [commit/08b48253bacc62f8a0db54510bf6fe49df68a19f>](https://github.com/madpah/serializable/commit/08b48253bacc62f8a0db54510bf6fe49df68a19f)`\_)

# **6.17 v0.11.1 (2023-03-03)**

### **6.17.1 Fix**

- fix: use defusedxml whenever we load XML to prevent XEE attacks (*``ae3d76c`* [<https://github.com/madpah/](https://github.com/madpah/serializable/commit/ae3d76c31ab8af81d20acaaba45fd4bb9aad9305) [serializable/commit/ae3d76c31ab8af81d20acaaba45fd4bb9aad9305>](https://github.com/madpah/serializable/commit/ae3d76c31ab8af81d20acaaba45fd4bb9aad9305)`\_)
- fix: use defusedxml whenever we load XML to prevent XEE attacks

Signed-off-by: Paul Horton &It;paul.horton@owasp.org> (*``32fd5a6*` [<https://github.com/madpah/serializable/](https://github.com/madpah/serializable/commit/32fd5a698b41b489b4643bcbe795e24a1e0db423) [commit/32fd5a698b41b489b4643bcbe795e24a1e0db423>](https://github.com/madpah/serializable/commit/32fd5a698b41b489b4643bcbe795e24a1e0db423)`\_)

• fix: use defusedxml whenever we load XML to prevent XEE attacks

Signed-off-by: Paul Horton &It;paul.horton@owasp.org> (`'72e0127` [<https://github.com/madpah/serializable/](https://github.com/madpah/serializable/commit/72e01279274246313170e5e7c9d32afec16edf7c) [commit/72e01279274246313170e5e7c9d32afec16edf7c>](https://github.com/madpah/serializable/commit/72e01279274246313170e5e7c9d32afec16edf7c)`\_)

• fix: use defusedxml whenever we load XML to prevent XEE attacks

Signed-off-by: Paul Horton &It;paul.horton@owasp.org> (*``de61deb*` [<https://github.com/madpah/serializable/](https://github.com/madpah/serializable/commit/de61deb5c2447a656ca6a111194b2b0ceeab9278) [commit/de61deb5c2447a656ca6a111194b2b0ceeab9278>](https://github.com/madpah/serializable/commit/de61deb5c2447a656ca6a111194b2b0ceeab9278)`\_)

• fix: use defusedxml whenever we load XML to prevent XEE attacks

Signed-off-by: Paul Horton &It;paul.horton@owasp.org> (*``de26dc3`* [<https://github.com/madpah/serializable/](https://github.com/madpah/serializable/commit/de26dc3d0eaab533dac9b1db40f0add56dd67754) [commit/de26dc3d0eaab533dac9b1db40f0add56dd67754>](https://github.com/madpah/serializable/commit/de26dc3d0eaab533dac9b1db40f0add56dd67754)`\_)

### **6.17.2 Unknown**

#### • 0.11.1

Automatically generated by python-semantic-release (*`Obdccc4* ` [<https://github.com/madpah/serializable/commit/](https://github.com/madpah/serializable/commit/0bdccc4a1a4b7fb74f2ea54898e5c08d133f6490) [0bdccc4a1a4b7fb74f2ea54898e5c08d133f6490>](https://github.com/madpah/serializable/commit/0bdccc4a1a4b7fb74f2ea54898e5c08d133f6490)`\_)

# **6.18 v0.11.0 (2023-03-03)**

#### **6.18.1 Ci**

• ci: revert to plain semantic-release to workaround poetry not found error

Signed-off-by: Paul Horton &It;paul.horton@owasp.org> (*``d3f7847`* [<https://github.com/madpah/serializable/](https://github.com/madpah/serializable/commit/d3f78474c6484d3e440e979603af89799bc27456) [commit/d3f78474c6484d3e440e979603af89799bc27456>](https://github.com/madpah/serializable/commit/d3f78474c6484d3e440e979603af89799bc27456)`\_)

### **6.18.2 Feature**

• feat: disabled handling to avoid class attributes that clash with keywords and builtins

Signed-off-by: Paul Horton <paul.horton@owasp.org&gt; (`'4439227` [<https://github.com/madpah/serializable/](https://github.com/madpah/serializable/commit/44392274628ddec4aaaeae89a8387d435e3cf002) [commit/44392274628ddec4aaaeae89a8387d435e3cf002>](https://github.com/madpah/serializable/commit/44392274628ddec4aaaeae89a8387d435e3cf002)`\_)

### **6.18.3 Unknown**

• 0.11.0

Automatically generated by python-semantic-release (*`90de3b8`* [<https://github.com/madpah/serializable/commit/](https://github.com/madpah/serializable/commit/90de3b89974aafd39b6b386e0647989c65845e67) [90de3b89974aafd39b6b386e0647989c65845e67>](https://github.com/madpah/serializable/commit/90de3b89974aafd39b6b386e0647989c65845e67)`\_)

• define commit\_author?

Signed-off-by: Paul Horton &It;paul.horton@owasp.org> (*`'4fad001*' [<https://github.com/madpah/serializable/](https://github.com/madpah/serializable/commit/4fad001f6c631e23af911bd78469ad1a1ed8d2f6) [commit/4fad001f6c631e23af911bd78469ad1a1ed8d2f6>](https://github.com/madpah/serializable/commit/4fad001f6c631e23af911bd78469ad1a1ed8d2f6)`\_)

- Merge branch 'main' of github.com:madpah/serializable (*`fb46f04*' [<https://github.com/madpah/serializable/](https://github.com/madpah/serializable/commit/fb46f0438ea81c62adc8bc360bee4b8a24816011) [commit/fb46f0438ea81c62adc8bc360bee4b8a24816011>](https://github.com/madpah/serializable/commit/fb46f0438ea81c62adc8bc360bee4b8a24816011)`\_)
- enable debug for release

Signed-off-by: Paul Horton &It;paul.horton@owasp.org> (*`*2f4d626` [<https://github.com/madpah/serializable/](https://github.com/madpah/serializable/commit/2f4d6262a4038b7f3e4da3b0ffe10b6293bd2227) [commit/2f4d6262a4038b7f3e4da3b0ffe10b6293bd2227>](https://github.com/madpah/serializable/commit/2f4d6262a4038b7f3e4da3b0ffe10b6293bd2227)`\_)

• Merge pull request #4 from madpah/feat/allow-python-keywords

feat: disabled handling to avoid class attributes that clash with keywords and builtins (*``2a33bc6`* [<https://github.](https://github.com/madpah/serializable/commit/2a33bc606e95995ae812e62c9018481c3353962f) [com/madpah/serializable/commit/2a33bc606e95995ae812e62c9018481c3353962f>](https://github.com/madpah/serializable/commit/2a33bc606e95995ae812e62c9018481c3353962f)`\_)

• cleanup

Signed-off-by: Paul Horton <paul.horton@owasp.org&gt; (*`Off402e*` [<https://github.com/madpah/serializable/](https://github.com/madpah/serializable/commit/0ff402eb99e0073fa03ae0e19b881e352fbca2c7) [commit/0ff402eb99e0073fa03ae0e19b881e352fbca2c7>](https://github.com/madpah/serializable/commit/0ff402eb99e0073fa03ae0e19b881e352fbca2c7)`\_)

# **6.19 v0.10.1 (2023-03-02)**

### **6.19.1 Ci**

• ci: use higher powered GH token for release

Signed-off-by: Paul Horton &It;paul.horton@owasp.org> (*``lea12f8`* [<https://github.com/madpah/serializable/](https://github.com/madpah/serializable/commit/1ea12f8da136e94c33136da7c3f4a8409abeb0ef) [commit/1ea12f8da136e94c33136da7c3f4a8409abeb0ef>](https://github.com/madpah/serializable/commit/1ea12f8da136e94c33136da7c3f4a8409abeb0ef)`\_)

• ci: attempt to reolve broken CI [\(https://github.com/python-semantic-release/python-semantic-release/issues/](https://github.com/python-semantic-release/python-semantic-release/issues/560) [560\)](https://github.com/python-semantic-release/python-semantic-release/issues/560)

Signed-off-by: Paul Horton <paul.horton@owasp.org&gt; (*``e6880ba`* [<https://github.com/madpah/serializable/](https://github.com/madpah/serializable/commit/e6880ba4225fc85d48b61ee64f1adc1320cbc9ad) [commit/e6880ba4225fc85d48b61ee64f1adc1320cbc9ad>](https://github.com/madpah/serializable/commit/e6880ba4225fc85d48b61ee64f1adc1320cbc9ad)`\_)

### **6.19.2 Fix**

• fix: handle empty XML elements during deserialization

Signed-off-by: Paul Horton &It;paul.horton@owasp.org> (*``f806f35*` [<https://github.com/madpah/serializable/](https://github.com/madpah/serializable/commit/f806f3521f0afd8978f94f5ec355f47d9a538b91) [commit/f806f3521f0afd8978f94f5ec355f47d9a538b91>](https://github.com/madpah/serializable/commit/f806f3521f0afd8978f94f5ec355f47d9a538b91)`\_)

# **6.19.3 Unknown**

• 0.10.1

```
Automatically generated by python-semantic-release (`<https://github.com/madpah/serializable/commit/
69e586630931c088381bfd687a00b83b55d360f8>`_)
```
# **6.20 v0.10.0 (2023-02-21)**

### **6.20.1 Chore**

• chore: manual changelog

Signed-off-by: Paul Horton <paul.horton@owasp.org&gt; (*``bc8300d`* [<https://github.com/madpah/serializable/](https://github.com/madpah/serializable/commit/bc8300d323e6f7bfd7cc72a7b5ac89866f52cb38) [commit/bc8300d323e6f7bfd7cc72a7b5ac89866f52cb38>](https://github.com/madpah/serializable/commit/bc8300d323e6f7bfd7cc72a7b5ac89866f52cb38)`\_)

# **6.20.2 Feature**

• feat: ability for custom type\_mapping to take lower priority than xml\_array

Signed-off-by: Paul Horton &It;paul.horton@owasp.org> (*`fc0bb22*` [<https://github.com/madpah/serializable/](https://github.com/madpah/serializable/commit/fc0bb22f395498be42394af5f70addb9f63f0b3a) [commit/fc0bb22f395498be42394af5f70addb9f63f0b3a>](https://github.com/madpah/serializable/commit/fc0bb22f395498be42394af5f70addb9f63f0b3a)`\_)

## **6.20.3 Unknown**

 $\cdot$  0.10.0

Automatically generated by python-semantic-release (*``58d42ad`* [<https://github.com/madpah/serializable/commit/](https://github.com/madpah/serializable/commit/58d42ad0455495ad5998694cbd487866d682fed3) [58d42ad0455495ad5998694cbd487866d682fed3>](https://github.com/madpah/serializable/commit/58d42ad0455495ad5998694cbd487866d682fed3)`\_)

• Merge pull request #3 from madpah/feat/recursive-parsing-differing-schemas

feat: xml\_array has higher priority than type\_mapping

feat: handle ForwardRef types (*``664f947*' [<https://github.com/madpah/serializable/commit/](https://github.com/madpah/serializable/commit/664f947add279dad90ac9cf447a59059ab10d2cc) [664f947add279dad90ac9cf447a59059ab10d2cc>](https://github.com/madpah/serializable/commit/664f947add279dad90ac9cf447a59059ab10d2cc)`\_)

• work to handle ForwardRef when we have cyclic references in models

Signed-off-by: Paul Horton &It;paul.horton@owasp.org> (*``a66e700*` [<https://github.com/madpah/serializable/](https://github.com/madpah/serializable/commit/a66e700eeb5a80447522b8112ecdeff0345f0608) [commit/a66e700eeb5a80447522b8112ecdeff0345f0608>](https://github.com/madpah/serializable/commit/a66e700eeb5a80447522b8112ecdeff0345f0608)`\_)

• remove comment

Signed-off-by: Paul Horton <paul.horton@owasp.org&gt; (`*`6898b40*` [<https://github.com/madpah/serializable/](https://github.com/madpah/serializable/commit/6898b40b6d55c70ade6e87de4a3cd4b8ce10a028) [commit/6898b40b6d55c70ade6e87de4a3cd4b8ce10a028>](https://github.com/madpah/serializable/commit/6898b40b6d55c70ade6e87de4a3cd4b8ce10a028)`\_)

• added test to prove <https://github.com/CycloneDX/specification/issues/146> for [https://github.com/CycloneDX/](https://github.com/CycloneDX/cyclonedx-python-lib/pull/290) [cyclonedx-python-lib/pull/290](https://github.com/CycloneDX/cyclonedx-python-lib/pull/290)

Signed-off-by: Paul Horton <paul.horton@owasp.org&gt; (*`*2*cfc44d* ` [<https://github.com/madpah/serializable/](https://github.com/madpah/serializable/commit/2cfc44ddc22d3ec5dc860d21297ab76b50102a74) [commit/2cfc44ddc22d3ec5dc860d21297ab76b50102a74>](https://github.com/madpah/serializable/commit/2cfc44ddc22d3ec5dc860d21297ab76b50102a74)`\_)

# **6.21 v0.9.3 (2023-01-27)**

# **6.21.1 Fix**

• fix: deserializing JSON with custom JSON name was incorrect

Signed-off-by: Paul Horton &It;paul.horton@owasp.org> (*`'7d4aefc*' [<https://github.com/madpah/serializable/](https://github.com/madpah/serializable/commit/7d4aefc98dfe39ae614227601369e9fd25c12faa) [commit/7d4aefc98dfe39ae614227601369e9fd25c12faa>](https://github.com/madpah/serializable/commit/7d4aefc98dfe39ae614227601369e9fd25c12faa)`\_)

# **6.21.2 Unknown**

• 0.9.3

Automatically generated by python-semantic-release (*``ccd610f*' [<https://github.com/madpah/serializable/commit/](https://github.com/madpah/serializable/commit/ccd610f7897e78478da7855095cf02580617340e) [ccd610f7897e78478da7855095cf02580617340e>](https://github.com/madpah/serializable/commit/ccd610f7897e78478da7855095cf02580617340e)`\_)

• better logging for deserialization errors

Signed-off-by: Paul Horton <paul.horton@owasp.org&gt; (*``a77452d`* [<https://github.com/madpah/serializable/](https://github.com/madpah/serializable/commit/a77452d38e416aca59ef212379710c044885c383) [commit/a77452d38e416aca59ef212379710c044885c383>](https://github.com/madpah/serializable/commit/a77452d38e416aca59ef212379710c044885c383)`\_)

• added more logging

Signed-off-by: Paul Horton &It;paul.horton@owasp.org> (*``1f80c4b*` [<https://github.com/madpah/serializable/](https://github.com/madpah/serializable/commit/1f80c4bb2390cbc5ebef87a8f32cc925f28bbde8) [commit/1f80c4bb2390cbc5ebef87a8f32cc925f28bbde8>](https://github.com/madpah/serializable/commit/1f80c4bb2390cbc5ebef87a8f32cc925f28bbde8)`\_)

• code style

Signed-off-by: Paul Horton &It;paul.horton@owasp.org> (*``8ca9e44`* [<https://github.com/madpah/serializable/](https://github.com/madpah/serializable/commit/8ca9e44c479b35f0e599296b5e462dc87d9bf366) [commit/8ca9e44c479b35f0e599296b5e462dc87d9bf366>](https://github.com/madpah/serializable/commit/8ca9e44c479b35f0e599296b5e462dc87d9bf366)`\_)

# **6.22 v0.9.2 (2023-01-27)**

### **6.22.1 Fix**

• fix: nested array of Enum values in from\_json() failed

Signed-off-by: Paul Horton &It;paul.horton@owasp.org> (*``ea4d76a*` [<https://github.com/madpah/serializable/](https://github.com/madpah/serializable/commit/ea4d76a64c8c97f7cb0b16687f300c362dfe7623) [commit/ea4d76a64c8c97f7cb0b16687f300c362dfe7623>](https://github.com/madpah/serializable/commit/ea4d76a64c8c97f7cb0b16687f300c362dfe7623)`\_)

• fix: output better errors when deserializing JSON and we hit errors

Signed-off-by: Paul Horton <paul.horton@owasp.org&gt; (*`'1699c5b*` [<https://github.com/madpah/serializable/](https://github.com/madpah/serializable/commit/1699c5b96bb6a8d4f034b29a6fe0521e3d650d53) [commit/1699c5b96bb6a8d4f034b29a6fe0521e3d650d53>](https://github.com/madpah/serializable/commit/1699c5b96bb6a8d4f034b29a6fe0521e3d650d53)`\_)

# **6.22.2 Unknown**

• 0.9.2

Automatically generated by python-semantic-release (*`'435126c* ` [<https://github.com/madpah/serializable/commit/](https://github.com/madpah/serializable/commit/435126c92032548944fe59243aa5935312ca7bfa) [435126c92032548944fe59243aa5935312ca7bfa>](https://github.com/madpah/serializable/commit/435126c92032548944fe59243aa5935312ca7bfa)`\_)

# **6.23 v0.9.1 (2023-01-26)**

### **6.23.1 Fix**

• fix: nested array of Enum values in from\_xml() failed

Signed-off-by: Paul Horton <paul.horton@owasp.org&gt; (`'393a425` [<https://github.com/madpah/serializable/](https://github.com/madpah/serializable/commit/393a4256abb69228a9e6c2fc76b508e370a39d93) [commit/393a4256abb69228a9e6c2fc76b508e370a39d93>](https://github.com/madpah/serializable/commit/393a4256abb69228a9e6c2fc76b508e370a39d93)`\_)

# **6.23.2 Unknown**

• 0.9.1

Automatically generated by python-semantic-release (*``f4e018b`* [<https://github.com/madpah/serializable/commit/](https://github.com/madpah/serializable/commit/f4e018bf109c597ea70ce3a53a9d139aad926d2c) [f4e018bf109c597ea70ce3a53a9d139aad926d2c>](https://github.com/madpah/serializable/commit/f4e018bf109c597ea70ce3a53a9d139aad926d2c)`\_)

• doc: added to docs to cover latest features and Views

fix: aligned View definition in unit tests with proper practice Signed-off-by: Paul Horton &It;paul.horton@owasp.org>  $\langle \csc^2c66f7 \rangle$  [<https://github.com/madpah/serializable/commit/](https://github.com/madpah/serializable/commit/c7c66f719b93a9fc2c3929db67d0f7ae0665be7a) [c7c66f719b93a9fc2c3929db67d0f7ae0665be7a>](https://github.com/madpah/serializable/commit/c7c66f719b93a9fc2c3929db67d0f7ae0665be7a)`\_)

# **6.24 v0.9.0 (2023-01-24)**

### **6.24.1 Chore**

• chore: silence mypy B027 forever

Signed-off-by: Paul Horton &It;paul.horton@owasp.org> (*`'4112b7e*` [<https://github.com/madpah/serializable/](https://github.com/madpah/serializable/commit/4112b7e604375130b3e43e65fc203264eead050c) [commit/4112b7e604375130b3e43e65fc203264eead050c>](https://github.com/madpah/serializable/commit/4112b7e604375130b3e43e65fc203264eead050c)`\_)

• chore: typing

Signed-off-by: Paul Horton &It;paul.horton@owasp.org> (*``ac67f09`* [<https://github.com/madpah/serializable/](https://github.com/madpah/serializable/commit/ac67f090b16ec8fac5adb6d429c069751ff3bd69) [commit/ac67f090b16ec8fac5adb6d429c069751ff3bd69>](https://github.com/madpah/serializable/commit/ac67f090b16ec8fac5adb6d429c069751ff3bd69)`\_)

• chore: updated CI to test on Py 3.11

Signed-off-by: Paul Horton <paul.horton@owasp.org&gt; (*``daa6c07*` [<https://github.com/madpah/serializable/](https://github.com/madpah/serializable/commit/daa6c0797ef9c564509f0adbc57857c59ff93539) [commit/daa6c0797ef9c564509f0adbc57857c59ff93539>](https://github.com/madpah/serializable/commit/daa6c0797ef9c564509f0adbc57857c59ff93539)`\_)

• chore: updated CI to test on Py 3.11

Signed-off-by: Paul Horton &It;paul.horton@owasp.org> (*`c73dcde*` [<https://github.com/madpah/serializable/](https://github.com/madpah/serializable/commit/c73dcdef9ca9b6d8ef3e1bff63cb751c1513143e) [commit/c73dcdef9ca9b6d8ef3e1bff63cb751c1513143e>](https://github.com/madpah/serializable/commit/c73dcdef9ca9b6d8ef3e1bff63cb751c1513143e)`\_)

• chore: fixed GitHub badge in README

Signed-off-by: Paul Horton &It;paul.horton@owasp.org> (*``e7895b7*' [<https://github.com/madpah/serializable/](https://github.com/madpah/serializable/commit/e7895b7d637534f5792247916f9ef34c335721c4) [commit/e7895b7d637534f5792247916f9ef34c335721c4>](https://github.com/madpah/serializable/commit/e7895b7d637534f5792247916f9ef34c335721c4)`\_)

# **6.24.2 Ci**

• ci: bump setup-poetry to v8 to gain support for Python 3.11

Signed-off-by: Paul Horton &It;paul.horton@owasp.org> (*``a5c4e25*` [<https://github.com/madpah/serializable/](https://github.com/madpah/serializable/commit/a5c4e25afdfae8997f288023e7e2b9968cc161d1) [commit/a5c4e25afdfae8997f288023e7e2b9968cc161d1>](https://github.com/madpah/serializable/commit/a5c4e25afdfae8997f288023e7e2b9968cc161d1)`\_)

# **6.24.3 Feature**

• feat: bring library to BETA state

feat: add support for Python 3.11 Signed-off-by: Paul Horton <paul.horton@owasp.org&gt; (*``c6c36d9*` [<https:](https://github.com/madpah/serializable/commit/c6c36d911ae401af477bcc98633f10a87140d0a4) [//github.com/madpah/serializable/commit/c6c36d911ae401af477bcc98633f10a87140d0a4>](https://github.com/madpah/serializable/commit/c6c36d911ae401af477bcc98633f10a87140d0a4)`\_)

### **6.24.4 Unknown**

• 0.9.0

Automatically generated by python-semantic-release (*`f5cb856`* [<https://github.com/madpah/serializable/commit/](https://github.com/madpah/serializable/commit/f5cb85629d6398956a4a1379e44bbd9a1f67d079) [f5cb85629d6398956a4a1379e44bbd9a1f67d079>](https://github.com/madpah/serializable/commit/f5cb85629d6398956a4a1379e44bbd9a1f67d079)`\_)

• Merge pull request #2 from madpah/feat/support-py311

feat: bring library to BETA state & amp; add support Python 3.11 (*`*'33c6756` [<https://github.com/madpah/](https://github.com/madpah/serializable/commit/33c6756d145a15c9d62216acc11568838bf0d1a0) [serializable/commit/33c6756d145a15c9d62216acc11568838bf0d1a0>](https://github.com/madpah/serializable/commit/33c6756d145a15c9d62216acc11568838bf0d1a0)`\_)

# **6.25 v0.8.2 (2023-01-23)**

#### **6.25.1 Fix**

• fix: typing for @serializable.view was incorrect

Signed-off-by: Paul Horton <paul.horton@owasp.org&gt; (`'756032b` [<https://github.com/madpah/serializable/](https://github.com/madpah/serializable/commit/756032b543a2fedac1bb61f57796eea438c0f9a7) [commit/756032b543a2fedac1bb61f57796eea438c0f9a7>](https://github.com/madpah/serializable/commit/756032b543a2fedac1bb61f57796eea438c0f9a7)`\_)

• fix: typing for @serializable.serializable\_enum decorator was incorrect

Signed-off-by: Paul Horton <paul.horton@owasp.org&gt; (``84e7826` [<https://github.com/madpah/serializable/](https://github.com/madpah/serializable/commit/84e78262276833f507d4e8a1ce11d4a82733f395) [commit/84e78262276833f507d4e8a1ce11d4a82733f395>](https://github.com/madpah/serializable/commit/84e78262276833f507d4e8a1ce11d4a82733f395)`\_)

# **6.25.2 Unknown**

• 0.8.2

Automatically generated by python-semantic-release (*``3332ed9`* [<https://github.com/madpah/serializable/commit/](https://github.com/madpah/serializable/commit/3332ed98ae9c9bfae40df743ad4c0ea83eac038b) [3332ed98ae9c9bfae40df743ad4c0ea83eac038b>](https://github.com/madpah/serializable/commit/3332ed98ae9c9bfae40df743ad4c0ea83eac038b)`\_)

• Merge pull request #1 from madpah/fix/typing

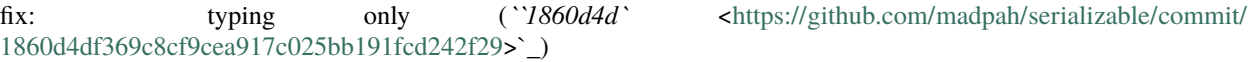

• spacing

Signed-off-by: Paul Horton &It;paul.horton@owasp.org> (*``fdd5c8a`* [<https://github.com/madpah/serializable/](https://github.com/madpah/serializable/commit/fdd5c8a344c3ace70170c91272074cbf6d0ebd01) [commit/fdd5c8a344c3ace70170c91272074cbf6d0ebd01>](https://github.com/madpah/serializable/commit/fdd5c8a344c3ace70170c91272074cbf6d0ebd01)`\_)

# **6.26 v0.8.1 (2023-01-23)**

### **6.26.1 Chore**

• chore: typing and import ordering

Signed-off-by: Paul Horton <paul.horton@owasp.org&gt; (*``dd815c3*` [<https://github.com/madpah/serializable/](https://github.com/madpah/serializable/commit/dd815c38b8e613abc0bdd65036782142c450198c) [commit/dd815c38b8e613abc0bdd65036782142c450198c>](https://github.com/madpah/serializable/commit/dd815c38b8e613abc0bdd65036782142c450198c)`\_)

### **6.26.2 Fix**

• fix: Specific None value per View - support for XML was missing

Signed-off-by: Paul Horton <paul.horton@owasp.org&gt; (``5742861` [<https://github.com/madpah/serializable/](https://github.com/madpah/serializable/commit/5742861728d1b371bc0a819fed0b12e9da5829e1) [commit/5742861728d1b371bc0a819fed0b12e9da5829e1>](https://github.com/madpah/serializable/commit/5742861728d1b371bc0a819fed0b12e9da5829e1)`\_)

#### **6.26.3 Unknown**

• 0.8.1

Automatically generated by python-semantic-release (*``c6d9db8`* [<https://github.com/madpah/serializable/commit/](https://github.com/madpah/serializable/commit/c6d9db8665e8d2c368004d3167d450c5f2f93c28) [c6d9db8665e8d2c368004d3167d450c5f2f93c28>](https://github.com/madpah/serializable/commit/c6d9db8665e8d2c368004d3167d450c5f2f93c28)`\_)

# **6.27 v0.8.0 (2023-01-20)**

#### **6.27.1 Chore**

• chore: remove poetry install from build command

Signed-off-by: Paul Horton <paul.horton@owasp.org&gt; (*``b90da79*` [<https://github.com/madpah/serializable/](https://github.com/madpah/serializable/commit/b90da79a5d90515cf7debf31da2bfd7482b81d04) [commit/b90da79a5d90515cf7debf31da2bfd7482b81d04>](https://github.com/madpah/serializable/commit/b90da79a5d90515cf7debf31da2bfd7482b81d04)`\_)

### **6.27.2 Feature**

• feat: support for specific None values for Properties by View

Signed-off-by: Paul Horton &It;paul.horton@owasp.org> (*``a80ee35*` [<https://github.com/madpah/serializable/](https://github.com/madpah/serializable/commit/a80ee3551c5e23f9c0491f48c3f98022317ddd99) [commit/a80ee3551c5e23f9c0491f48c3f98022317ddd99>](https://github.com/madpah/serializable/commit/a80ee3551c5e23f9c0491f48c3f98022317ddd99)`\_)

### **6.27.3 Fix**

• fix: minor typing and styling

Signed-off-by: Paul Horton <paul.horton@owasp.org&gt; (*`b728c4c* ` [<https://github.com/madpah/serializable/](https://github.com/madpah/serializable/commit/b728c4c995076cd18317c878c6f5900c6b266425) [commit/b728c4c995076cd18317c878c6f5900c6b266425>](https://github.com/madpah/serializable/commit/b728c4c995076cd18317c878c6f5900c6b266425)`\_)

• fix: minor typing and styling

Signed-off-by: Paul Horton &It;paul.horton@owasp.org> (*``b2ebcfb`* [<https://github.com/madpah/serializable/](https://github.com/madpah/serializable/commit/b2ebcfb53cd640eb70a51a9f637db24e0d7b367e) [commit/b2ebcfb53cd640eb70a51a9f637db24e0d7b367e>](https://github.com/madpah/serializable/commit/b2ebcfb53cd640eb70a51a9f637db24e0d7b367e)`\_)

# **6.27.4 Unknown**

• 0.8.0

Automatically generated by python-semantic-release (*`'4ccdfc9*' [<https://github.com/madpah/serializable/commit/](https://github.com/madpah/serializable/commit/4ccdfc98b2275efc744de0188152fcdcc560e00f) [4ccdfc98b2275efc744de0188152fcdcc560e00f>](https://github.com/madpah/serializable/commit/4ccdfc98b2275efc744de0188152fcdcc560e00f)`\_)

# **6.28 v0.7.3 (2022-09-22)**

## **6.28.1 Fix**

• fix: None value for JSON is now None (null) fix: typing and coding standards

Signed-off-by: Paul Horton &It;paul.horton@owasp.org> (*``8b7f973*` [<https://github.com/madpah/serializable/](https://github.com/madpah/serializable/commit/8b7f973cd96c861c4490c50553c880e88ebf33dc) [commit/8b7f973cd96c861c4490c50553c880e88ebf33dc>](https://github.com/madpah/serializable/commit/8b7f973cd96c861c4490c50553c880e88ebf33dc)`\_)

### **6.28.2 Unknown**

• 0.7.3

Automatically generated by python-semantic-release (*``8060db3`* [<https://github.com/madpah/serializable/commit/](https://github.com/madpah/serializable/commit/8060db392f47868bd61bcc333fad51cefd9d2e9f) [8060db392f47868bd61bcc333fad51cefd9d2e9f>](https://github.com/madpah/serializable/commit/8060db392f47868bd61bcc333fad51cefd9d2e9f)`\_)

• Merge branch 'main' of github.com:madpah/serializable (*``84f957b* ` [<https://github.com/madpah/serializable/](https://github.com/madpah/serializable/commit/84f957b815b2c641218bf7a5d422fa66e787b343) [commit/84f957b815b2c641218bf7a5d422fa66e787b343>](https://github.com/madpah/serializable/commit/84f957b815b2c641218bf7a5d422fa66e787b343)`\_)

# **6.29 v0.7.2 (2022-09-22)**

### **6.29.1 Fix**

• fix: missing namespace for empty XML elements

Signed-off-by: Paul Horton &It;paul.horton@owasp.org> (*``f3659ab*` [<https://github.com/madpah/serializable/](https://github.com/madpah/serializable/commit/f3659ab9ea651dcd65168aa22fa838d35ee189d5) [commit/f3659ab9ea651dcd65168aa22fa838d35ee189d5>](https://github.com/madpah/serializable/commit/f3659ab9ea651dcd65168aa22fa838d35ee189d5)`\_)

# **6.29.2 Unknown**

• 0.7.2

Automatically generated by python-semantic-release (*`'08698d1*' [<https://github.com/madpah/serializable/commit/](https://github.com/madpah/serializable/commit/08698d10b9b0350458fb079b1ee38e5c118588d7) [08698d10b9b0350458fb079b1ee38e5c118588d7>](https://github.com/madpah/serializable/commit/08698d10b9b0350458fb079b1ee38e5c118588d7)`\_)

# **6.30 v0.7.1 (2022-09-15)**

### **6.30.1 Fix**

• fix: support forced inclusion of array properties by using @serializable.include\_none

Signed-off-by: Paul Horton &It;paul.horton@owasp.org> (*`'7ad0ecf*` [<https://github.com/madpah/serializable/](https://github.com/madpah/serializable/commit/7ad0ecf08c5f56de4584f4f081bfc0f667d2f477) [commit/7ad0ecf08c5f56de4584f4f081bfc0f667d2f477>](https://github.com/madpah/serializable/commit/7ad0ecf08c5f56de4584f4f081bfc0f667d2f477)`\_)

• fix: support for deserializing to objects from a primitive value

Signed-off-by: Paul Horton &It;paul.horton@owasp.org> (*`'12f9f97*' [<https://github.com/madpah/serializable/](https://github.com/madpah/serializable/commit/12f9f9711a5fd924898a0afb50a24c8d360ab3ff) [commit/12f9f9711a5fd924898a0afb50a24c8d360ab3ff>](https://github.com/madpah/serializable/commit/12f9f9711a5fd924898a0afb50a24c8d360ab3ff)`\_)

### **6.30.2 Unknown**

• 0.7.1

Automatically generated by python-semantic-release (*`O1743f2* ` [<https://github.com/madpah/serializable/commit/](https://github.com/madpah/serializable/commit/01743f27db48bb6e896531f1708d11a53571284a) [01743f27db48bb6e896531f1708d11a53571284a>](https://github.com/madpah/serializable/commit/01743f27db48bb6e896531f1708d11a53571284a)`\_)

• Merge branch 'main' of github.com:madpah/serializable (*``eb82dbc*` [<https://github.com/madpah/serializable/](https://github.com/madpah/serializable/commit/eb82dbc20d558a242620649a6ea8ea8df912283a) [commit/eb82dbc20d558a242620649a6ea8ea8df912283a>](https://github.com/madpah/serializable/commit/eb82dbc20d558a242620649a6ea8ea8df912283a)`\_)

# **6.31 v0.7.0 (2022-09-14)**

### **6.31.1 Feature**

• feat: support for including None values, restricted to certain Views as required

fix: tests, imports and formatting Signed-off-by: Paul Horton &It;paul.horton@owasp.org> (*``614068a*` [<https:](https://github.com/madpah/serializable/commit/614068a4955f99d8fce5da341a1fd74a6772b775) [//github.com/madpah/serializable/commit/614068a4955f99d8fce5da341a1fd74a6772b775>](https://github.com/madpah/serializable/commit/614068a4955f99d8fce5da341a1fd74a6772b775)`\_)

# **6.31.2 Unknown**

 $• 0.70$ 

Automatically generated by python-semantic-release (*`'4a007c0*' [<https://github.com/madpah/serializable/commit/](https://github.com/madpah/serializable/commit/4a007c0b3b2f22c4d26851267390909a01e8adf5) [4a007c0b3b2f22c4d26851267390909a01e8adf5>](https://github.com/madpah/serializable/commit/4a007c0b3b2f22c4d26851267390909a01e8adf5)`\_)

# **6.32 v0.6.0 (2022-09-14)**

### **6.32.1 Feature**

• feat: implement views for serialization to JSON and XML

Signed-off-by: Paul Horton &It;paul.horton@owasp.org> (*``db57ef1`* [<https://github.com/madpah/serializable/](https://github.com/madpah/serializable/commit/db57ef13fa89cc47db074bd9be4b48232842df07) [commit/db57ef13fa89cc47db074bd9be4b48232842df07>](https://github.com/madpah/serializable/commit/db57ef13fa89cc47db074bd9be4b48232842df07)`\_)

# **6.32.2 Fix**

• fix: support for Decimal in JSON serialization

Signed-off-by: Paul Horton &It;paul.horton@owasp.org> (*``cc2c20f*f` [<https://github.com/madpah/serializable/](https://github.com/madpah/serializable/commit/cc2c20fe8bce46e4854cb0eecc6702459cd2f99a) [commit/cc2c20fe8bce46e4854cb0eecc6702459cd2f99a>](https://github.com/madpah/serializable/commit/cc2c20fe8bce46e4854cb0eecc6702459cd2f99a)`\_)

• fix: better serialization to JSON

Signed-off-by: Paul Horton &It;paul.horton@owasp.org> (*``e8b37f2*` [<https://github.com/madpah/serializable/](https://github.com/madpah/serializable/commit/e8b37f2ee4246794c6c0e295bcdf32cd58d5e52d) [commit/e8b37f2ee4246794c6c0e295bcdf32cd58d5e52d>](https://github.com/madpah/serializable/commit/e8b37f2ee4246794c6c0e295bcdf32cd58d5e52d)`\_)

# **6.32.3 Unknown**

• 0.6.0

Automatically generated by python-semantic-release (*`*'da20686` [<https://github.com/madpah/serializable/commit/](https://github.com/madpah/serializable/commit/da20686207f0ca95f7da29cb07f27ecc018b5134) [da20686207f0ca95f7da29cb07f27ecc018b5134>](https://github.com/madpah/serializable/commit/da20686207f0ca95f7da29cb07f27ecc018b5134)`\_)

• Merge branch 'main' of github.com:madpah/serializable (*`'86492e1*' [<https://github.com/madpah/serializable/](https://github.com/madpah/serializable/commit/86492e1ff51f6ecd5dde28faf054777db13fe5b1) [commit/86492e1ff51f6ecd5dde28faf054777db13fe5b1>](https://github.com/madpah/serializable/commit/86492e1ff51f6ecd5dde28faf054777db13fe5b1)`\_)

# **6.33 v0.5.0 (2022-09-12)**

#### **6.33.1 Feature**

• feat: support for string formatting of values

Signed-off-by: Paul Horton &It;paul.horton@owasp.org> (*``99b8f3e*` [<https://github.com/madpah/serializable/](https://github.com/madpah/serializable/commit/99b8f3e7ab84f087a87b330928fc598c96a0e682) [commit/99b8f3e7ab84f087a87b330928fc598c96a0e682>](https://github.com/madpah/serializable/commit/99b8f3e7ab84f087a87b330928fc598c96a0e682)`\_)

• feat: support string formatting for values

Signed-off-by: Paul Horton &It;paul.horton@owasp.org> (*``3fefe22*` [<https://github.com/madpah/serializable/](https://github.com/madpah/serializable/commit/3fefe2294130b80f05e219bd655514a0956f7f93) [commit/3fefe2294130b80f05e219bd655514a0956f7f93>](https://github.com/madpah/serializable/commit/3fefe2294130b80f05e219bd655514a0956f7f93)`\_)

• feat: support for custom Enum implementations

Signed-off-by: Paul Horton &It;paul.horton@owasp.org> (*``c3622fc*` [<https://github.com/madpah/serializable/](https://github.com/madpah/serializable/commit/c3622fcb0019de794b1cbd3ad6333b6044d8392a) [commit/c3622fcb0019de794b1cbd3ad6333b6044d8392a>](https://github.com/madpah/serializable/commit/c3622fcb0019de794b1cbd3ad6333b6044d8392a)`\_)

# **6.33.2 Unknown**

 $\cdot$  0.5.0

Automatically generated by python-semantic-release (*`'0ede79d*' [<https://github.com/madpah/serializable/commit/](https://github.com/madpah/serializable/commit/0ede79daabcf3ce3c6364e8abc27f321db654a90) [0ede79daabcf3ce3c6364e8abc27f321db654a90>](https://github.com/madpah/serializable/commit/0ede79daabcf3ce3c6364e8abc27f321db654a90)`\_)

- Merge branch 'main' of github.com:madpah/serializable (*``5a896c4`* [<https://github.com/madpah/serializable/](https://github.com/madpah/serializable/commit/5a896c4f3162569e4e938cb4dd1e69275078f8ee) [commit/5a896c4f3162569e4e938cb4dd1e69275078f8ee>](https://github.com/madpah/serializable/commit/5a896c4f3162569e4e938cb4dd1e69275078f8ee)`\_)
- import order

Signed-off-by: Paul Horton &It;paul.horton@owasp.org> (*``a2a2ef8`* [<https://github.com/madpah/serializable/](https://github.com/madpah/serializable/commit/a2a2ef86e2c9fe860453f755201507266c36daed) [commit/a2a2ef86e2c9fe860453f755201507266c36daed>](https://github.com/madpah/serializable/commit/a2a2ef86e2c9fe860453f755201507266c36daed)`\_)

# **6.34 v0.4.0 (2022-09-06)**

### **6.34.1 Chore**

• chore: increase logging to debug GH Actions

Signed-off-by: Paul Horton &It;paul.horton@owasp.org> (*``6111fbe*` [<https://github.com/madpah/serializable/](https://github.com/madpah/serializable/commit/6111fbe5730e5923ca74732c8fda85f5e0fbd712) [commit/6111fbe5730e5923ca74732c8fda85f5e0fbd712>](https://github.com/madpah/serializable/commit/6111fbe5730e5923ca74732c8fda85f5e0fbd712)`\_)

# **6.34.2 Feature**

• feat: add support for defining XML element ordering with @serializable.xml\_sequence() decorator

Signed-off-by: Paul Horton &It;paul.horton@owasp.org> (*``c1442ae* ` [<https://github.com/madpah/serializable/](https://github.com/madpah/serializable/commit/c1442aeb1776243922fbaa6b5174db5a54f71920) [commit/c1442aeb1776243922fbaa6b5174db5a54f71920>](https://github.com/madpah/serializable/commit/c1442aeb1776243922fbaa6b5174db5a54f71920)`\_)

## **6.34.3 Fix**

• fix: removed unused dependencies

Signed-off-by: Paul Horton <paul.horton@owasp.org&gt; (*`'448a3c9*` [<https://github.com/madpah/serializable/](https://github.com/madpah/serializable/commit/448a3c9f0de897cf1ee6d7c46af377c2f389730d) [commit/448a3c9f0de897cf1ee6d7c46af377c2f389730d>](https://github.com/madpah/serializable/commit/448a3c9f0de897cf1ee6d7c46af377c2f389730d)`\_)

• fix: handle python builtins and keywords during  $as\_xml()$  for element names

Signed-off-by: Paul Horton &It;paul.horton@owasp.org> (*``3bbfb1b*` [<https://github.com/madpah/serializable/](https://github.com/madpah/serializable/commit/3bbfb1b4a7808f4cedd3b2b15f31aaaf8e35d60a) [commit/3bbfb1b4a7808f4cedd3b2b15f31aaaf8e35d60a>](https://github.com/madpah/serializable/commit/3bbfb1b4a7808f4cedd3b2b15f31aaaf8e35d60a)`\_)

• fix: handle python builtins and keywords during as\_xml() for attributes

Signed-off-by: Paul Horton <paul.horton@owasp.org&gt; (*``8d6a96b*` [<https://github.com/madpah/serializable/](https://github.com/madpah/serializable/commit/8d6a96b0850d4993c96cbc7d532d848ba9c5e8b3) [commit/8d6a96b0850d4993c96cbc7d532d848ba9c5e8b3>](https://github.com/madpah/serializable/commit/8d6a96b0850d4993c96cbc7d532d848ba9c5e8b3)`\_)

### **6.34.4 Unknown**

• 0.4.0

Automatically generated by python-semantic-release (*``3034bd1`* [<https://github.com/madpah/serializable/commit/](https://github.com/madpah/serializable/commit/3034bd1f817e2cc24c10da4c7d0a1d68120f1fee) [3034bd1f817e2cc24c10da4c7d0a1d68120f1fee>](https://github.com/madpah/serializable/commit/3034bd1f817e2cc24c10da4c7d0a1d68120f1fee)`\_)

• python < 3.8 typing

Signed-off-by: Paul Horton <paul.horton@owasp.org&gt; (`'339e53c` [<https://github.com/madpah/serializable/](https://github.com/madpah/serializable/commit/339e53cbec9a441ef9ef6ecea9f037c9085b6855) [commit/339e53cbec9a441ef9ef6ecea9f037c9085b6855>](https://github.com/madpah/serializable/commit/339e53cbec9a441ef9ef6ecea9f037c9085b6855)`\_)

• removed unused import

Signed-off-by: Paul Horton <paul.horton@owasp.org&gt; (``8462634` [<https://github.com/madpah/serializable/](https://github.com/madpah/serializable/commit/84626342df1dd5d9aea8d4c469431a0b19cf0bb3) [commit/84626342df1dd5d9aea8d4c469431a0b19cf0bb3>](https://github.com/madpah/serializable/commit/84626342df1dd5d9aea8d4c469431a0b19cf0bb3)`\_)

• updated release CI

Signed-off-by: Paul Horton <paul.horton@owasp.org&gt; (*`f4cf0fa*' [<https://github.com/madpah/serializable/](https://github.com/madpah/serializable/commit/f4cf0fa4d6a9f3349647caeb94d18b97bc836606) [commit/f4cf0fa4d6a9f3349647caeb94d18b97bc836606>](https://github.com/madpah/serializable/commit/f4cf0fa4d6a9f3349647caeb94d18b97bc836606)`\_)

• typing

Signed-off-by: Paul Horton &It;paul.horton@owasp.org> (*`Of9cf68`* [<https://github.com/madpah/serializable/](https://github.com/madpah/serializable/commit/0f9cf68db3e676a9e16124c371359ec60e2fc304) [commit/0f9cf68db3e676a9e16124c371359ec60e2fc304>](https://github.com/madpah/serializable/commit/0f9cf68db3e676a9e16124c371359ec60e2fc304)`\_)

• cleanup

Signed-off-by: Paul Horton <paul.horton@owasp.org&gt; (*`*'95a864a` [<https://github.com/madpah/serializable/](https://github.com/madpah/serializable/commit/95a864a1f9c67ec073308fdc3e97b82ce81b5392) [commit/95a864a1f9c67ec073308fdc3e97b82ce81b5392>](https://github.com/madpah/serializable/commit/95a864a1f9c67ec073308fdc3e97b82ce81b5392)`\_)

• test alternative poetry installation in CI

Signed-off-by: Paul Horton <paul.horton@owasp.org&gt; (*``8eb8704`* [<https://github.com/madpah/serializable/](https://github.com/madpah/serializable/commit/8eb8704f7b14767897093183020b71f6672f86c4) [commit/8eb8704f7b14767897093183020b71f6672f86c4>](https://github.com/madpah/serializable/commit/8eb8704f7b14767897093183020b71f6672f86c4)`\_)

• test alternative poetry installation in CI

Signed-off-by: Paul Horton <paul.horton@owasp.org&gt; (``8705180` [<https://github.com/madpah/serializable/](https://github.com/madpah/serializable/commit/87051801d6718c2eb4dd380e91bc30b9684a6386) [commit/87051801d6718c2eb4dd380e91bc30b9684a6386>](https://github.com/madpah/serializable/commit/87051801d6718c2eb4dd380e91bc30b9684a6386)`\_)

• test alternative poetry installation in CI

Signed-off-by: Paul Horton &It;paul.horton@owasp.org> (*``fe3f56a*` [<https://github.com/madpah/serializable/](https://github.com/madpah/serializable/commit/fe3f56a26a20be4f6ccd3ae100300c947bdecf70) [commit/fe3f56a26a20be4f6ccd3ae100300c947bdecf70>](https://github.com/madpah/serializable/commit/fe3f56a26a20be4f6ccd3ae100300c947bdecf70)`\_)

• test alternative poetry installation in CI

Signed-off-by: Paul Horton &It;paul.horton@owasp.org> (*`'4e7a19f`* [<https://github.com/madpah/serializable/](https://github.com/madpah/serializable/commit/4e7a19fc54c2e51f6b963a4e9d758d0d8824413c) [commit/4e7a19fc54c2e51f6b963a4e9d758d0d8824413c>](https://github.com/madpah/serializable/commit/4e7a19fc54c2e51f6b963a4e9d758d0d8824413c)`\_)

• test alternative poetry installation in CI

Signed-off-by: Paul Horton <paul.horton@owasp.org&gt; (*`7d268db* ` [<https://github.com/madpah/serializable/](https://github.com/madpah/serializable/commit/7d268dbad701604946877ef8e3947f8b14210f7e) [commit/7d268dbad701604946877ef8e3947f8b14210f7e>](https://github.com/madpah/serializable/commit/7d268dbad701604946877ef8e3947f8b14210f7e)`\_)

• test alternative poetry installation in CI

Signed-off-by: Paul Horton &It;paul.horton@owasp.org> (*``02caa9e*` [<https://github.com/madpah/serializable/](https://github.com/madpah/serializable/commit/02caa9e35d3ac3a3b961b09cb9665e9f27ab1371) [commit/02caa9e35d3ac3a3b961b09cb9665e9f27ab1371>](https://github.com/madpah/serializable/commit/02caa9e35d3ac3a3b961b09cb9665e9f27ab1371)`\_)

• test alternative poetry installation in CI

Signed-off-by: Paul Horton <paul.horton@owasp.org&gt; (*`210d41d*` [<https://github.com/madpah/serializable/](https://github.com/madpah/serializable/commit/210d41d39418cd58af62b2672233e743dbd4372f) [commit/210d41d39418cd58af62b2672233e743dbd4372f>](https://github.com/madpah/serializable/commit/210d41d39418cd58af62b2672233e743dbd4372f)`\_)

• force poetry cache clear

Signed-off-by: Paul Horton &It;paul.horton@owasp.org> (*`'731d7ae*` [<https://github.com/madpah/serializable/](https://github.com/madpah/serializable/commit/731d7ae51ac7bd1225af7d3c757042cac9f3ac9c) [commit/731d7ae51ac7bd1225af7d3c757042cac9f3ac9c>](https://github.com/madpah/serializable/commit/731d7ae51ac7bd1225af7d3c757042cac9f3ac9c)`\_)

• bump poetry to 1.1.12

Signed-off-by: Paul Horton <paul.horton@owasp.org&gt; (`'90b8a92` [<https://github.com/madpah/serializable/](https://github.com/madpah/serializable/commit/90b8a92327741c5b8b91a7fb1ef1356febe53944) [commit/90b8a92327741c5b8b91a7fb1ef1356febe53944>](https://github.com/madpah/serializable/commit/90b8a92327741c5b8b91a7fb1ef1356febe53944)`\_)

• typing

Signed-off-by: Paul Horton &It;paul.horton@owasp.org> (*`*`3427f4b` [<https://github.com/madpah/serializable/](https://github.com/madpah/serializable/commit/3427f4b5b136183b524cda871fb49f9ab78a20a7) [commit/3427f4b5b136183b524cda871fb49f9ab78a20a7>](https://github.com/madpah/serializable/commit/3427f4b5b136183b524cda871fb49f9ab78a20a7)`\_)

• doc: added docs for xml\_sequence() decorator

Signed-off-by: Paul Horton <paul.horton@owasp.org&gt; (*``d2211c9*` [<https://github.com/madpah/serializable/](https://github.com/madpah/serializable/commit/d2211c90b65e27510711d90daf1b001f3e7c81e2) [commit/d2211c90b65e27510711d90daf1b001f3e7c81e2>](https://github.com/madpah/serializable/commit/d2211c90b65e27510711d90daf1b001f3e7c81e2)`\_)

- Merge branch 'main' of github.com:madpah/serializable (*`*6520862*`* [<https://github.com/madpah/serializable/](https://github.com/madpah/serializable/commit/652086249f399f8592fc89ee6fcb33ebdbe6973d) [commit/652086249f399f8592fc89ee6fcb33ebdbe6973d>](https://github.com/madpah/serializable/commit/652086249f399f8592fc89ee6fcb33ebdbe6973d)`\_)
- namespacing for XML output

Signed-off-by: Paul Horton &It;paul.horton@owasp.org> (*`*`2e32f08` [<https://github.com/madpah/serializable/](https://github.com/madpah/serializable/commit/2e32f084552bee69ad815466741d66fee96ff2e1) [commit/2e32f084552bee69ad815466741d66fee96ff2e1>](https://github.com/madpah/serializable/commit/2e32f084552bee69ad815466741d66fee96ff2e1)`\_)

# **6.35 v0.3.9 (2022-08-24)**

### **6.35.1 Fix**

• fix: support declaration of XML NS in as\_xml() call

Signed-off-by: Paul Horton <paul.horton@owasp.org&gt; (`'19b2b70` [<https://github.com/madpah/serializable/](https://github.com/madpah/serializable/commit/19b2b7048fdd7048d62f618987c13f2d3a457726) [commit/19b2b7048fdd7048d62f618987c13f2d3a457726>](https://github.com/madpah/serializable/commit/19b2b7048fdd7048d62f618987c13f2d3a457726)`\_)

#### **6.35.2 Unknown**

• 0.3.9

```
Automatically generated by python-semantic-release (``3269921` <https://github.com/madpah/serializable/commit/
32699214554b0ec5d4b592f2ab70d6ae923c9e9c>`_)
```
# **6.36 v0.3.8 (2022-08-24)**

#### **6.36.1 Fix**

• fix: deserialization of XML boolean values

Signed-off-by: Paul Horton <paul.horton@owasp.org&gt; (`'799d477` [<https://github.com/madpah/serializable/](https://github.com/madpah/serializable/commit/799d4773d858fdf8597bef905302a373ca150db8) [commit/799d4773d858fdf8597bef905302a373ca150db8>](https://github.com/madpah/serializable/commit/799d4773d858fdf8597bef905302a373ca150db8)`\_)

### **6.36.2 Unknown**

• 0.3.8

Automatically generated by python-semantic-release (*`dbf545c*` [<https://github.com/madpah/serializable/commit/](https://github.com/madpah/serializable/commit/dbf545cb4a51a10125a4104771ecca11e484ac53) [dbf545cb4a51a10125a4104771ecca11e484ac53>](https://github.com/madpah/serializable/commit/dbf545cb4a51a10125a4104771ecca11e484ac53)`\_)

# **6.37 v0.3.7 (2022-08-23)**

### **6.37.1 Fix**

• fix: fixed deferred parsing for Properties

Signed-off-by: Paul Horton <paul.horton@owasp.org&gt; (``833e29b` [<https://github.com/madpah/serializable/](https://github.com/madpah/serializable/commit/833e29b8391c85931b12c98f87a2faf3a68d388e) [commit/833e29b8391c85931b12c98f87a2faf3a68d388e>](https://github.com/madpah/serializable/commit/833e29b8391c85931b12c98f87a2faf3a68d388e)`\_)

# **6.37.2 Unknown**

• 0.3.7

Automatically generated by python-semantic-release (*`'1628f28*' [<https://github.com/madpah/serializable/commit/](https://github.com/madpah/serializable/commit/1628f2870c8de2643c74550cbe34c09d84b419d7) [1628f2870c8de2643c74550cbe34c09d84b419d7>](https://github.com/madpah/serializable/commit/1628f2870c8de2643c74550cbe34c09d84b419d7)`\_)

# **6.38 v0.3.6 (2022-08-23)**

## **6.38.1 Fix**

• fix: support for cyclic dependencies

Signed-off-by: Paul Horton <paul.horton@owasp.org&gt; (*`'911626c*' [<https://github.com/madpah/serializable/](https://github.com/madpah/serializable/commit/911626c88fb260049fdf2931f6ea1b0b05d7166a) [commit/911626c88fb260049fdf2931f6ea1b0b05d7166a>](https://github.com/madpah/serializable/commit/911626c88fb260049fdf2931f6ea1b0b05d7166a)`\_)

### **6.38.2 Unknown**

• 0.3.6

Automatically generated by python-semantic-release (*`*`54607f1 ` [<https://github.com/madpah/serializable/commit/](https://github.com/madpah/serializable/commit/54607f1ac9e64e7cd8762699fd7f1567ac9c8d83) [54607f1ac9e64e7cd8762699fd7f1567ac9c8d83>](https://github.com/madpah/serializable/commit/54607f1ac9e64e7cd8762699fd7f1567ac9c8d83)`\_)

• Merge branch 'main' of github.com:madpah/serializable (*`a54d5cf*' [<https://github.com/madpah/serializable/](https://github.com/madpah/serializable/commit/a54d5cf3a68959f006340e88fc2f095558a70b1a) [commit/a54d5cf3a68959f006340e88fc2f095558a70b1a>](https://github.com/madpah/serializable/commit/a54d5cf3a68959f006340e88fc2f095558a70b1a)`\_)

# **6.39 v0.3.5 (2022-08-22)**

### **6.39.1 Fix**

• fix: support for non-primitive types when XmlSerializationType == FLAT

Signed-off-by: Paul Horton <paul.horton@owasp.org&gt; (*`7eff15b* ` [<https://github.com/madpah/serializable/](https://github.com/madpah/serializable/commit/7eff15bbb8d20760418071c005d65d2623b44eab) [commit/7eff15bbb8d20760418071c005d65d2623b44eab>](https://github.com/madpah/serializable/commit/7eff15bbb8d20760418071c005d65d2623b44eab)`\_)

### **6.39.2 Unknown**

• 0.3.5

Automatically generated by python-semantic-release (*``d7e03d1* ` [<https://github.com/madpah/serializable/commit/](https://github.com/madpah/serializable/commit/d7e03d13522d983ab79e4fa114f5deb4d43a7db9) [d7e03d13522d983ab79e4fa114f5deb4d43a7db9>](https://github.com/madpah/serializable/commit/d7e03d13522d983ab79e4fa114f5deb4d43a7db9)`\_)

• Merge branch 'main' of github.com:madpah/serializable (*`'6ec8c38*' [<https://github.com/madpah/serializable/](https://github.com/madpah/serializable/commit/6ec8c38219e392ecab25d9eee7b67b05cc3b85f2) [commit/6ec8c38219e392ecab25d9eee7b67b05cc3b85f2>](https://github.com/madpah/serializable/commit/6ec8c38219e392ecab25d9eee7b67b05cc3b85f2)`\_)

# **6.40 v0.3.4 (2022-08-22)**

#### **6.40.1 Fix**

• fix: support ENUM in XML Attributes

Signed-off-by: Paul Horton &It;paul.horton@owasp.org> (*``f2f0922*` [<https://github.com/madpah/serializable/](https://github.com/madpah/serializable/commit/f2f0922f2d0280185f6fc7f96408d6647588c8d2) [commit/f2f0922f2d0280185f6fc7f96408d6647588c8d2>](https://github.com/madpah/serializable/commit/f2f0922f2d0280185f6fc7f96408d6647588c8d2)`\_)

### **6.40.2 Unknown**

• 0.3.4

Automatically generated by python-semantic-release (*``adae34c*` [<https://github.com/madpah/serializable/commit/](https://github.com/madpah/serializable/commit/adae34c2c7be2ab920335d038cc4f9a80dbb128f) [adae34c2c7be2ab920335d038cc4f9a80dbb128f>](https://github.com/madpah/serializable/commit/adae34c2c7be2ab920335d038cc4f9a80dbb128f)`\_)

- Merge branch 'main' of github.com:madpah/serializable (*`'8995505*' [<https://github.com/madpah/serializable/](https://github.com/madpah/serializable/commit/899550591954f4236bbeb53191d6ad47cdf8779d) [commit/899550591954f4236bbeb53191d6ad47cdf8779d>](https://github.com/madpah/serializable/commit/899550591954f4236bbeb53191d6ad47cdf8779d)`\_)
- code styling

Signed-off-by: Paul Horton &It;paul.horton@owasp.org> (*`'7ec0197*' [<https://github.com/madpah/serializable/](https://github.com/madpah/serializable/commit/7ec01978b2b581b0fbeb610b0707d4d6aa42ec1a) [commit/7ec01978b2b581b0fbeb610b0707d4d6aa42ec1a>](https://github.com/madpah/serializable/commit/7ec01978b2b581b0fbeb610b0707d4d6aa42ec1a)`\_)

# **6.41 v0.3.3 (2022-08-19)**

### **6.41.1 Fix**

• fix: handle Array types where the concrete type is quoted in its definition

Signed-off-by: Paul Horton <paul.horton@owasp.org&gt; (*``b6db879*` [<https://github.com/madpah/serializable/](https://github.com/madpah/serializable/commit/b6db879d72822ada74a41362594b009f09349da9) [commit/b6db879d72822ada74a41362594b009f09349da9>](https://github.com/madpah/serializable/commit/b6db879d72822ada74a41362594b009f09349da9)`\_)

## **6.41.2 Unknown**

 $0.33$ 

Automatically generated by python-semantic-release (*`f0c463b* ` [<https://github.com/madpah/serializable/commit/](https://github.com/madpah/serializable/commit/f0c463b45061b05e060df526185c3b374f49fda2) [f0c463b45061b05e060df526185c3b374f49fda2>](https://github.com/madpah/serializable/commit/f0c463b45061b05e060df526185c3b374f49fda2)`\_)

• Merge branch 'main' of github.com:madpah/serializable (*`ea0aa86* ` [<https://github.com/madpah/serializable/](https://github.com/madpah/serializable/commit/ea0aa86cbba7b8504e52dcabc8f781af81326d82) [commit/ea0aa86cbba7b8504e52dcabc8f781af81326d82>](https://github.com/madpah/serializable/commit/ea0aa86cbba7b8504e52dcabc8f781af81326d82)`\_)

# **6.42 v0.3.2 (2022-08-19)**

### **6.42.1 Fix**

• fix: work to support sortedcontainers as a return type for Properties

Signed-off-by: Paul Horton &It;paul.horton@owasp.org> (*``805a3f7*` [<https://github.com/madpah/serializable/](https://github.com/madpah/serializable/commit/805a3f7a10e41f63b132ac0bb234497d5d39fe2b) [commit/805a3f7a10e41f63b132ac0bb234497d5d39fe2b>](https://github.com/madpah/serializable/commit/805a3f7a10e41f63b132ac0bb234497d5d39fe2b)`\_)

### **6.42.2 Unknown**

• 0.3.2

Automatically generated by python-semantic-release (*`'f86da94*' [<https://github.com/madpah/serializable/commit/](https://github.com/madpah/serializable/commit/f86da944467b0d8ff571f3ca2e924b50e388bb4c) [f86da944467b0d8ff571f3ca2e924b50e388bb4c>](https://github.com/madpah/serializable/commit/f86da944467b0d8ff571f3ca2e924b50e388bb4c)`\_)

• Merge branch 'main' of github.com:madpah/serializable (*`cf9234e* ` [<https://github.com/madpah/serializable/](https://github.com/madpah/serializable/commit/cf9234e65c55b3d1814c36c7b3c2dcfb9b4ae1d5) [commit/cf9234e65c55b3d1814c36c7b3c2dcfb9b4ae1d5>](https://github.com/madpah/serializable/commit/cf9234e65c55b3d1814c36c7b3c2dcfb9b4ae1d5)`\_)

# **6.43 v0.3.1 (2022-08-19)**

### **6.43.1 Fix**

• fix: better support for Properties that have a Class type that is not a Serializable Class (e.g. UUID)

Signed-off-by: Paul Horton <paul.horton@owasp.org&gt; (*`'95d407b*` [<https://github.com/madpah/serializable/](https://github.com/madpah/serializable/commit/95d407b4456d8f106cf54ceb650cbde1aab69457) [commit/95d407b4456d8f106cf54ceb650cbde1aab69457>](https://github.com/madpah/serializable/commit/95d407b4456d8f106cf54ceb650cbde1aab69457)`\_)

### **6.43.2 Unknown**

• 0.3.1

Automatically generated by python-semantic-release (*``53d96bd`* [<https://github.com/madpah/serializable/commit/](https://github.com/madpah/serializable/commit/53d96bd515bf4bafa1216bc6041e25b8f7ddecb7) [53d96bd515bf4bafa1216bc6041e25b8f7ddecb7>](https://github.com/madpah/serializable/commit/53d96bd515bf4bafa1216bc6041e25b8f7ddecb7)`\_)

# **6.44 v0.3.0 (2022-08-19)**

#### **6.44.1 Feature**

• feat: support ignoring elements/properties during deserialization

Signed-off-by: Paul Horton &It;paul.horton@owasp.org> (*``6319d1f*` [<https://github.com/madpah/serializable/](https://github.com/madpah/serializable/commit/6319d1f9e632a941b1d79a63083c1ecb194105be) [commit/6319d1f9e632a941b1d79a63083c1ecb194105be>](https://github.com/madpah/serializable/commit/6319d1f9e632a941b1d79a63083c1ecb194105be)`\_)

# **6.44.2 Unknown**

• 0.3.0

Automatically generated by python-semantic-release (*`a286b88`* [<https://github.com/madpah/serializable/commit/](https://github.com/madpah/serializable/commit/a286b88a5a9cb17eaa4f04c94f9c0c148e9e7052) [a286b88a5a9cb17eaa4f04c94f9c0c148e9e7052>](https://github.com/madpah/serializable/commit/a286b88a5a9cb17eaa4f04c94f9c0c148e9e7052)`\_)

# **6.45 v0.2.3 (2022-08-19)**

### **6.45.1 Chore**

• chore: address isort and flake8 errors

Signed-off-by: Paul Horton &It;paul.horton@owasp.org> (*`Oceb5a2*` [<https://github.com/madpah/serializable/](https://github.com/madpah/serializable/commit/0ceb5a2291a17580296f1bbab133ef22a22bd103) [commit/0ceb5a2291a17580296f1bbab133ef22a22bd103>](https://github.com/madpah/serializable/commit/0ceb5a2291a17580296f1bbab133ef22a22bd103)`\_)

### **6.45.2 Fix**

• fix: update helpers to be properly typed

Signed-off-by: Paul Horton <paul.horton@owasp.org&gt; (*``d924dc2*` [<https://github.com/madpah/serializable/](https://github.com/madpah/serializable/commit/d924dc2d3b5f02c61ff6ac36fa10fa6adaac7022) [commit/d924dc2d3b5f02c61ff6ac36fa10fa6adaac7022>](https://github.com/madpah/serializable/commit/d924dc2d3b5f02c61ff6ac36fa10fa6adaac7022)`\_)

### **6.45.3 Unknown**

• 0.2.3

Automatically generated by python-semantic-release (*`f632d2f*` [<https://github.com/madpah/serializable/commit/](https://github.com/madpah/serializable/commit/f632d2f10b7b5fb6cbdad038eaacaf73c2c9bbb7) [f632d2f10b7b5fb6cbdad038eaacaf73c2c9bbb7>](https://github.com/madpah/serializable/commit/f632d2f10b7b5fb6cbdad038eaacaf73c2c9bbb7)`\_)

• Merge branch 'main' of github.com:madpah/serializable (*``5d6564d`* [<https://github.com/madpah/serializable/](https://github.com/madpah/serializable/commit/5d6564d787f8b269b86f3a5c4f055c62c38fd676) [commit/5d6564d787f8b269b86f3a5c4f055c62c38fd676>](https://github.com/madpah/serializable/commit/5d6564d787f8b269b86f3a5c4f055c62c38fd676)`\_)

# **6.46 v0.2.2 (2022-08-19)**

### **6.46.1 Fix**

• fix: change to helpers to address typing issues

Signed-off-by: Paul Horton &It;paul.horton@owasp.org> (*``lc32ba1*` [<https://github.com/madpah/serializable/](https://github.com/madpah/serializable/commit/1c32ba143504a605a77df4908422a95d0bd07edf) [commit/1c32ba143504a605a77df4908422a95d0bd07edf>](https://github.com/madpah/serializable/commit/1c32ba143504a605a77df4908422a95d0bd07edf)`\_)

• fix: remove / from method signature so we work on Python < 3.8

Signed-off-by: Paul Horton &It;paul.horton@owasp.org> (*``c45864c*` [<https://github.com/madpah/serializable/](https://github.com/madpah/serializable/commit/c45864cd6c90ed38d8cedd944adcfe43b32326b2) [commit/c45864cd6c90ed38d8cedd944adcfe43b32326b2>](https://github.com/madpah/serializable/commit/c45864cd6c90ed38d8cedd944adcfe43b32326b2)`\_)

# **6.46.2 Unknown**

 $\cdot$  0.2.2

Automatically generated by python-semantic-release (*`*`60045d8` [<https://github.com/madpah/serializable/commit/](https://github.com/madpah/serializable/commit/60045d8342357b0a3ffe6b2a22abc9068f0d140c) [60045d8342357b0a3ffe6b2a22abc9068f0d140c>](https://github.com/madpah/serializable/commit/60045d8342357b0a3ffe6b2a22abc9068f0d140c)`\_)

# **6.47 v0.2.1 (2022-08-18)**

### **6.47.1 Fix**

• fix: update to work on python < 3.10

Signed-off-by: Paul Horton &It;paul.horton@owasp.org> (*``91df8cb`* [<https://github.com/madpah/serializable/](https://github.com/madpah/serializable/commit/91df8cbb718db15ea182888aa796db32b8015004) [commit/91df8cbb718db15ea182888aa796db32b8015004>](https://github.com/madpah/serializable/commit/91df8cbb718db15ea182888aa796db32b8015004)`\_)

# **6.47.2 Unknown**

 $• 0.2.1$ 

Automatically generated by python-semantic-release (*`* $4afc403$ *`* [<https://github.com/madpah/serializable/commit/](https://github.com/madpah/serializable/commit/4afc4035f5dda5e6387963abb8d1332aa90dbd2c) [4afc4035f5dda5e6387963abb8d1332aa90dbd2c>](https://github.com/madpah/serializable/commit/4afc4035f5dda5e6387963abb8d1332aa90dbd2c)`\_)

• Merge branch 'main' of github.com:madpah/serializable (*``dbc5039`* [<https://github.com/madpah/serializable/](https://github.com/madpah/serializable/commit/dbc50397638e4a738443c6a3b5b809d64d962ddf) [commit/dbc50397638e4a738443c6a3b5b809d64d962ddf>](https://github.com/madpah/serializable/commit/dbc50397638e4a738443c6a3b5b809d64d962ddf)`\_)

# **6.48 v0.2.0 (2022-08-18)**

### **6.48.1 Feature**

• feat: library re-write to utilise decorators

Signed-off-by: Paul Horton &It;paul.horton@owasp.org> (*`*'957fca7` [<https://github.com/madpah/serializable/](https://github.com/madpah/serializable/commit/957fca757d89dc1b8ef9b13357a5a9380dbe94ff) [commit/957fca757d89dc1b8ef9b13357a5a9380dbe94ff>](https://github.com/madpah/serializable/commit/957fca757d89dc1b8ef9b13357a5a9380dbe94ff)`\_)

# **6.48.2 Unknown**

• 0.2.0

Automatically generated by python-semantic-release (*``5bff0a8* ` [<https://github.com/madpah/serializable/commit/](https://github.com/madpah/serializable/commit/5bff0a88ecc4c135ec60eafcc592f55157e1b103) [5bff0a88ecc4c135ec60eafcc592f55157e1b103>](https://github.com/madpah/serializable/commit/5bff0a88ecc4c135ec60eafcc592f55157e1b103)`\_)

- Merge branch 'main' of github.com:madpah/serializable (*`b14e2c9* ` [<https://github.com/madpah/serializable/](https://github.com/madpah/serializable/commit/b14e2c9f8da270318fe1fddf242c82570027729d) [commit/b14e2c9f8da270318fe1fddf242c82570027729d>](https://github.com/madpah/serializable/commit/b14e2c9f8da270318fe1fddf242c82570027729d)`\_)
- doc changes to reflect move to use of decorators

Signed-off-by: Paul Horton &It;paul.horton@owasp.org> (*`*`9f1b4ca` [<https://github.com/madpah/serializable/](https://github.com/madpah/serializable/commit/9f1b4ca17ee57f8a55ae211d78daed29c0068584) [commit/9f1b4ca17ee57f8a55ae211d78daed29c0068584>](https://github.com/madpah/serializable/commit/9f1b4ca17ee57f8a55ae211d78daed29c0068584)`\_)

• typing

Signed-off-by: Paul Horton &It;paul.horton@owasp.org> (*``d3633ed`* [<https://github.com/madpah/serializable/](https://github.com/madpah/serializable/commit/d3633ed1fc09b72ea222a51b4a852dd7db52a0bf) [commit/d3633ed1fc09b72ea222a51b4a852dd7db52a0bf>](https://github.com/madpah/serializable/commit/d3633ed1fc09b72ea222a51b4a852dd7db52a0bf)`\_)

• typing

Signed-off-by: Paul Horton <paul.horton@owasp.org&gt; (*``3480d71*` [<https://github.com/madpah/serializable/](https://github.com/madpah/serializable/commit/3480d7126e063cef5746522479b381eba8cca818) [commit/3480d7126e063cef5746522479b381eba8cca818>](https://github.com/madpah/serializable/commit/3480d7126e063cef5746522479b381eba8cca818)`\_)

• removed print() calls - added logger

Signed-off-by: Paul Horton &It;paul.horton@owasp.org> (*``ldeee5e*` [<https://github.com/madpah/serializable/](https://github.com/madpah/serializable/commit/1deee5ec611a3c31f63a66be762caac70625472f) [commit/1deee5ec611a3c31f63a66be762caac70625472f>](https://github.com/madpah/serializable/commit/1deee5ec611a3c31f63a66be762caac70625472f)`\_)

• removed dead code

Signed-off-by: Paul Horton <paul.horton@owasp.org&gt; (`'375b367` [<https://github.com/madpah/serializable/](https://github.com/madpah/serializable/commit/375b367e8705b5b6d0b5e4ac0c506776eb9da001) [commit/375b367e8705b5b6d0b5e4ac0c506776eb9da001>](https://github.com/madpah/serializable/commit/375b367e8705b5b6d0b5e4ac0c506776eb9da001)`\_)

• wip: all unit tests passing for JSON and XML after migrating to use of decorators

Signed-off-by: Paul Horton &It;paul.horton@owasp.org> (*``d4ab8f4`* [<https://github.com/madpah/serializable/](https://github.com/madpah/serializable/commit/d4ab8f413b1f2bbf79e5a66ea353407f9dc15944) [commit/d4ab8f413b1f2bbf79e5a66ea353407f9dc15944>](https://github.com/madpah/serializable/commit/d4ab8f413b1f2bbf79e5a66ea353407f9dc15944)`\_)

• wip - JSON serialization and deserialization unit tests passing using decorators

Signed-off-by: Paul Horton <paul.horton@owasp.org&gt; (`291b37d` [<https://github.com/madpah/serializable/](https://github.com/madpah/serializable/commit/291b37da7d3f414750d555797f24378158eae4c4) [commit/291b37da7d3f414750d555797f24378158eae4c4>](https://github.com/madpah/serializable/commit/291b37da7d3f414750d555797f24378158eae4c4)`\_)

• wip - move to using Decorators to annotate classes to affect serialization/deserialization

Signed-off-by: Paul Horton <paul.horton@owasp.org&gt; (*`O5d6e5a`* [<https://github.com/madpah/serializable/](https://github.com/madpah/serializable/commit/05d6e5a68630e4af09e81a02d5aca4a55391871a) [commit/05d6e5a68630e4af09e81a02d5aca4a55391871a>](https://github.com/madpah/serializable/commit/05d6e5a68630e4af09e81a02d5aca4a55391871a)`\_)

# **6.49 v0.1.7 (2022-08-15)**

# **6.49.1 Fix**

• fix: support for Objects that when represented in XML may just be simple elements with attributes

Signed-off-by: Paul Horton <paul.horton@owasp.org&gt; (*``1369d7d*` [<https://github.com/madpah/serializable/](https://github.com/madpah/serializable/commit/1369d7d755d9e50273b72e2fdd7d2967442e5bde) [commit/1369d7d755d9e50273b72e2fdd7d2967442e5bde>](https://github.com/madpah/serializable/commit/1369d7d755d9e50273b72e2fdd7d2967442e5bde)`\_)

#### **6.49.2 Unknown**

• 0.1.7

Automatically generated by python-semantic-release (*``291a2b3`* [<https://github.com/madpah/serializable/commit/](https://github.com/madpah/serializable/commit/291a2b3822e2f5c0e4b1ed7c90b3205147f74704) [291a2b3822e2f5c0e4b1ed7c90b3205147f74704>](https://github.com/madpah/serializable/commit/291a2b3822e2f5c0e4b1ed7c90b3205147f74704)`\_)

• Merge branch 'main' of github.com:madpah/serializable (*`'9c34c2f*' [<https://github.com/madpah/serializable/](https://github.com/madpah/serializable/commit/9c34c2fe5d4dd96e04b54949b2b3bbd088ac9ca1) [commit/9c34c2fe5d4dd96e04b54949b2b3bbd088ac9ca1>](https://github.com/madpah/serializable/commit/9c34c2fe5d4dd96e04b54949b2b3bbd088ac9ca1)`\_)

# **6.50 v0.1.6 (2022-08-15)**

### **6.50.1 Fix**

• fix: temporarilty add Any as part of AnySerializable type

Signed-off-by: Paul Horton &It;paul.horton@owasp.org> (*`d3e9beb`* [<https://github.com/madpah/serializable/](https://github.com/madpah/serializable/commit/d3e9bebd7b8dc78d4eb36447ad0b1ee46e2745e0) [commit/d3e9bebd7b8dc78d4eb36447ad0b1ee46e2745e0>](https://github.com/madpah/serializable/commit/d3e9bebd7b8dc78d4eb36447ad0b1ee46e2745e0)`\_)

### **6.50.2 Unknown**

• 0.1.6

Automatically generated by python-semantic-release (*`'77cc49b* ` [<https://github.com/madpah/serializable/commit/](https://github.com/madpah/serializable/commit/77cc49bd1ad9fae4bed17eaf47659d584a3cec3f) [77cc49bd1ad9fae4bed17eaf47659d584a3cec3f>](https://github.com/madpah/serializable/commit/77cc49bd1ad9fae4bed17eaf47659d584a3cec3f)`\_)

# **6.51 v0.1.5 (2022-08-13)**

### **6.51.1 Fix**

• fix: direct support for Python Enum

Signed-off-by: Paul Horton <paul.horton@owasp.org&gt; (*`*'50148cc ` [<https://github.com/madpah/serializable/](https://github.com/madpah/serializable/commit/50148cc98a26e4e51479b491acb58451ea5b42b6) [commit/50148cc98a26e4e51479b491acb58451ea5b42b6>](https://github.com/madpah/serializable/commit/50148cc98a26e4e51479b491acb58451ea5b42b6)`\_)

### **6.51.2 Unknown**

#### $• 0.1.5$

Automatically generated by python-semantic-release (*`*`532d0d1` [<https://github.com/madpah/serializable/commit/](https://github.com/madpah/serializable/commit/532d0d1eb613d0c62e881cd898e5f5195a506b17) [532d0d1eb613d0c62e881cd898e5f5195a506b17>](https://github.com/madpah/serializable/commit/532d0d1eb613d0c62e881cd898e5f5195a506b17)`\_)

# **6.52 v0.1.4 (2022-08-13)**

#### **6.52.1 Fix**

• fix: added missing py.typed marker

Signed-off-by: Paul Horton &It;paul.horton@owasp.org> (*``ee3169f`* [<https://github.com/madpah/serializable/](https://github.com/madpah/serializable/commit/ee3169f466353a88922174b40f5b29cb98998be9) [commit/ee3169f466353a88922174b40f5b29cb98998be9>](https://github.com/madpah/serializable/commit/ee3169f466353a88922174b40f5b29cb98998be9)`\_)

### **6.52.2 Unknown**

• 0.1.4

Automatically generated by python-semantic-release (*`'02c2c30*' [<https://github.com/madpah/serializable/commit/](https://github.com/madpah/serializable/commit/02c2c3019de4939138c92d070ffdadb86d9dc7f4) [02c2c3019de4939138c92d070ffdadb86d9dc7f4>](https://github.com/madpah/serializable/commit/02c2c3019de4939138c92d070ffdadb86d9dc7f4)`\_)

• Merge branch 'main' of github.com:madpah/serializable (*`*'5219023' [<https://github.com/madpah/serializable/](https://github.com/madpah/serializable/commit/5219023246373e5e98663d46736c2299fc77b548) [commit/5219023246373e5e98663d46736c2299fc77b548>](https://github.com/madpah/serializable/commit/5219023246373e5e98663d46736c2299fc77b548)`\_)

# **6.53 v0.1.3 (2022-08-12)**

### **6.53.1 Fix**

• fix: added helpers for serializing XML dates and times (xsd:date, xsd:datetime)

Signed-off-by: Paul Horton &It;paul.horton@owasp.org> (*``c309834`* [<https://github.com/madpah/serializable/](https://github.com/madpah/serializable/commit/c3098346abf445876d99ecb768d7a4a08b12a291) [commit/c3098346abf445876d99ecb768d7a4a08b12a291>](https://github.com/madpah/serializable/commit/c3098346abf445876d99ecb768d7a4a08b12a291)`\_)

### **6.53.2 Unknown**

• 0.1.3

Automatically generated by python-semantic-release (*`*9*c6de39`* [<https://github.com/madpah/serializable/commit/](https://github.com/madpah/serializable/commit/9c6de399dd9ea70b2136a8aa0797a3bd3ffbc881) [9c6de399dd9ea70b2136a8aa0797a3bd3ffbc881>](https://github.com/madpah/serializable/commit/9c6de399dd9ea70b2136a8aa0797a3bd3ffbc881)`\_)

• Merge branch 'main' of github.com:madpah/serializable (*`'986286f*' [<https://github.com/madpah/serializable/](https://github.com/madpah/serializable/commit/986286f9723b9a2154b0e3d9d5d7d14f64f65c8a) [commit/986286f9723b9a2154b0e3d9d5d7d14f64f65c8a>](https://github.com/madpah/serializable/commit/986286f9723b9a2154b0e3d9d5d7d14f64f65c8a)`\_)

# **6.54 v0.1.2 (2022-08-12)**

#### **6.54.1 Fix**

• fix: support for properties whose value is an Type[SerializableObject] but are not List or Set

Signed-off-by: Paul Horton &It;paul.horton@owasp.org> (*``bf6773c*` [<https://github.com/madpah/serializable/](https://github.com/madpah/serializable/commit/bf6773c40f3f45dbe2821fdbe785b369f0b3b71c) [commit/bf6773c40f3f45dbe2821fdbe785b369f0b3b71c>](https://github.com/madpah/serializable/commit/bf6773c40f3f45dbe2821fdbe785b369f0b3b71c)`\_)

#### **6.54.2 Unknown**

• 0.1.2

Automatically generated by python-semantic-release (*`7ca1b6f*' [<https://github.com/madpah/serializable/commit/](https://github.com/madpah/serializable/commit/7ca1b6f92061c8cd73d8554c764dc4b39c2b6364) [7ca1b6f92061c8cd73d8554c764dc4b39c2b6364>](https://github.com/madpah/serializable/commit/7ca1b6f92061c8cd73d8554c764dc4b39c2b6364)`\_)

• Merge branch 'main' of github.com:madpah/serializable (*`'bdb75e0*' [<https://github.com/madpah/serializable/](https://github.com/madpah/serializable/commit/bdb75e0961cc17b11abb37dd984af16c0623d18f) [commit/bdb75e0961cc17b11abb37dd984af16c0623d18f>](https://github.com/madpah/serializable/commit/bdb75e0961cc17b11abb37dd984af16c0623d18f)`\_)

# **6.55 v0.1.1 (2022-08-11)**

### **6.55.1 Fix**

• fix: handle nested objects that are not list or set

Signed-off-by: Paul Horton <paul.horton@owasp.org&gt; (*`'4bc5252*' [<https://github.com/madpah/serializable/](https://github.com/madpah/serializable/commit/4bc525258d0ee655beabace18e41323b4b67ae1b) [commit/4bc525258d0ee655beabace18e41323b4b67ae1b>](https://github.com/madpah/serializable/commit/4bc525258d0ee655beabace18e41323b4b67ae1b)`\_)

### **6.55.2 Unknown**

#### • 0.1.1

Automatically generated by python-semantic-release (*`fc77999* ` [<https://github.com/madpah/serializable/commit/](https://github.com/madpah/serializable/commit/fc77999d8ab8c8ac2f6273f64387f95104551e56) [fc77999d8ab8c8ac2f6273f64387f95104551e56>](https://github.com/madpah/serializable/commit/fc77999d8ab8c8ac2f6273f64387f95104551e56)`\_)

# **6.56 v0.1.0 (2022-08-10)**

#### **6.56.1 Chore**

• chore: corrected GitHub repo name

Signed-off-by: Paul Horton <paul.horton@owasp.org&gt; (*``3dd770c* ` [<https://github.com/madpah/serializable/](https://github.com/madpah/serializable/commit/3dd770c3be7c1316fc292942f74e58e4df04158c) [commit/3dd770c3be7c1316fc292942f74e58e4df04158c>](https://github.com/madpah/serializable/commit/3dd770c3be7c1316fc292942f74e58e4df04158c)`\_)

• chore: corrected GitHub repo name

Signed-off-by: Paul Horton <paul.horton@owasp.org&gt; (*`*'4d009b7` [<https://github.com/madpah/serializable/](https://github.com/madpah/serializable/commit/4d009b71b48badac55ac37994e3d4521d320270a) [commit/4d009b71b48badac55ac37994e3d4521d320270a>](https://github.com/madpah/serializable/commit/4d009b71b48badac55ac37994e3d4521d320270a)`\_)

#### **6.56.2 Feature**

• feat: first alpha release

Signed-off-by: Paul Horton &It;paul.horton@owasp.org> (*``c95a772*` [<https://github.com/madpah/serializable/](https://github.com/madpah/serializable/commit/c95a7724186b6e45554624b5238c719d172ffc9f) [commit/c95a7724186b6e45554624b5238c719d172ffc9f>](https://github.com/madpah/serializable/commit/c95a7724186b6e45554624b5238c719d172ffc9f)`\_)

• feat: first working draft of library for (de-)serialization to/from JSON and XML

Signed-off-by: Paul Horton &It;paul.horton@owasp.org> (*`'7af4f9c*` [<https://github.com/madpah/serializable/](https://github.com/madpah/serializable/commit/7af4f9c4a100f1ce10502ecef228f42ea61e9c22) [commit/7af4f9c4a100f1ce10502ecef228f42ea61e9c22>](https://github.com/madpah/serializable/commit/7af4f9c4a100f1ce10502ecef228f42ea61e9c22)`\_)

# **6.56.3 Unknown**

• 0.1.0

Automatically generated by python-semantic-release (*``701a522`* [<https://github.com/madpah/serializable/commit/](https://github.com/madpah/serializable/commit/701a522410783677087a0da682f899f4fbd4368d) [701a522410783677087a0da682f899f4fbd4368d>](https://github.com/madpah/serializable/commit/701a522410783677087a0da682f899f4fbd4368d)`\_)

• doc: fixed doc config and added first pass documentation

Signed-off-by: Paul Horton <paul.horton@owasp.org&gt; (`'38705a1` [<https://github.com/madpah/serializable/](https://github.com/madpah/serializable/commit/38705a1156d04a5ae5fc96c6cd691e1d1a0e2ead) [commit/38705a1156d04a5ae5fc96c6cd691e1d1a0e2ead>](https://github.com/madpah/serializable/commit/38705a1156d04a5ae5fc96c6cd691e1d1a0e2ead)`\_)

• Initial commit (*`'70ca2a5*' [<https://github.com/madpah/serializable/commit/](https://github.com/madpah/serializable/commit/70ca2a5d8d4042c969e1120e5604ea37878ac5c3) [70ca2a5d8d4042c969e1120e5604ea37878ac5c3>](https://github.com/madpah/serializable/commit/70ca2a5d8d4042c969e1120e5604ea37878ac5c3)`\_)

#### **CHAPTER**

# **SEVEN**

# **API REFERENCE**

This page contains auto-generated API reference documentation $<sup>1</sup>$  $<sup>1</sup>$  $<sup>1</sup>$ .</sup>

# **7.1** serializable

### **7.1.1 Submodules**

serializable.formatters

**Module Contents**

**Classes**

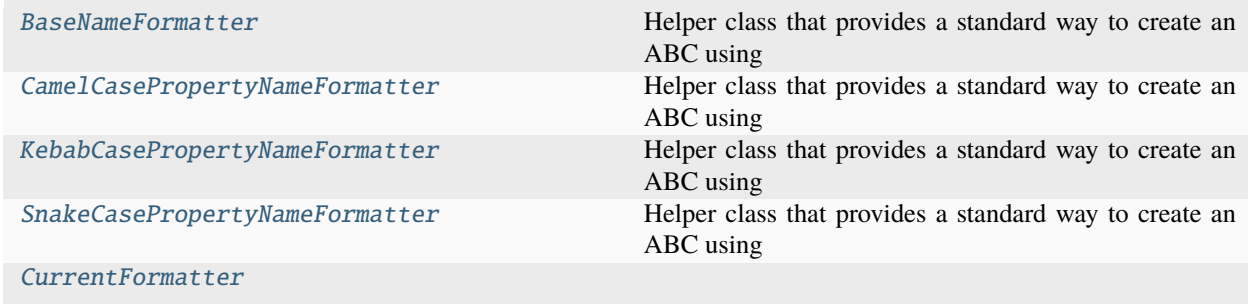

#### <span id="page-68-1"></span>class serializable.formatters.BaseNameFormatter

Bases: abc.ABC

Helper class that provides a standard way to create an ABC using inheritance.

abstract classmethod encode(*property\_name: str*) → str

abstract classmethod decode(*property\_name: str*) → str

classmethod decode\_as\_class\_name(*name: str*) → str

classmethod decode\_handle\_python\_builtins\_and\_keywords(*name: str*) → str

<span id="page-68-0"></span><sup>&</sup>lt;sup>1</sup> Created with [sphinx-autoapi](https://github.com/readthedocs/sphinx-autoapi)

classmethod encode\_handle\_python\_builtins\_and\_keywords(*name: str*) → str

#### <span id="page-69-0"></span>class serializable.formatters.CamelCasePropertyNameFormatter

Bases: [BaseNameFormatter](#page-68-1)

Helper class that provides a standard way to create an ABC using inheritance.

classmethod encode(*property\_name: str*)  $\rightarrow$  str

classmethod decode(*property\_name: str*)  $\rightarrow$  str

classmethod decode\_as\_class\_name(*name: str*) → str

classmethod decode\_handle\_python\_builtins\_and\_keywords(*name: str*) → str

classmethod encode\_handle\_python\_builtins\_and\_keywords(*name: str*) → str

<span id="page-69-1"></span>class serializable.formatters.KebabCasePropertyNameFormatter

Bases: [BaseNameFormatter](#page-68-1)

Helper class that provides a standard way to create an ABC using inheritance.

classmethod encode(*property\_name: str*) → str

classmethod decode(*property\_name: str*)  $\rightarrow$  str

classmethod decode\_as\_class\_name(*name: str*) → str

classmethod decode\_handle\_python\_builtins\_and\_keywords(*name: str*) → str

classmethod encode\_handle\_python\_builtins\_and\_keywords(*name: str*) → str

<span id="page-69-2"></span>class serializable.formatters.SnakeCasePropertyNameFormatter

Bases: [BaseNameFormatter](#page-68-1)

Helper class that provides a standard way to create an ABC using inheritance.

classmethod encode(*property\_name: str*) → str

classmethod decode(*property\_name: str*) → str

classmethod decode\_as\_class\_name(*name: str*) → str

classmethod decode\_handle\_python\_builtins\_and\_keywords(*name: str*) → str

classmethod encode\_handle\_python\_builtins\_and\_keywords(*name: str*) → str

<span id="page-69-3"></span>class serializable.formatters.CurrentFormatter

formatter: Type[[BaseNameFormatter](#page-68-1)]

serializable.helpers

**Module Contents**

#### **Classes**

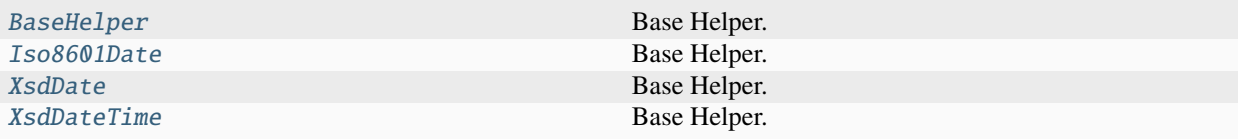

#### <span id="page-70-0"></span>class serializable.helpers.BaseHelper

Base Helper.

Inherit from this class and implement/override the needed functions!

This class does not provide any functionality, it is more like a Protocol with some fallback implementations.

```
abstract classmethod serialize(o: Any) \rightarrow Any | str
```
general purpose serializer

```
abstract classmethod deserialize(o: Any) → Any
```
general purpose deserializer

```
classmethod json_normalize(o: Any, *, view: Type[serializable.ViewType] | None, prop_info:
                                  serializable.ObjectMetadataLibrary.SerializableProperty, ctx: Type[Any],
                                  **kwargs: Any) \rightarrow Any | None
```
json specific normalizer

```
classmethod json_serialize(o: Any) \rightarrow str | Any
```
json specific serializer

```
classmethod json_denormalize(o: Any, *, prop_info:
```
[serializable.ObjectMetadataLibrary.SerializableProperty,](#page-80-0) *ctx: Type[Any]*, *\*\*kwargs: Any*) → Any

json specific denormalizer

#### **Parameters**

- tCls the class that was desired to denormalize to
- **pCls** tha prent class as context

#### classmethod json\_deserialize(*o: Any*) → Any

json specific deserializer

classmethod xml\_normalize(*o: Any*, *\**, *element\_name: str*, *view: Type[*[serializable.ViewType](#page-74-0)*] | None*, *xmlns: str | None*, *prop\_info:* [serializable.ObjectMetadataLibrary.SerializableProperty,](#page-80-0) *ctx: Type[Any]*,

*\*\*kwargs: Any*) → xml.etree.ElementTree.Element | Any | None

xml specific normalizer

```
classmethod xml\_serialize(o: Any) \rightarrow str | Any
```
xml specific serializer

```
classmethod xml_denormalize(o: xml.etree.ElementTree.Element, *, default_ns: str | None, prop_info:
                                  serializable.ObjectMetadataLibrary.SerializableProperty, ctx: Type[Any],
```
*\*\*kwargs: Any*) → Any

xml specific denormalizer

```
classmethod xml_deserialize(o: str | Any) \rightarrow Any
```
xml specific deserializer

#### <span id="page-71-0"></span>class serializable.helpers.Iso8601Date

Bases: [BaseHelper](#page-70-0)

Base Helper.

Inherit from this class and implement/override the needed functions!

This class does not provide any functionality, it is more like a Protocol with some fallback implementations.

```
classmethod serialize(o: Any) \rightarrow str
```
general purpose serializer

```
classmethod deserialize(o: Any) \rightarrow datetime.date
```
general purpose deserializer

```
classmethod json_normalize(o: Any, *, view: Type[serializable.ViewType] | None, prop_info:
                                  serializable.ObjectMetadataLibrary.SerializableProperty, ctx: Type[Any],
                                  **kwargs: Any) \rightarrow Any | None
```
json specific normalizer

```
classmethod json_serialize(o: Any) \rightarrow str | Any
```
json specific serializer

```
classmethod json_denormalize(o: Any, *, prop_info:
```
[serializable.ObjectMetadataLibrary.SerializableProperty,](#page-80-0) *ctx:*  $Type[Any]$ , \*\*kwargs: Any)  $\rightarrow$  Any

json specific denormalizer

**Parameters**

- tCls the class that was desired to denormalize to
- **pCls** tha prent class as context

```
classmethod json_deserialize(o: Any) → Any
```
json specific deserializer

```
classmethod xml_normalize(o: Any, *, element_name: str, view: Type[serializable.ViewType] | None,
```
*xmlns: str | None*, *prop\_info:*

[serializable.ObjectMetadataLibrary.SerializableProperty,](#page-80-0) *ctx: Type[Any]*, *\*\*kwargs: Any*) → xml.etree.ElementTree.Element | Any | None

xml specific normalizer

```
classmethod xml_serialize(o: Any) → str | Any
```
xml specific serializer

classmethod xml\_denormalize(*o: xml.etree.ElementTree.Element*, *\**, *default\_ns: str | None*, *prop\_info:* [serializable.ObjectMetadataLibrary.SerializableProperty,](#page-80-0) *ctx: Type[Any]*, *\*\*kwargs: Any*) → Any

xml specific denormalizer

#### <span id="page-71-1"></span>classmethod xml\_deserialize( $o: str | Any$ )  $\rightarrow$  Any

xml specific deserializer
#### <span id="page-72-0"></span>class serializable.helpers.XsdDate

Bases: [BaseHelper](#page-70-0)

Base Helper.

Inherit from this class and implement/override the needed functions!

This class does not provide any functionality, it is more like a Protocol with some fallback implementations.

classmethod serialize( $o: Any$ )  $\rightarrow$  str

general purpose serializer

classmethod deserialize(*o: Any*) → datetime.date

general purpose deserializer

classmethod json\_normalize(*o: Any*, *\**, *view: Type[*[serializable.ViewType](#page-74-0)*] | None*, *prop\_info:* [serializable.ObjectMetadataLibrary.SerializableProperty,](#page-80-0) *ctx: Type[Any]*,  $***kwargs*: Any  $\rightarrow$  Any  $\rightarrow$  None$ 

json specific normalizer

```
classmethod json_serialize(o: Any) → str | Any
```
json specific serializer

```
classmethod json_denormalize(o: Any, *, prop_info:
```
[serializable.ObjectMetadataLibrary.SerializableProperty,](#page-80-0) *ctx:*  $Type[Any]$ , \*\*kwargs:  $Any$ )  $\rightarrow$  Any

json specific denormalizer

**Parameters**

- tCls the class that was desired to denormalize to
- **pCls** tha prent class as context

```
classmethod json_deserialize(o: Any) → Any
```
json specific deserializer

```
classmethod xml_normalize(o: Any, *, element_name: str, view: Type[serializable.ViewType] | None,
                               xmlns: str | None, prop_info:
```
[serializable.ObjectMetadataLibrary.SerializableProperty,](#page-80-0) *ctx: Type[Any]*,

*\*\*kwargs: Any*) → xml.etree.ElementTree.Element | Any | None

xml specific normalizer

```
classmethod xml\_serialize(o: Any) \rightarrow str | Any
```
xml specific serializer

classmethod xml\_denormalize(*o: xml.etree.ElementTree.Element*, *\**, *default\_ns: str | None*, *prop\_info:* [serializable.ObjectMetadataLibrary.SerializableProperty,](#page-80-0) *ctx: Type[Any]*, *\*\*kwargs: Any*) → Any

xml specific denormalizer

```
classmethod xml_deserialize(o: str | Any) \rightarrow Any
```
xml specific deserializer

#### class serializable.helpers.XsdDateTime

Bases: [BaseHelper](#page-70-0)

Base Helper.

Inherit from this class and implement/override the needed functions!

<span id="page-73-0"></span>This class does not provide any functionality, it is more like a Protocol with some fallback implementations.

```
classmethod serialize(o: Any) \rightarrow str
```
general purpose serializer

```
classmethod deserialize(o: Any) \rightarrow datetime.datetime
```
general purpose deserializer

```
classmethod json_normalize(o: Any, *, view: Type[serializable.ViewType] | None, prop_info:
                                  serializable.ObjectMetadataLibrary.SerializableProperty, ctx: Type[Any],
                                  **kwargs: Any) \rightarrow Any | None
```
json specific normalizer

```
classmethod json_serialize(o: Any) → str | Any
```
json specific serializer

```
classmethod json_denormalize(o: Any, *, prop_info:
```
[serializable.ObjectMetadataLibrary.SerializableProperty,](#page-80-0) *ctx:*  $Type[Any]$ , \*\*kwargs:  $Any$ )  $\rightarrow$  Any

json specific denormalizer

#### **Parameters**

- tCls the class that was desired to denormalize to
- **pCls** tha prent class as context

### classmethod json\_deserialize(*o: Any*) → Any

json specific deserializer

classmethod xml\_normalize(*o: Any*, *\**, *element\_name: str*, *view: Type[*[serializable.ViewType](#page-74-0)*] | None*, *xmlns: str | None*, *prop\_info:* [serializable.ObjectMetadataLibrary.SerializableProperty,](#page-80-0) *ctx: Type[Any]*,

*\*\*kwargs: Any*) → xml.etree.ElementTree.Element | Any | None

xml specific normalizer

```
classmethod xml_serialize(o: Any) → str | Any
```
xml specific serializer

```
classmethod xml_denormalize(o: xml.etree.ElementTree.Element, *, default_ns: str | None, prop_info:
                                  serializable.ObjectMetadataLibrary.SerializableProperty, ctx: Type[Any],
                                  **kwargs: Any) → Any
```
xml specific denormalizer

```
classmethod xml_deserialize(o: str | Any) \rightarrow Any
```
xml specific deserializer

# **7.1.2 Package Contents**

# <span id="page-74-3"></span>**Classes**

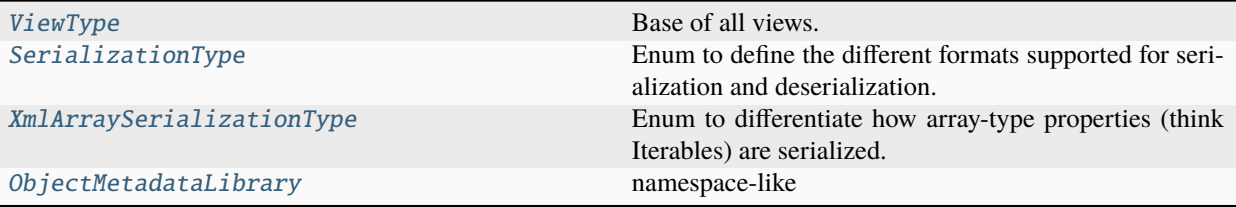

## **Functions**

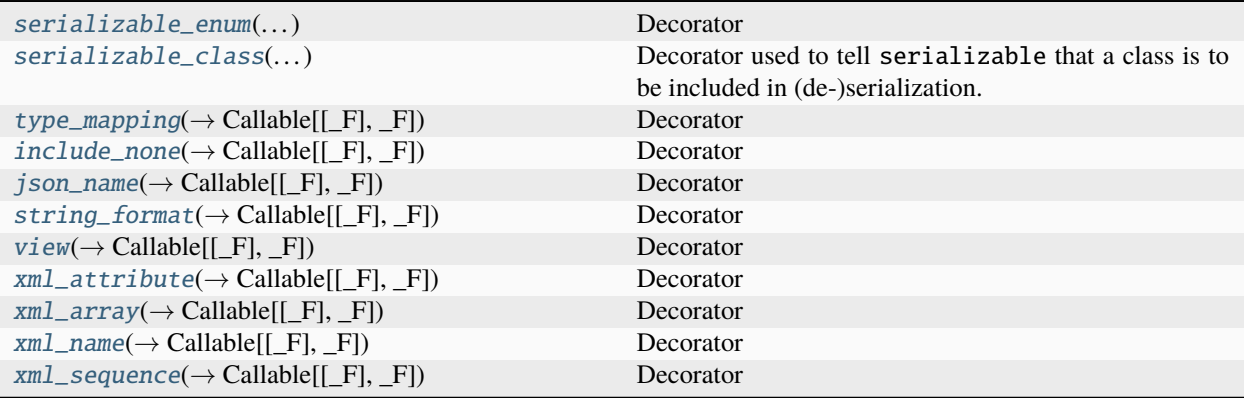

# **Attributes**

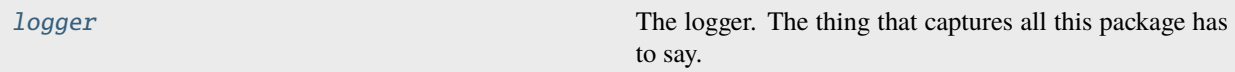

### <span id="page-74-2"></span>serializable.logger

The logger. The thing that captures all this package has to say. Feel free to modify its level and attach handlers to it.

## <span id="page-74-0"></span>class serializable.ViewType

Base of all views.

## <span id="page-74-1"></span>class serializable.SerializationType

Bases: str, enum.Enum

Enum to define the different formats supported for serialization and deserialization.

JSON = 'JSON'

 $XML = 'XML'$ 

### capitalize()

Return a capitalized version of the string.

More specifically, make the first character have upper case and the rest lower case.

#### <span id="page-75-0"></span>casefold()

Return a version of the string suitable for caseless comparisons.

### center()

Return a centered string of length width.

Padding is done using the specified fill character (default is a space).

### count()

S.count(sub[, start[, end]]) -> int

Return the number of non-overlapping occurrences of substring sub in string S[start:end]. Optional arguments start and end are interpreted as in slice notation.

#### encode()

Encode the string using the codec registered for encoding.

#### **encoding**

The encoding in which to encode the string.

#### **errors**

The error handling scheme to use for encoding errors. The default is 'strict' meaning that encoding errors raise a UnicodeEncodeError. Other possible values are 'ignore', 'replace' and 'xmlcharrefreplace' as well as any other name registered with codecs.register\_error that can handle UnicodeEncodeErrors.

### endswith()

S.endswith(suffix[, start[, end]]) -> bool

Return True if S ends with the specified suffix, False otherwise. With optional start, test S beginning at that position. With optional end, stop comparing S at that position. suffix can also be a tuple of strings to try.

#### expandtabs()

Return a copy where all tab characters are expanded using spaces.

If tabsize is not given, a tab size of 8 characters is assumed.

#### find()

S.find(sub[, start[, end]]) -> int

Return the lowest index in S where substring sub is found, such that sub is contained within S[start:end]. Optional arguments start and end are interpreted as in slice notation.

Return -1 on failure.

#### format()

S.format(**\***args, **\*\***kwargs) -> str

Return a formatted version of S, using substitutions from args and kwargs. The substitutions are identified by braces  $({} \{ '$  and  $' \}$ .

#### format\_map()

S.format\_map(mapping) -> str

Return a formatted version of S, using substitutions from mapping. The substitutions are identified by braces  $('$  and  $'$  }').

#### index()

S.index(sub[, start[, end]]) -> int

Return the lowest index in S where substring sub is found, such that sub is contained within S[start:end]. Optional arguments start and end are interpreted as in slice notation.

Raises ValueError when the substring is not found.

#### <span id="page-76-0"></span>isalnum()

Return True if the string is an alpha-numeric string, False otherwise.

A string is alpha-numeric if all characters in the string are alpha-numeric and there is at least one character in the string.

### isalpha()

Return True if the string is an alphabetic string, False otherwise.

A string is alphabetic if all characters in the string are alphabetic and there is at least one character in the string.

# isascii()

Return True if all characters in the string are ASCII, False otherwise.

ASCII characters have code points in the range U+0000-U+007F. Empty string is ASCII too.

#### isdecimal()

Return True if the string is a decimal string, False otherwise.

A string is a decimal string if all characters in the string are decimal and there is at least one character in the string.

### isdigit()

Return True if the string is a digit string, False otherwise.

A string is a digit string if all characters in the string are digits and there is at least one character in the string.

### isidentifier()

Return True if the string is a valid Python identifier, False otherwise.

Call keyword.iskeyword(s) to test whether string s is a reserved identifier, such as "def" or "class".

#### islower()

Return True if the string is a lowercase string, False otherwise.

A string is lowercase if all cased characters in the string are lowercase and there is at least one cased character in the string.

# isnumeric()

Return True if the string is a numeric string, False otherwise.

A string is numeric if all characters in the string are numeric and there is at least one character in the string.

#### isprintable()

Return True if the string is printable, False otherwise.

A string is printable if all of its characters are considered printable in repr() or if it is empty.

#### isspace()

Return True if the string is a whitespace string, False otherwise.

A string is whitespace if all characters in the string are whitespace and there is at least one character in the string.

## istitle()

Return True if the string is a title-cased string, False otherwise.

In a title-cased string, upper- and title-case characters may only follow uncased characters and lowercase characters only cased ones.

#### <span id="page-77-0"></span>isupper()

Return True if the string is an uppercase string, False otherwise.

A string is uppercase if all cased characters in the string are uppercase and there is at least one cased character in the string.

#### join()

Concatenate any number of strings.

The string whose method is called is inserted in between each given string. The result is returned as a new string.

Example: '.'.join(['ab', 'pq', 'rs']) -> 'ab.pq.rs'

#### ljust()

Return a left-justified string of length width.

Padding is done using the specified fill character (default is a space).

## lower()

Return a copy of the string converted to lowercase.

#### lstrip()

Return a copy of the string with leading whitespace removed.

If chars is given and not None, remove characters in chars instead.

# partition()

Partition the string into three parts using the given separator.

This will search for the separator in the string. If the separator is found, returns a 3-tuple containing the part before the separator, the separator itself, and the part after it.

If the separator is not found, returns a 3-tuple containing the original string and two empty strings.

#### removeprefix()

Return a str with the given prefix string removed if present.

If the string starts with the prefix string, return string[len(prefix):]. Otherwise, return a copy of the original string.

## removesuffix()

Return a str with the given suffix string removed if present.

If the string ends with the suffix string and that suffix is not empty, return string[:-len(suffix)]. Otherwise, return a copy of the original string.

#### replace()

Return a copy with all occurrences of substring old replaced by new.

#### **count**

Maximum number of occurrences to replace. -1 (the default value) means replace all occurrences.

If the optional argument count is given, only the first count occurrences are replaced.

#### rfind()

S.rfind(sub[, start[, end]])  $\rightarrow$  int

Return the highest index in S where substring sub is found, such that sub is contained within S[start:end]. Optional arguments start and end are interpreted as in slice notation.

Return -1 on failure.

#### <span id="page-78-0"></span>rindex()

S.rindex(sub[, start[, end]]) -> int

Return the highest index in S where substring sub is found, such that sub is contained within S[start:end]. Optional arguments start and end are interpreted as in slice notation.

Raises ValueError when the substring is not found.

### rjust()

Return a right-justified string of length width.

Padding is done using the specified fill character (default is a space).

### rpartition()

Partition the string into three parts using the given separator.

This will search for the separator in the string, starting at the end. If the separator is found, returns a 3-tuple containing the part before the separator, the separator itself, and the part after it.

If the separator is not found, returns a 3-tuple containing two empty strings and the original string.

### rsplit()

Return a list of the substrings in the string, using sep as the separator string.

#### **sep**

The separator used to split the string.

When set to None (the default value), will split on any white space character (including n r t f and spaces) and will discard empty strings from the result.

#### **maxsplit**

Maximum number of splits (starting from the left). -1 (the default value) means no limit.

Splitting starts at the end of the string and works to the front.

#### rstrip()

Return a copy of the string with trailing whitespace removed.

If chars is given and not None, remove characters in chars instead.

#### split()

Return a list of the substrings in the string, using sep as the separator string.

#### **sep**

The separator used to split the string.

When set to None (the default value), will split on any whitespace character (including n r t f and spaces) and will discard empty strings from the result.

#### **maxsplit**

Maximum number of splits (starting from the left). -1 (the default value) means no limit.

Note, str.split() is mainly useful for data that has been intentionally delimited. With natural text that includes punctuation, consider using the regular expression module.

#### splitlines()

Return a list of the lines in the string, breaking at line boundaries.

Line breaks are not included in the resulting list unless keepends is given and true.

#### <span id="page-79-1"></span>startswith()

S.startswith(prefix[, start[, end]]) -> bool

Return True if S starts with the specified prefix, False otherwise. With optional start, test S beginning at that position. With optional end, stop comparing S at that position. prefix can also be a tuple of strings to try.

### strip()

Return a copy of the string with leading and trailing whitespace removed.

If chars is given and not None, remove characters in chars instead.

### swapcase()

Convert uppercase characters to lowercase and lowercase characters to uppercase.

### title()

Return a version of the string where each word is titlecased.

More specifically, words start with uppercased characters and all remaining cased characters have lower case.

### translate()

Replace each character in the string using the given translation table.

#### **table**

Translation table, which must be a mapping of Unicode ordinals to Unicode ordinals, strings, or None.

The table must implement lookup/indexing via \_\_getitem\_\_, for instance a dictionary or list. If this operation raises LookupError, the character is left untouched. Characters mapped to None are deleted.

#### upper()

Return a copy of the string converted to uppercase.

# zfill()

Pad a numeric string with zeros on the left, to fill a field of the given width.

The string is never truncated.

#### name()

The name of the Enum member.

#### value()

The value of the Enum member.

## <span id="page-79-0"></span>class serializable.XmlArraySerializationType(*\*args*, *\*\*kwds*)

Bases: enum.Enum

Enum to differentiate how array-type properties (think Iterables) are serialized.

Given a Warehouse has a property boxes that returns *List[Box]*:

FLAT would allow for XML looking like:

`` <warehouse>

 $\langle box\rangle$ ..box 1.. $\langle box\rangle$   $\langle box\rangle$ ..box 2.. $\langle box\rangle$ 

### </warehouse> ``

NESTED would allow for XML looking like:

`` <warehouse>

<span id="page-80-2"></span>**<boxes>**

 $>$ **..box 1..** $**box**$  $**box**$  $>$ **.box 2..** $**box**$ 

</boxes>

</warehouse> ``

 $FLAT = 1$ 

### $NESTED = 2$

name()

The name of the Enum member.

value()

The value of the Enum member.

#### <span id="page-80-1"></span>class serializable.ObjectMetadataLibrary

namespace-like

The core Class in serializable that is used to record all metadata about classes that you annotate for serialization and deserialization.

class SerializableClass(*\**, *klass: type*, *custom\_name: str | None = None*, *serialization\_types: Iterable[*[SerializationType](#page-74-1)*] | None = None*, *ignore\_during\_deserialization: Iterable[str] | None = None*)

Internal model class used to represent metadata we hold about Classes that are being included in (de- )serialization.

property name: str property klass: type property custom\_name: str | None property serialization\_types: Iterable[[SerializationType](#page-74-1)] property ignore\_during\_deserialization: Set[str]

<span id="page-80-0"></span>class SerializableProperty(*\**, *prop\_name: str*, *prop\_type: Any*, *custom\_names:*

*Dict[*[SerializationType](#page-74-1)*, str]*, *custom\_type: Any | None = None*, *include\_none\_config: Set[Tuple[Type[*[ViewType](#page-74-0)*], Any]] | None = None*, *is\_xml\_attribute: bool = False*, *string\_format\_: str | None = None*, *views: Iterable[Type[*[ViewType](#page-74-0)*]] | None = None*, *xml\_array\_config: Tuple[*[XmlArraySerializationType](#page-79-0)*, str] | None = None*, *xml\_sequence\_: int | None = None*)

Internal model class used to represent metadata we hold about Properties that are being included in (de- )serialization.

property name: str property custom\_names: Dict[[SerializationType](#page-74-1), str] property type\_: Any property concrete\_type: Any property custom\_type: Any | None

<span id="page-81-0"></span>property include\_none: bool property include\_none\_views: Set[Tuple[Type[[ViewType](#page-74-0)], Any]] property is\_xml\_attribute: bool property string\_format: str | None property views: Set[Type[[ViewType](#page-74-0)]] property xml\_array\_config: Tuple[[XmlArraySerializationType](#page-79-0), str] | None property is\_array: bool property is\_enum: bool property is\_optional: bool property xml\_sequence: int **custom\_name**(*serialization\_type:* [SerializationType](#page-74-1))  $\rightarrow$  str | None include\_none\_for\_view(*view\_: Type[*[ViewType](#page-74-0)*]*) → bool get\_none\_value\_for\_view(*view\_: Type[*[ViewType](#page-74-0)*] | None*) → Any get\_none\_value(*view\_: Type[*[ViewType](#page-74-0)*] | None = None*) → Any is\_helper\_type()  $\rightarrow$  bool is\_primitive\_type()  $\rightarrow$  bool  $\texttt{parse_type\_defined}() \rightarrow \text{None}$ custom\_enum\_klasses: Set[Type[enum.Enum]] klass\_mappings: Dict[str, [ObjectMetadataLibrary](#page-80-1)] klass\_property\_mappings: Dict[str, Dict[str, [ObjectMetadataLibrary](#page-80-1)]] classmethod defer\_property\_type\_parsing(*prop:* [ObjectMetadataLibrary,](#page-80-1) *klasses: Iterable[str]*) → None classmethod is\_klass\_serializable(*klass: Any*) → bool classmethod is\_property( $o: Any$ )  $\rightarrow$  bool classmethod register\_enum(*klass: Type[\_E]*) → Type[\_E] classmethod register\_klass(*klass: Type[\_T]*, *custom\_name: str | None*, *serialization\_types: Iterable[*[SerializationType](#page-74-1)*]*, *ignore\_during\_deserialization: Iterable[str] |*  $None = None$   $\rightarrow Type[-T]$  | Type[\_JsonSerializable] | Type[\_XmlSerializable] classmethod register\_custom\_json\_property\_name(*qual\_name: str*, *json\_property\_name: str*) → None

classmethod register\_custom\_string\_format(*qual\_name: str*, *string\_format: str*) → None

```
classmethod register_custom_xml_property_name(qual_name: str, xml_property_name: str) \rightarrowNone
```
classmethod register\_klass\_view(*klass: Type[\_T]*, *view\_: Type[*[ViewType](#page-74-0)*]*) → Type[\_T]

classmethod register\_property\_include\_none(*qual\_name: str*, *view\_: Type[*[ViewType](#page-74-0)*] | None = None*, *none value: Any*  $| None = None \rightarrow None$ 

classmethod register\_property\_view(*qual\_name: str*, *view\_: Type[*[ViewType](#page-74-0)*]*) → None

classmethod register\_xml\_property\_array\_config(*qual\_name: str*, *array\_type:* [XmlArraySerializationType,](#page-79-0) *child\_name: str*) → None

classmethod register\_xml\_property\_attribute(*qual\_name: str*) → None

classmethod register\_xml\_property\_sequence(*qual\_name: str*, *sequence: int*) → None

classmethod register\_property\_type\_mapping(*qual\_name: str*, *mapped\_type: type*) → None

<span id="page-82-0"></span>serializable.**serializable\_enum**(*cls: Literal[None]* = *None*) → Callable[[Type[\_E]], Type[\_E]]

```
serializable.serializable_enum(cls: Type[_E]) → Type[_E]
```
Decorator

<span id="page-82-1"></span>serializable.serializable\_class(*cls: Literal[None] = None*, *\**, *name: str | None = ...*, *serialization\_types: Iterable[*[SerializationType](#page-74-1)*] | None = ...*, *ignore\_during\_deserialization: Iterable[str]*  $| None = ...$ )  $\rightarrow$  Callable[[Type[\_T]], Type[\_T] | Type[\_JsonSerializable] | Type[\_XmlSerializable]]

serializable.serializable\_class(*cls: Type[\_T]*, *\**, *name: str | None = ...*, *serialization\_types: Iterable[*[SerializationType](#page-74-1)*] | None = ...*, *ignore\_during\_deserialization: Iterable[str]*  $| None = ...$ )  $\rightarrow Type[-T] | Type[$  JsonSerializable] | Type[\_XmlSerializable]

Decorator used to tell serializable that a class is to be included in (de-)serialization.

#### **Parameters**

- cls Class
- name Alternative name to use for this Class
- serialization\_types Serialization Types that are to be supported for this class.
- ignore\_during\_deserialization List of properties/elements to ignore during deserialization

#### **Returns**

<span id="page-82-2"></span>serializable.type\_mapping(*type\_: type*) → Callable[[\_F], \_F]

Decorator

<span id="page-82-3"></span>serializable.include\_none(*view\_: Type[*[ViewType](#page-74-0)*] | None = None*, *none\_value: Any | None = None*) →  $Callable[[F], F]$ 

Decorator

```
serializable.json_name(name: str) \rightarrow Callable[[_F], _F]
```
Decorator

```
serializable.string_format(format: str) \rightarrow Callable[[_F], _F]
```
Decorator

- <span id="page-83-4"></span>serializable.view(*view\_: Type[*[ViewType](#page-74-0)*]*) → Callable[[\_F], \_F] Decorator
- <span id="page-83-0"></span> $\texttt{serializable}.\texttt{xml\_attribute()} \rightarrow \text{Callable}[[\_F],\_F]$ Decorator
- <span id="page-83-1"></span>serializable.xml\_array(*array\_type:* [XmlArraySerializationType,](#page-79-0) *child\_name: str*) → Callable[[\_F], \_F] Decorator
- <span id="page-83-2"></span>serializable.xml\_name(*name: str*) → Callable[[\_F], \_F] Decorator
- <span id="page-83-3"></span>serializable.xml\_sequence(*sequence: int*) → Callable[[\_F], \_F] Decorator

# **PYTHON MODULE INDEX**

s

serializable, [65](#page-68-0) serializable.formatters, [65](#page-68-1) serializable.helpers, [66](#page-69-0)

# **INDEX**

decode\_as\_class\_name() (*serializ-*

*able.formatters.BaseNameFormatter class*

# B

BaseHelper (*class in serializable.helpers*), [67](#page-70-1) BaseNameFormatter (*class in serializable.formatters*), [65](#page-68-2) C CamelCasePropertyNameFormatter (*class in serializable.formatters*), [66](#page-69-1) capitalize() (*serializable.SerializationType method*), [71](#page-74-3) casefold() (*serializable.SerializationType method*), [71](#page-74-3) center() (*serializable.SerializationType method*), [72](#page-75-0) concrete\_type (*serializable.ObjectMetadataLibrary.SerializableProperty property*), [77](#page-80-2) count() (*serializable.SerializationType method*), [72](#page-75-0) CurrentFormatter (*class in serializable.formatters*), [66](#page-69-1) custom\_enum\_klasses (*serializable.ObjectMetadataLibrary attribute*), [78](#page-81-0) custom\_name (*serializable.ObjectMetadataLibrary.SerializableClass property*), [77](#page-80-2) custom\_name() (*serializable.ObjectMetadataLibrary.SerializableProperty method*), [78](#page-81-0) custom\_names (*serializable.ObjectMetadataLibrary.SerializableProperty property*), [77](#page-80-2) custom\_type (*serializable.ObjectMetadataLibrary.SerializableProperty* deserialize() (*serializable.helpers.Iso8601Date class property*), [77](#page-80-2) D decode() (*serializable.formatters.BaseNameFormatter class method*), [65](#page-68-2) decode() (*serializable.formatters.CamelCasePropertyNameFormatter* E *class method*), [66](#page-69-1) decode() (*serializable.formatters.KebabCasePropertyNameFormatter* encode() (*serializable.formatters.BaseNameFormatter class method*), [66](#page-69-1) decode() (*serializable.formatters.SnakeCasePropertyNameFormatter* encode() (*serializable.formatters.CamelCasePropertyNameFormatter class method*), [66](#page-69-1) *method*), [65](#page-68-2) decode\_as\_class\_name() (*serializable.formatters.CamelCasePropertyNameFormatter class method*), [66](#page-69-1) decode\_as\_class\_name() (*serializable.formatters.KebabCasePropertyNameFormatter class method*), [66](#page-69-1) decode\_as\_class\_name() (*serializable.formatters.SnakeCasePropertyNameFormatter class method*), [66](#page-69-1) decode\_handle\_python\_builtins\_and\_keywords() (*serializable.formatters.BaseNameFormatter class method*), [65](#page-68-2) decode\_handle\_python\_builtins\_and\_keywords() (*serializable.formatters.CamelCasePropertyNameFormatter class method*), [66](#page-69-1) decode\_handle\_python\_builtins\_and\_keywords() (*serializable.formatters.KebabCasePropertyNameFormatter class method*), [66](#page-69-1) decode\_handle\_python\_builtins\_and\_keywords() (*serializable.formatters.SnakeCasePropertyNameFormatter class method*), [66](#page-69-1) defer\_property\_type\_parsing() (*serializable.ObjectMetadataLibrary class method*), [78](#page-81-0) deserialize() (*serializable.helpers.BaseHelper class method*), [67](#page-70-1) *method*), [68](#page-71-0) deserialize() (*serializable.helpers.XsdDate class method*), [69](#page-72-0) deserialize() (*serializable.helpers.XsdDateTime class method*), [70](#page-73-0) *class method*), [65](#page-68-2) *class method*), [66](#page-69-1) encode() (*serializable.formatters.KebabCasePropertyNameFormatter*

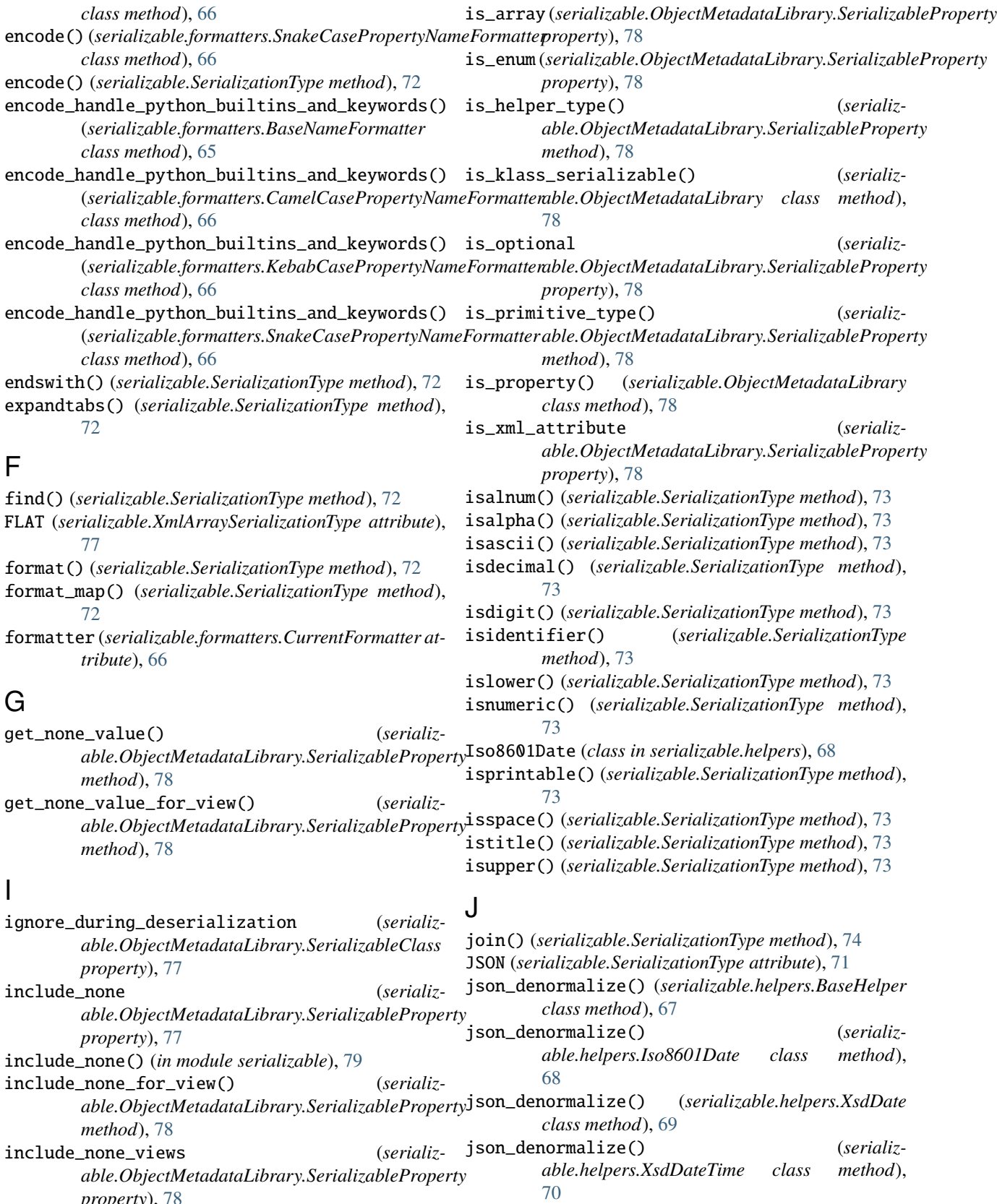

*property*), [78](#page-81-0) index() (*serializable.SerializationType method*), [72](#page-75-0)

json\_deserialize() (*serializable.helpers.BaseHelper*

*class method*), [67](#page-70-1)

json\_deserialize() (*serializable.helpers.Iso8601Date class method*), [68](#page-71-0) json\_deserialize() (*serializable.helpers.XsdDate class method*), [69](#page-72-0) json\_deserialize() (*serializable.helpers.XsdDateTime class method*), [70](#page-73-0) json\_name() (*in module serializable*), [79](#page-82-7) json\_normalize() (*serializable.helpers.BaseHelper class method*), [67](#page-70-1) json\_normalize() (*serializable.helpers.Iso8601Date class method*), [68](#page-71-0) json\_normalize() (*serializable.helpers.XsdDate class method*), [69](#page-72-0) json\_normalize() (*serializable.helpers.XsdDateTime class method*), [70](#page-73-0) json\_serialize() (*serializable.helpers.BaseHelper class method*), [67](#page-70-1) json\_serialize() (*serializable.helpers.Iso8601Date class method*), [68](#page-71-0)

- json\_serialize() (*serializable.helpers.XsdDate class method*), [69](#page-72-0)
- json\_serialize() (*serializable.helpers.XsdDateTime class method*), [70](#page-73-0)

# K

KebabCasePropertyNameFormatter (*class in serializable.formatters*), [66](#page-69-1) klass (*serializable.ObjectMetadataLibrary.SerializableClass* register\_enum() (*serializable.ObjectMetadataLibrary property*), [77](#page-80-2) klass\_mappings (*serializable.ObjectMetadataLibrary attribute*), [78](#page-81-0) klass\_property\_mappings (*serializable.ObjectMetadataLibrary attribute*), [78](#page-81-0)

# L

ljust() (*serializable.SerializationType method*), [74](#page-77-0) logger (*in module serializable*), [71](#page-74-3) lower() (*serializable.SerializationType method*), [74](#page-77-0) lstrip() (*serializable.SerializationType method*), [74](#page-77-0)

# M

```
module
  serializable, 65
  65
  serializable.helpers, 66
```
# N

name() (*serializable.SerializationType method*), [76](#page-79-1) name() (*serializable.XmlArraySerializationType*

- *method*), [77](#page-80-2)
- (serializable.XmlArraySerializationType at*tribute*), [77](#page-80-2)

# $\cup$

ObjectMetadataLibrary (*class in serializable*), [77](#page-80-2) ObjectMetadataLibrary.SerializableClass (*class*

- *in serializable*), [77](#page-80-2)
- ObjectMetadataLibrary.SerializableProperty (*class in serializable*), [77](#page-80-2)

# P

- parse\_type\_deferred() (*serializable.ObjectMetadataLibrary.SerializableProperty method*), [78](#page-81-0)
- partition() (*serializable.SerializationType method*), [74](#page-77-0)

# R

register\_custom\_json\_property\_name() (*serializable.ObjectMetadataLibrary class method*), [78](#page-81-0) register\_custom\_string\_format() (*serializable.ObjectMetadataLibrary class method*), [78](#page-81-0) register\_custom\_xml\_property\_name() (*serializable.ObjectMetadataLibrary class method*), [78](#page-81-0) *class method*), [78](#page-81-0) register\_klass() (*serializable.ObjectMetadataLibrary class method*), [78](#page-81-0) register\_klass\_view() (*serializable.ObjectMetadataLibrary class method*), [79](#page-82-7)

- register\_property\_include\_none() (*serializable.ObjectMetadataLibrary class method*), [79](#page-82-7)
- register\_property\_type\_mapping() (*serializable.ObjectMetadataLibrary class method*), [79](#page-82-7)
- register\_property\_view() (*serializable.ObjectMetadataLibrary class method*), [79](#page-82-7)
- register\_xml\_property\_array\_config() (*serializable.ObjectMetadataLibrary class method*), [79](#page-82-7)
- name (*serializable.ObjectMetadataLibrary.SerializableClass property*), [77](#page-80-2) register\_xml\_property\_attribute() (*serializable.ObjectMetadataLibrary class method*), [79](#page-82-7)

```
name (serializable.ObjectMetadataLibrary.SerializableProperty
register_xml_property_sequence() (serializ-
        property), 77
                                                               able.ObjectMetadataLibrary class method),
                                                               79
```
**py-serializable, Release 1.0.3**

removeprefix() (*serializable.SerializationType method*), [74](#page-77-0) removesuffix() (*serializable.SerializationType method*), [74](#page-77-0) replace() (*serializable.SerializationType method*), [74](#page-77-0) rfind() (*serializable.SerializationType method*), [74](#page-77-0) rindex() (*serializable.SerializationType method*), [74](#page-77-0) rjust() (*serializable.SerializationType method*), [75](#page-78-0) rpartition() (*serializable.SerializationType method*), [75](#page-78-0) rsplit() (*serializable.SerializationType method*), [75](#page-78-0) rstrip() (*serializable.SerializationType method*), [75](#page-78-0)

# S

serializable module, [65](#page-68-2) serializable.formatters module, [65](#page-68-2) serializable.helpers module, [66](#page-69-1) serializable\_class() (*in module serializable*), [79](#page-82-7) serializable\_enum() (*in module serializable*), [79](#page-82-7) serialization\_types (*serializable.ObjectMetadataLibrary.SerializableClass property*), [77](#page-80-2) SerializationType (*class in serializable*), [71](#page-74-3) serialize() (*serializable.helpers.BaseHelper class method*), [67](#page-70-1) serialize() (*serializable.helpers.Iso8601Date class method*), [68](#page-71-0) serialize() (*serializable.helpers.XsdDate class method*), [69](#page-72-0) serialize() (*serializable.helpers.XsdDateTime class method*), [70](#page-73-0) SnakeCasePropertyNameFormatter (*class in serializable.formatters*), [66](#page-69-1) split() (*serializable.SerializationType method*), [75](#page-78-0) splitlines() (*serializable.SerializationType method*), [75](#page-78-0) startswith() (*serializable.SerializationType method*), [75](#page-78-0) string\_format (*serializproperty*), [78](#page-81-0) string\_format() (*in module serializable*), [79](#page-82-7) strip() (*serializable.SerializationType method*), [76](#page-79-1) swapcase() (*serializable.SerializationType method*), [76](#page-79-1) T title() (*serializable.SerializationType method*), [76](#page-79-1) translate() (*serializable.SerializationType method*), [76](#page-79-1)

type\_mapping() (*in module serializable*), [79](#page-82-7)

# U

upper() (*serializable.SerializationType method*), [76](#page-79-1)

# V

value() (*serializable.SerializationType method*), [76](#page-79-1) value() (*serializable.XmlArraySerializationType method*), [77](#page-80-2) view() (*in module serializable*), [79](#page-82-7) views (*serializable.ObjectMetadataLibrary.SerializableProperty property*), [78](#page-81-0)

ViewType (*class in serializable*), [71](#page-74-3)

# X

*able.ObjectMetadataLibrary.SerializableProperty* xml\_normalize() (*serializable.helpers.XsdDate class* XML (*serializable.SerializationType attribute*), [71](#page-74-3) xml\_array() (*in module serializable*), [80](#page-83-4) xml\_array\_config (*serializable.ObjectMetadataLibrary.SerializableProperty property*), [78](#page-81-0) xml\_attribute() (*in module serializable*), [80](#page-83-4) xml\_denormalize() (*serializable.helpers.BaseHelper class method*), [67](#page-70-1) xml\_denormalize() (*serializable.helpers.Iso8601Date class method*), [68](#page-71-0) xml\_denormalize() (*serializable.helpers.XsdDate class method*), [69](#page-72-0) xml\_denormalize() (*serializable.helpers.XsdDateTime class method*), [70](#page-73-0) xml\_deserialize() (*serializable.helpers.BaseHelper class method*), [67](#page-70-1) xml\_deserialize() (*serializable.helpers.Iso8601Date class method*), [68](#page-71-0) xml\_deserialize() (*serializable.helpers.XsdDate class method*), [69](#page-72-0) xml\_deserialize() (*serializable.helpers.XsdDateTime class method*), [70](#page-73-0) xml\_name() (*in module serializable*), [80](#page-83-4) xml\_normalize() (*serializable.helpers.BaseHelper class method*), [67](#page-70-1) xml\_normalize() (*serializable.helpers.Iso8601Date class method*), [68](#page-71-0) *method*), [69](#page-72-0) xml\_normalize() (*serializable.helpers.XsdDateTime class method*), [70](#page-73-0) xml\_sequence (*serializable.ObjectMetadataLibrary.SerializableProperty property*), [78](#page-81-0) xml\_sequence() (*in module serializable*), [80](#page-83-4) xml\_serialize() (*serializable.helpers.BaseHelper*

*class method*), [67](#page-70-1)

type\_(serializable.ObjectMetadataLibrary.SerializablePropmatyserialize() *property*), [77](#page-80-2) xml\_serialize() (*serializable.helpers.Iso8601Date class method*), [68](#page-71-0)

xml\_serialize() (*serializable.helpers.XsdDate class method*), [69](#page-72-0)

xml\_serialize() (*serializable.helpers.XsdDateTime class method*), [70](#page-73-0)

XmlArraySerializationType (*class in serializable*), [76](#page-79-1)

XsdDate (*class in serializable.helpers*), [68](#page-71-0)

XsdDateTime (*class in serializable.helpers*), [69](#page-72-0)

# Z

zfill() (*serializable.SerializationType method*), [76](#page-79-1)